# **UNIVERSIDADE DE BRASÍLIA FACULDADE DE TECNOLOGIA DEPARTAMENTO DE ENGENHARIA CIVIL E AMBIENTAL**

# **SIMULAÇÃO DAS CARGAS DE POLUIÇÃO DA ÁGUA NA BACIA HIDROGRÁFICA DO RIBEIRÃO SOBRADINHO - DF**

# **VIRGÍLIO COSTA DE ALMEIDA**

## **ORIENTADOR: RICARDO TEZINI MINOTI**

## **MONOGRAFIA DE PROJETO FINAL 2 EM ENGENHARIA AMBIENTAL**

**BRASÍLIA/DF, 14 DEZEMBRO DE 2020**

**UNIVERSIDADE DE BRASÍLIA**

# **FACULDADE DE TECNOLOGIA DEPARTAMENTO DE ENGENHARIA CIVIL E AMBIENTAL**

# **SIMULAÇÃO DAS CARGAS DE POLUIÇÃO DA ÁGUA NA BACIA HIDROGRÁFICA DO RIBEIRÃO SOBRADINHO - DF**

# **VIRGÍLIO COSTA DE ALMEIDA**

**MONOGRAFIA DE PROJETO FINAL 2 SUBMETIDA AO DEPARTAMENTO DE ENGENHARIA CIVIL E AMBIENTAL DA UNIVERSIDADE DE BRASÍLIA COMO PARTE DOS REQUISITOS NECESSÁRIOS PARA A OBTENÇÃO DO GRAU DE BACHAREL EM ENGENHARIA AMBIENTAL. APROVADA POR:** 

**\_\_\_\_\_\_\_\_\_\_\_\_\_\_\_\_\_\_\_\_\_\_\_\_\_\_\_\_\_\_\_\_\_\_\_\_\_\_\_\_\_\_\_\_\_\_\_\_\_\_\_\_\_\_\_\_\_ RICARDO TEZINI MINOTI, Dr. (ENC/UnB) (ORIENTADOR)** 

**YOVANKA PÉREZ GINORIS, Dra. (EnC/UnB) (EXAMINADOR INTERNO)** 

**\_\_\_\_\_\_\_\_\_\_\_\_\_\_\_\_\_\_\_\_\_\_\_\_\_\_\_\_\_\_\_\_\_\_\_\_\_\_\_\_\_\_\_\_\_\_\_\_\_\_\_\_\_\_\_\_\_** 

**\_\_\_\_\_\_\_\_\_\_\_\_\_\_\_\_\_\_\_\_\_\_\_\_\_\_\_\_\_\_\_\_\_\_\_\_\_\_\_\_\_\_\_\_\_\_\_\_\_\_\_\_\_\_\_\_\_ GILLIARD NUNES, MSc. (PTARH/UnB) (EXAMINADOR EXTERNO)** 

**DATA: BRASÍLIA/DF, 14 DE DEZEMBRO DE 2020.**

# **FICHA CATALOGRÁFICA**

ALMEIDA, VIRGÍLIO COSTA DE Simulação das cargas de poluição da água na bacia hidrográfica do ribeirão Sobradinho - DF vii, 75 p., 297 mm (ENC/FT/UnB, Bacharel, Engenharia Ambiental, 2020) Monografia de Projeto Final 2 – Universidade de Brasília, Faculdade de Tecnologia. Departamento de Engenharia Civil e Ambiental. 1. Ribeirão Sobradinho 2. Modelagem hidrológica 3. SWAT 4. Qualidade de água I. ENC/FT/UnB II. Título (série)

## **REFERÊNCIA BIBLIOGRÁFICA**

Almeida, Virgílio Costa de (2020). *Simulação das cargas de poluição da água na bacia hidrográfica do ribeirão Sobradinho - DF.* Monografia de Projeto Final 2, Departamento de Engenharia Civil e Ambiental, Universidade de Brasília, Brasília, DF, 75 p.

## **CESSÃO DE DIREITOS**

NOME DO AUTOR: Virgílio Costa de Almeida TÍTULO DA MONOGRAFIA DE PROJETO FINAL 2: Simulação das cargas de poluição da água na bacia hidrográfica do ribeirão Sobradinho - DF. GRAU / ANO: Bacharel em Engenharia Ambiental / 2020

É concedida à Universidade de Brasília a permissão para reproduzir cópias desta monografia de Projeto Final e para emprestar ou vender tais cópias somente para propósitos acadêmicos e científicos. O autor reserva outros direitos de publicação e nenhuma parte desta monografia de Projeto Final pode ser reproduzida sem a autorização por escrito do autor.

Virgílio Costa de Almeida [viralmeida@gmail.com](mailto:viralmeida@gmail.com)

\_\_\_\_\_\_\_\_\_\_\_\_\_\_\_\_\_\_\_\_\_\_\_\_\_\_\_\_\_\_\_

## **AGRADECIMENTO**

Agradeço a Deus, que sem ele nada seria possível, a minha esposa, pais, irmãs, orientador e amigos que contribuíram para que esse trabalho se tornasse realidade.

Agradeço à Caesb e Adasa pelos dados fornecidos.

Agradeço às professoras Lenora Nunes Ludolf Gomes, Yovanka Perez Ginoris e ao pesquisador Gilliard Nunes Silva pelas contribuições ao trabalho durante as participações nas bancas de Projeto Final 1 e 2.

#### **RESUMO**

As bacias hidrográficas brasileiras estão sendo constantemente submetidas a mudanças de uso e ocupação do solo, principalmente as relacionadas à urbanização, agricultura e mineração. A bacia hidrográfica do ribeirão Sobradinho (DF) é constituída por um mosaico de usos e ocupações do solo e passa, desde a década de 1990, por uma intensificação da ocupação urbana, além de possuir áreas ocupadas com agricultura e mineração. Essas alterações provocam mudanças quantitativas e qualitativas no ciclo hidrológico. A simulação de poluição da água em bacias é uma forma de ampliar o entendimento sobre os efeitos das cargas lançadas nos sistemas analisados e, também, prever cenários futuros. A modelagem hidrológica utilizando-se o *Soil and Water Assessment Tool* – SWAT – possui a capacidade, a partir de dados cartográficos (mapas de declividade, solo e uso e ocupação de solo), climáticos e parametrização relacionada às realidades simuladas, gerar estimativas sobre o comportamento hidrológico em termos de vazão e qualidade de água dos corpos aquáticos de uma bacia hidrográfica. O presente trabalho teve como objetivo aplicar o modelo SWAT, interface ArcSWAT, para simulação dos impactos das cargas poluentes na qualidade da água do ribeirão Sobradinho, com vistas ao entendimento das condições atuais e das perspectivas futuras. Foram realizadas calibrações automáticas (SWAT-Cup) no período de 2004 a 2013. Mesmo com a realização de variadas tentativas de calibração, os resultados foram considerados insatisfatórios com o valor de Coeficiente de Nash-Sutcliffe (NSE) de -1,8 e R2 de 0,22. Foram realizadas comparações entre os dados simulados pelo modelo e dados observados no monitoramento realizado pela Agência Reguladora das Águas, Energia e Saneamento do Distrito Federal (Adasa) com os valores limites de qualidade de água estabelecidos pelo enquadramento do ribeirão Sobradinho – Classe 3 de qualidade (Resolução CONAMA n° 357/2005) – para as variáveis nitrato, demanda bioquímica de oxigênio, nitrogênio e fósforo. Foram simulados dois cenários que consideraram o aumento da carga pontual advinda da Estação de Tratamento de Esgotos de Sobradinho (DF) em duas e três vezes a vazão e a carga de DBO existentes na atualidade. Mesmo com o aumento da vazão nos cenários simulados, as simulações retornaram valores de vazão subestimados para o Ribeirão e valores das variáveis de qualidade superestimados. A aplicação do SWAT na modelagem da bacia do ribeirão Sobradinho mostrou-se como um enfoque de análise com potencial para contribuir com variadas análises importantes que poderão ser aplicadas para auxiliar na gestão de qualidade da água da área no futuro.

**Palavras-chave**: Ribeirão Sobradinho, modelagem hidrológica, SWAT, qualidade de água.

## Conteúdo

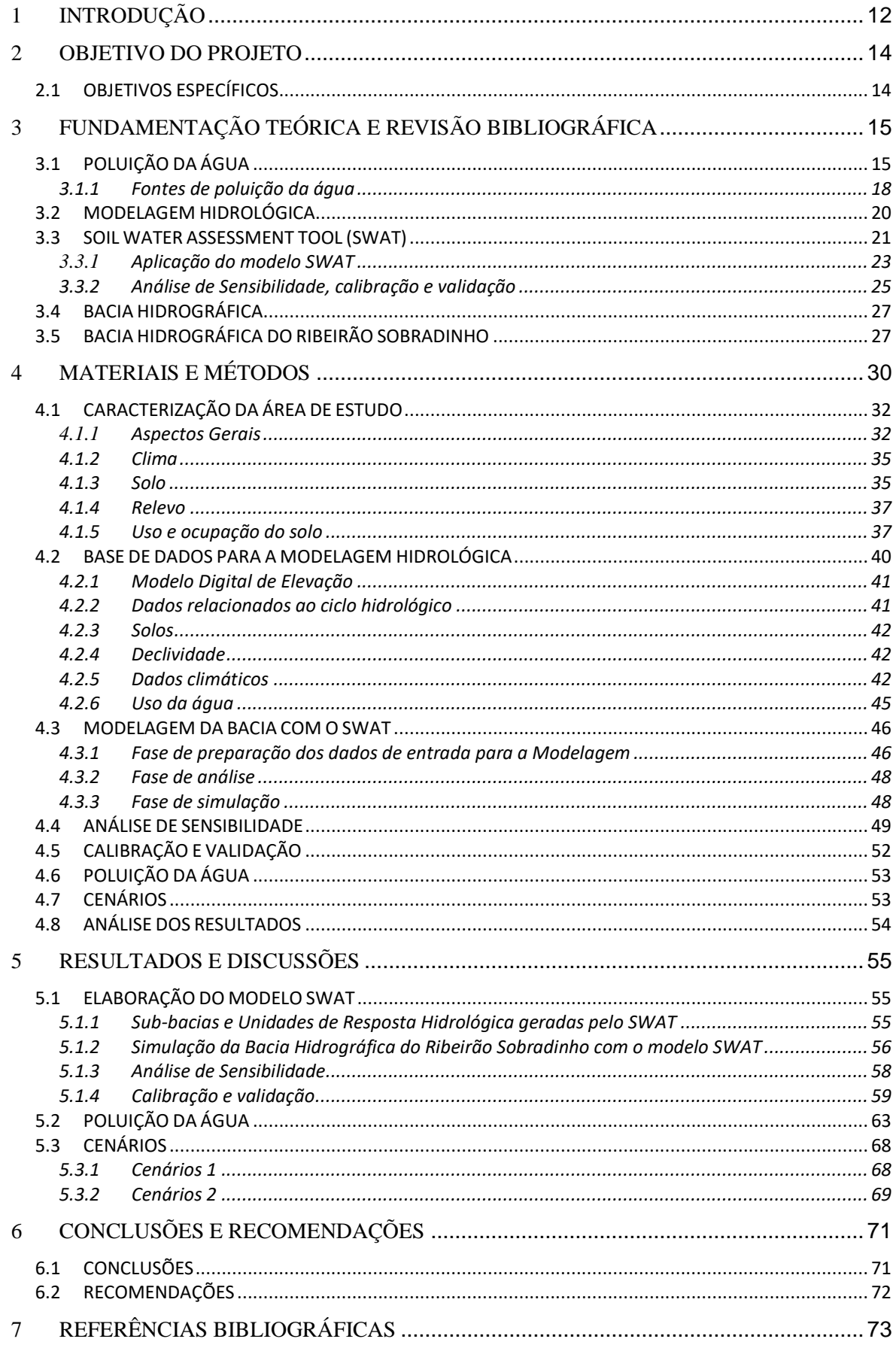

## **LISTA DE FIGURAS**

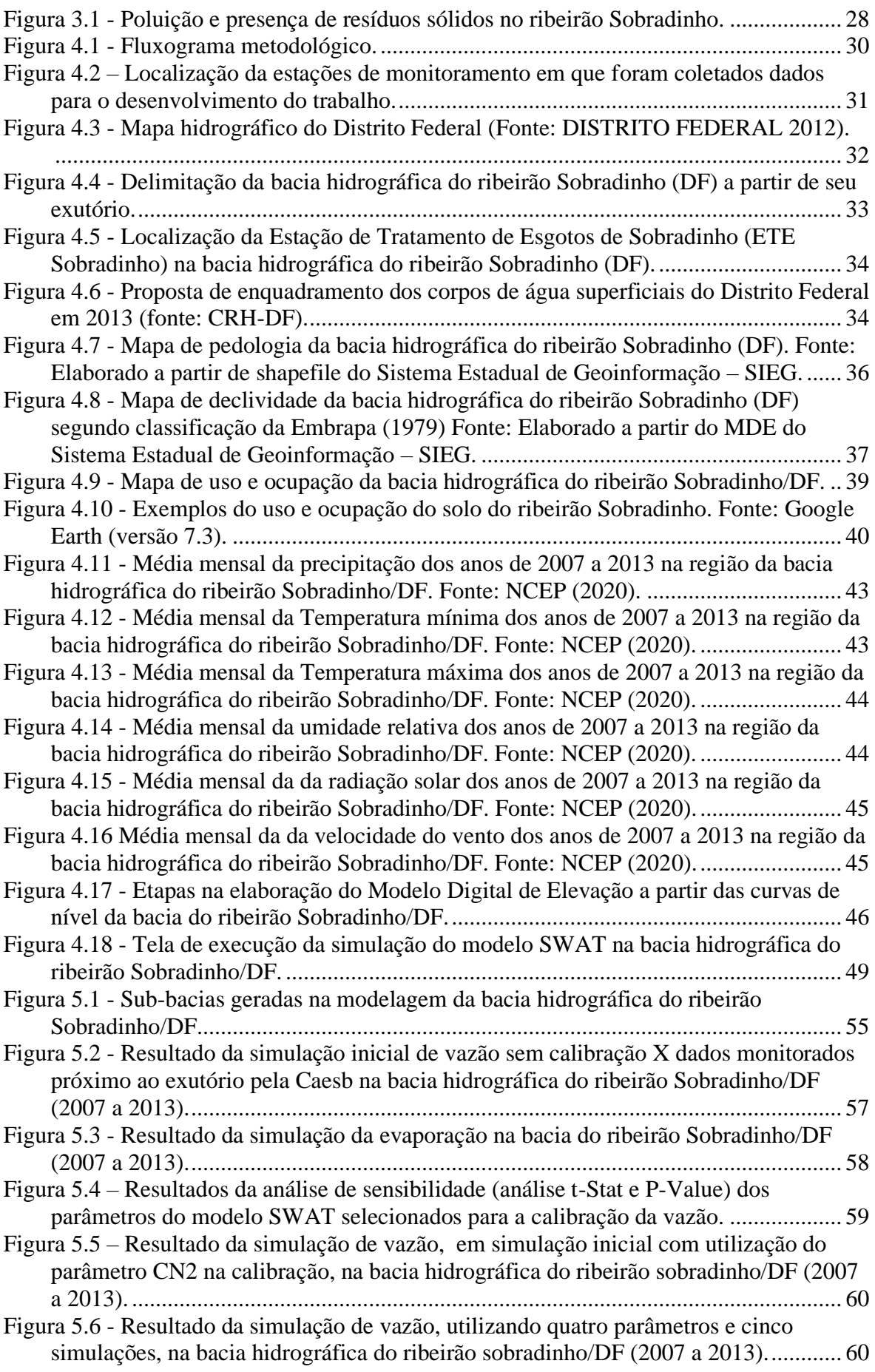

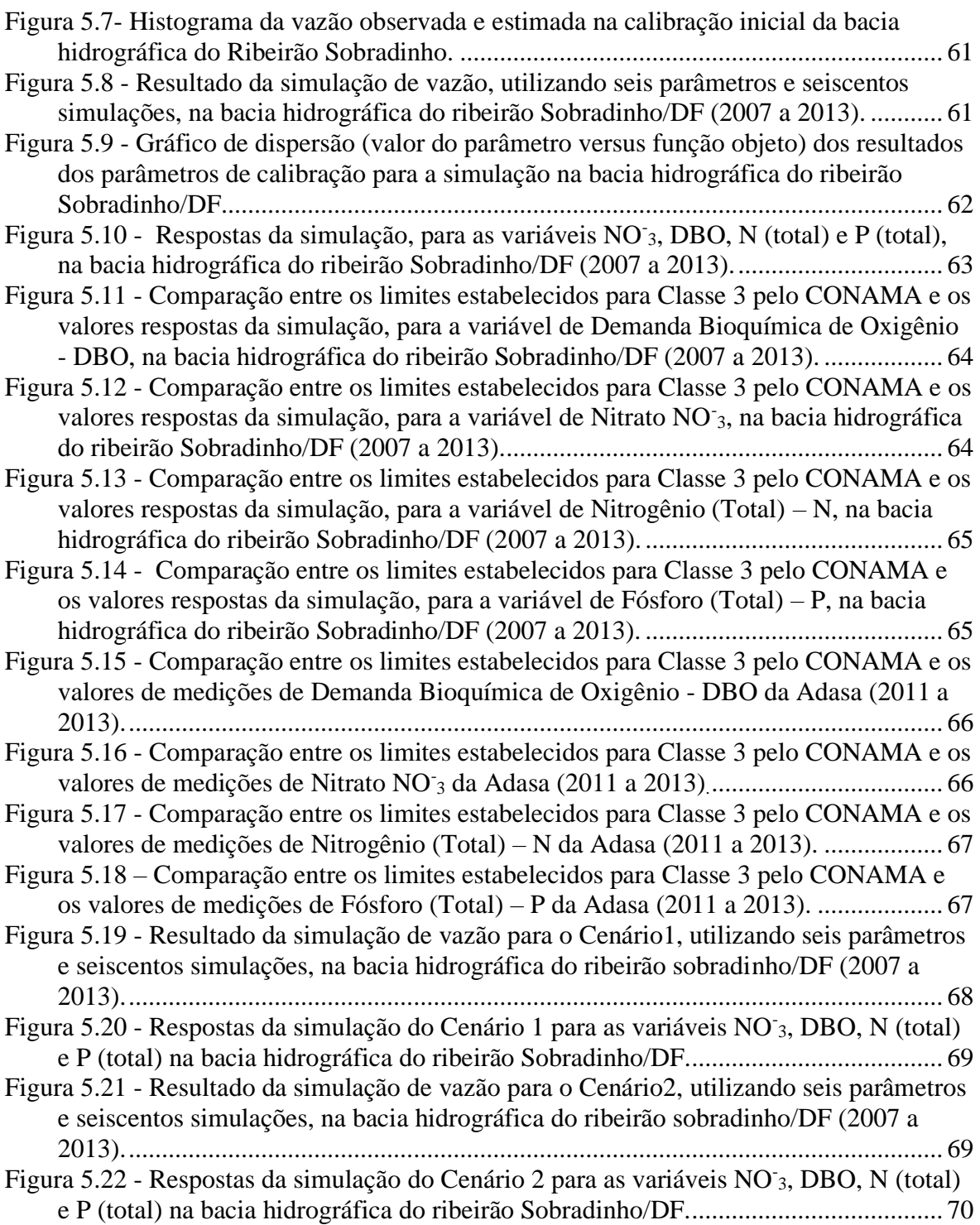

## **LISTA DE TABELAS**

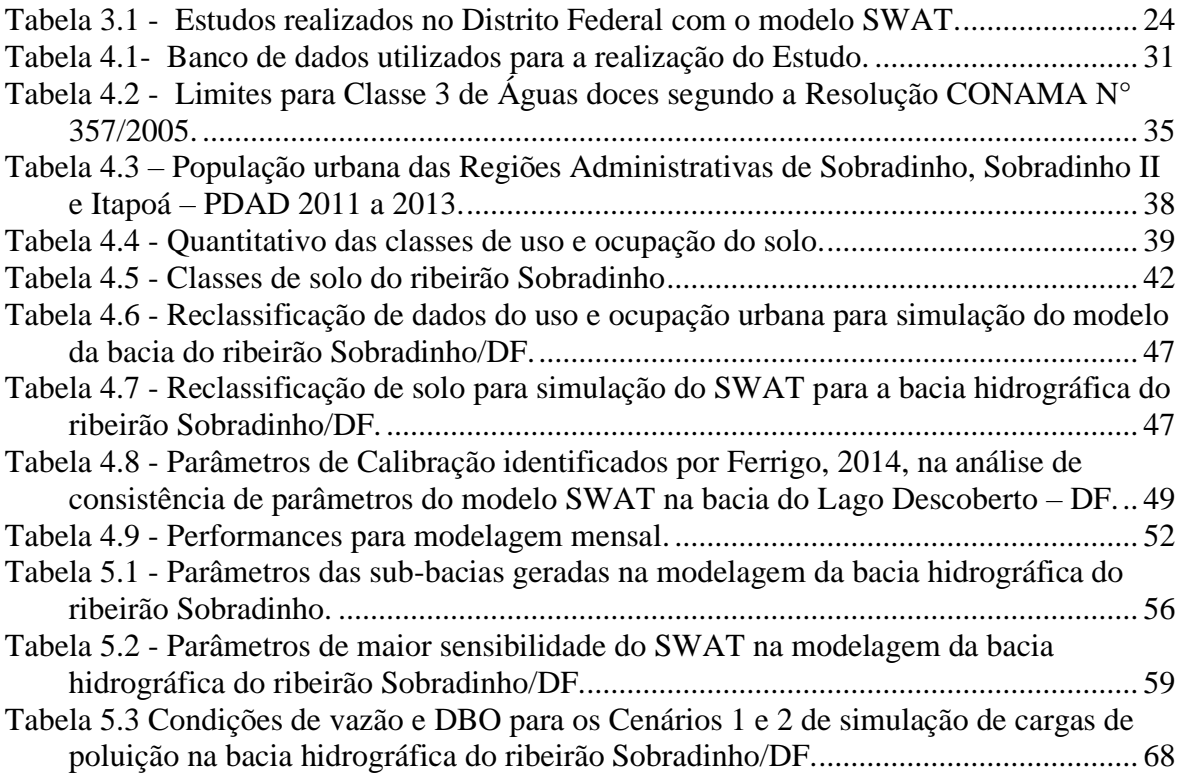

# **LISTA DE EQUAÇÕES**

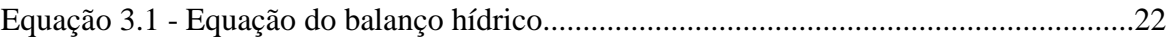

# **LISTA DE ABREVIATURAS, SIGLAS E SÍMBOLOS**

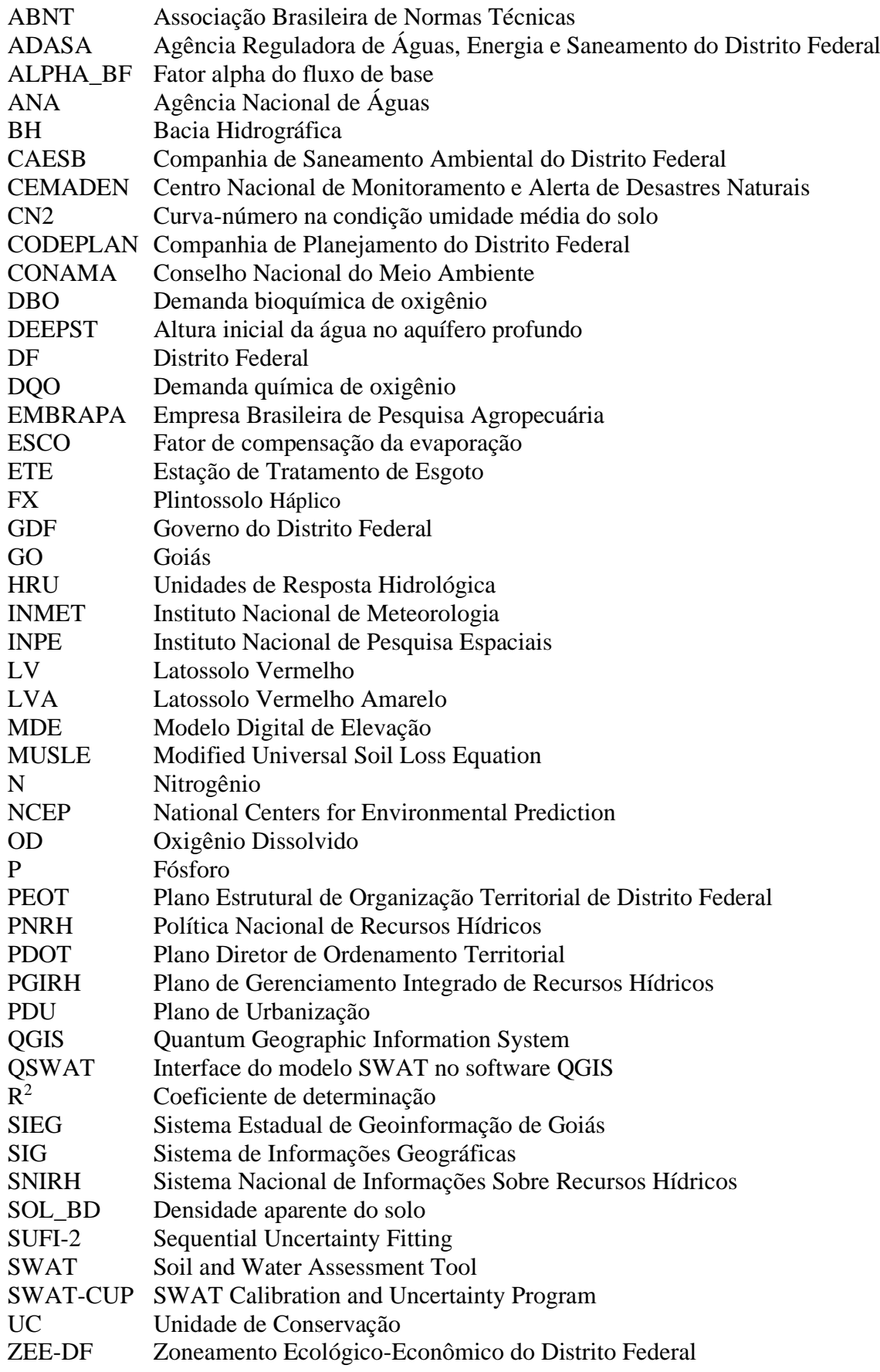

## <span id="page-11-0"></span>**1 INTRODUÇÃO**

O crescimento populacional e as alterações no uso do solo intensificam a geração de cargas pontuais e difusas de poluição em bacias hidrográficas, causando problemas ambientais, econômicos e sociais. Essa poluição contamina os cursos de água superficiais e subterrâneos, impactando no abastecimento de água para a população, na balneabilidade e alterando os ecossistemas, acarretando em problemas diversos, entre eles, problemas de saúde da população. Além disso, traz prejuízo e danos econômicos para a agricultura, o turismo e as indústrias da região.

Grande parte dos problemas relacionados à poluição provocada por áreas urbanas advém da falta de planejamento urbano que repercute na inexistência ou no subdimensionamento dos equipamentos de captação e tratamento de esgotos. A falta de controle da ocupação urbana na ocupação do território da bacia hidrográfica acaba propiciando a formação de áreas de ocupação irregular, onde normalmente não existe nenhum tipo de infraestrutura de drenagem e esgotamento sanitário que garanta a redução dos impactos ambientais, acarretando na disposição inadequada das águas residuárias que acabam atingindo os cursos de água superficiais.

A bacia hidrográfica do ribeirão Sobradinho, localizada na região Centro-Norte do Distrito Federal, apresenta diversas cachoeiras com elevada beleza cênica, lugares que são constantemente visitados por moradores da região e por turistas que procuram desfrutar das atrações ecoturísticas existentes na Bacia. Os visitantes costumam, não raro, banhar-se nas águas do Ribeirão.

Entretanto, o local vem passando por um processo de constante degradação, provocada, principalmente, por fontes de poluição relacionadas a áreas de mineração, agricultura e áreas urbanas.

A poluição urbana gerada no Ribeirão é provocada pela carga de efluentes tratados, lançada pela Estação de Tratamento de Esgoto de Sobradinho (ETE Sobradinho), somada aos lançamentos difusos (clandestinos) de águas residuárias nas áreas urbanas e variadas fontes difusas que provocam grave impacto na qualidade das águas, impossibilitando qualquer tipo de recreação de contato primário nas águas do Ribeirão nos dias atuais.

A adoção de medidas que possibilitem o aprimoramento da gestão de qualidade de água poderá trazer benefícios diversos, principalmente na questão turística do local e na minimização dos riscos à saúde humana.

O entendimento dos processos que ocorrem na bacia é fundamental para identificação e minimização das atividades poluidoras e a redução das cargas afluentes e da dimensão do impacto causado por elas.

A modelagem hidrológica é um enfoque de análise que auxilia a gestão de bacias hidrográficas, com a representação do comportamento hidrológico, que possibilita a caracterização da disponibilidade hídrica e permite a simulação de cenários para diferentes tipos de situações e realidades na bacia modelada, melhorando o entendimento dos processos e permitindo a geração de prognósticos. Os modelos hidrológicos, cada vez mais avançados, acoplados aos Sistemas de Informações Geográficas (SIGs), têm um grande potencial para simular cenários preditivos frente às possíveis mudanças nos usos da terra no território das bacias hidrográficas.

Um dos grandes problemas na análise e modelagem de cenários que geram previsões futuras é a falta de base de dados consistentes do local de estudo. Devido a essa condição, os modelos hidrológicos vêm sendo aperfeiçoados para essas situações de escassez de dados, assim como trazendo resultados cada vez mais fidedignos relacionados aos processos naturais e antrópicos presentes nas bacias.

Para a realização do presente trabalho foi utilizado o modelo SWAT (Soil and Water Assessment Tool) para a simulação hidrológica e de qualidade de água da bacia hidrográfica do ribeirão Sobradinho (DF). Após a simulação e a ampliação do entendimento sobre o comportamento hidrológico da Bacia, frente à perspectiva de adensamento populacional e urbanização na região de Sobradinho, foram simulados cenários com o aumento das cargas de poluição da água no ribeirão Sobradinho.

### <span id="page-13-0"></span>**2 OBJETIVO DO PROJETO**

O objetivo geral do projeto foi aplicar a modelagem matemática para simulação dos impactos das cargas poluentes na qualidade da água do ribeirão Sobradinho, com vistas à proposição de medidas de recuperação de sua qualidade.

## <span id="page-13-1"></span>**2.1 OBJETIVOS ESPECÍFICOS**

- Aplicar o modelo SWAT, interface ArcSWAT*,* na simulação hidrológica e de qualidade de água da bacia hidrográfica do ribeirão Sobradinho/DF;
- Analisar as alterações dos processos hidrológicos e da geração de cargas de Nitrato - NO<sub>3</sub>, Demanda Bioquímica de Oxigênio - DBO, Nitrogênio total -N e Fósforo total - P na bacia do ribeirão Sobradinho/DF com base na simulação hidrológica.

## <span id="page-14-0"></span>**3 FUNDAMENTAÇÃO TEÓRICA E REVISÃO BIBLIOGRÁFICA**

Neste capítulo serão apresentadas a fundamentação teórica e a revisão bibliográfica relacionadas ao projeto desenvolvido.

## <span id="page-14-1"></span>**3.1 POLUIÇÃO DA ÁGUA**

Segundo Von Sperling (1996) poluição das águas é a adição de substâncias ou de formas de energia que, direta ou indiretamente, alteram a natureza do corpo d'água de uma maneira tal que prejudique os legítimos usos que dele são feitos.

A contaminação hídrica prejudica ou destrói os ecossistemas naturais, dos quais dependem a saúde humana, a produção de alimentos e a biodiversidade. Todos os anos, morrem mais pessoas pelas consequências de água imprópria que por todas as formas de violência, incluindo as guerras, sendo as crianças menores de 5 anos as mais impactadas (Brasil, 2013).

Segundo dados de IBGE, 2019, no ano de 2016 o Brasil teve 166,8 (unidades por 100 mil habitantes) de internações hospitalares por doenças relacionadas ao saneamento ambiental inadequado.

De acordo com a Lei Federal nº 14.026/20, o saneamento básico é o conjunto de serviços, infraestruturas e instalações de abastecimento de água, esgotamento sanitário, limpeza urbana e manejo de resíduos sólidos e drenagem de águas pluviais urbanas.

A população que não é servida por sistemas de coleta e tratamento de águas residuais depende principalmente de sistemas de eliminação local, tais como latrinas e tanques sépticos, em sua maior parte construídos sem critério de dimensionamento. Nesses sistemas, as águas residuais são removidas pelo escoamento direto ou pela percolação (infiltração) e acabam atingindo cursos d'água e aquíferos próximos, o que com frequência tem como resultado a poluição da água (UNESCO, 2017).

Todas as fontes de poluição da água, quando não controladas afetam a balneabilidade, que de acordo com a Resolução do CONAMA n° 274/00 (BRASIL, 2000), é a recreação de contato primário, sendo essa entendida como contato direto e prolongado com a água (natação, mergulho, esportes aquáticos e etc.). Essa interação pode ocorrer em águas doces, salobras e salinas destinadas a esse fim.

O controle quantitativo e qualitativo dos corpos d'água por parte do Estado, assim como o monitoramento hidrológico, foram estabelecidos pela Política Nacional de Recursos Hídricos – PNRH, Lei Federal nº 9.433 de 8 de janeiro de 1997. Dentre os instrumentos estabelecidos pelo PNRH estão o enquadramento de corpos hídricos, a outorga e o sistema de informações.

O monitoramento das águas superficiais destaca-se como um importante instrumento de gestão, possibilitando a tomada de decisão por parte dos órgãos ambientais. Esse monitoramento propicia a obtenção de dados qualitativos e quantitativos da água, evidenciando requisitos de qualidade traduzidos, de forma generalizada e conceitual, em função de seus usos previstos (Menezes, 2016).

O enquadramento, conforme art. 9º da Lei Federal n° 9.433/1997, é um instrumento de planejamento, que estabelece um período de tempo, mediante as possibilidades técnicas e de investimento, para que determinada classe de qualidade seja atingida e visa assegurar às águas qualidade compatível com os usos mais exigentes a que forem destinadas e diminuir os custos de combate à poluição das águas, mediante ações preventivas permanentes.

O ribeirão Sobradinho está enquadrado em Classe 3, conforme Resolução do Conselho de Recursos Hídricos do Distrito Federal – CRH/DF n° 02 de 2014, e expectativa é que essa condição seja atingida até o ano de 2030. Segundo a Resolução CONAMA n° 357, em seu art. 4°, as águas doces desta classe são destinadas ao abastecimento para consumo humano, após tratamento convencional ou avançado; à irrigação de culturas arbóreas, cerealíferas e forrageiras; à pesca amadora; à recreação de contato secundário; e à dessedentação de animais. O Art. 2° da Resolução apresenta a seguinte definição de recreação de contato secundário: refere-se àquela associada a atividades em que o contato com a água é esporádico ou acidental e a possibilidade de ingerir água é pequena, como na pesca e na navegação (tais como iatismo).

A outorga tem como objetivo o controle da quantidade e da qualidade das águas em função dos usos requeridos, garantindo o direito ao acesso aos recursos hídricos. A outorga garante ao órgão responsável controle de uso dos rios, lagos e reservatórios, tanto da extração de água como, conforme inciso III do art. 12 da Lei Federal n° 9.433/1997, do lançamento em corpo de água de esgotos e demais resíduos líquidos ou gasosos, tratados ou não, com o fim de sua diluição, transporte ou disposição final.

Já o instrumento de sistema de informações mantém dados coletados, tratados e recuperados sobre recursos hídricos buscando garantir informações atualizadas de demanda e disponibilidade de água no do Brasil, auxiliando na função de prevenção e defesa aos eventos hidrológicos críticos decorrentes do uso inadequado dos recursos naturais. Todas essas atividades são realizadas, em nível nacional, pelo Sistema Nacional de Informações Sobre Recursos Hídricos – SNIRH. Diversas unidades da Federação, apresentam sistemas semelhantes ao Nacional.

O Distrito Federal possui sua própria política de recursos hídricos (Lei n° 2.725 de 13 de junho 2001). O Plano de Gerenciamento Integrado de Recursos Hídricos do Distrito Federal – PGIRH – é um instrumento de planejamento distrital, pactuado entre o Poder Público, os usuários e a sociedade civil, onde se define como conservar, recuperar e utilizar os recursos hídricos das bacias hidrográficas. Seu objetivo é subsidiar as ações de todo o Sistema de Gerenciamento de Recursos Hídricos do Distrito Federal (SIGREH), incluindo as atividades dos Comitês de Bacia, do Conselho de Recursos Hídricos do Distrito Federal (CRH-DF) e da entidade gestora, a Agência Reguladora de Águas, Energia e Saneamento Básico do Distrito Federal - ADASA, a partir da definição de orientações técnicas, estratégicas e de cunho institucional necessárias para a gestão integrada dos recursos hídricos superficiais e subterrâneos, em seus aspectos quantitativos e qualitativos (ADASA, 2019).

Além das legislações voltadas diretamente ao controle dos padrões de qualidade da água existe o Plano Diretor de Ordenamento Territorial do Distrito Federal – PDOT – que é o instrumento básico da política territorial e de orientação aos agentes públicos e privados que atuam na produção e gestão das localidades urbanas, expansão urbana e rural do território do Distrito Federal. Trata do uso e ocupação do solo, tema que afeta de maneira indireta a qualidade as águas. O art. 2° da Lei Complementar n° 803/2009 do Distrito Federal, que aprova a revisão do PDOT (Distrito Federal, 2009) define que o Plano tem por finalidade propiciar o pleno desenvolvimento das funções sociais da propriedade urbana e rural e o uso socialmente justo e ecologicamente equilibrado de seu território, de forma a assegurar o bem-estar de seus habitantes.

Um dos conflitos existentes no Distrito Federal refere-se ao processo acelerado de urbanização que ocorre em várias bacias hidrográficas, a questão da manutenção da qualidade dos corpos hídricos superficiais e o aumento da demanda do abastecimento humano e da agricultura. E a PNRH vem de encontro à essas questões, estabelecendo em suas "Diretrizes Gerais de Ação" a "integração da gestão de recursos hídricos com a gestão ambiental" e a "articulação da gestão de recursos hídricos com a do uso do solo" pois os problemas relacionados à precariedade do planejamento urbano, territorial, ou mesmo a desobediências às restrições ambientais, degradação de APPs, etc., são problemas recorrentes no DF e em todo o Brasil.

Existem diversas variáveis que podem ser utilizadas para analisar e avaliar a qualidade das águas dos corpos aquáticos, dentre as quais o fósforo, o nitrogênio, o nitrato e a Demanda Bioquímica de Oxigênio - DBO.

A Demanda Bioquímica de Oxigênio é um indicador que determina indiretamente a concentração de matéria orgânica biodegradável através da demanda de oxigênio exercida por microrganismos através da respiração (VALENTE, 1997).

O fósforo e o nitrogênio são essenciais ao crescimento de todos os seres vivos. Em corpos d'água são elementos fundamentais para o controle das taxas de crescimento de algas e cianobactérias (SILVA, 2013).

O nitrogênio, nas águas superficiais, pode ser encontrado nas formas de nitrato (NO<sub>3</sub><sup>-</sup>), nitrito (NO<sub>2</sub><sup>-2</sup>), amônia (NH<sub>3</sub>) e nitrogênio orgânico (MADIGAN, 2010) que fazem parte do ciclo do nitrogênio.

Já o nitrato é a principal forma de nitrogênio associada à contaminação da água pelas atividades agropecuárias. A elevação dos teores de nitrato na água é indicativa de risco potencial para a presença de outras substâncias indesejáveis, tais como moléculas sintéticas de defensivos agrícolas (RESENDE, 2002).

#### <span id="page-17-0"></span>**3.1.1 Fontes de poluição da água**

Existem basicamente duas formas em que a fonte de poluição pode atingir um corpo d'água: poluição pontual e poluição difusa.

Na poluição pontual, os poluentes atingem o corpo d'água de forma concentrada no espaço, na poluição difusa, os poluentes adentram o corpo d'água distribuídos ao longo da parte da sua extensão (Von Sperling, 1996).

As principais fontes de poluição da água são: esgotos domésticos, industriais, águas pluviais, carreando impurezas da superfície do solo ou contendo esgotos lançados nas galerias, resíduos sólidos, pesticidas, fertilizantes, detergentes, precipitação de poluentes atmosféricos, a erosão, o destacamento e o carreamento do solo, com consequente geração de cargas de sedimentos que atingem os corpos aquáticos.

As águas superficiais têm, comumente, a qualidade deteriorada em consequência do impacto das atividades humanas. Esta situação é usual em centros urbanos e áreas com adensamento populacional, onde ambientes aquáticos recebem uma grande quantidade de esgoto doméstico e industrial, como também sedimentos e resíduos sólidos urbanos. Deste

modo, os corpos hídricos são transformados, perdendo suas características naturais, sofrendo alterações na qualidade da água, o que geralmente diminui a capacidade desse sistema em manter comunidades biológicas (Menezes, 2016).

### • **Áreas urbanas**

Com relação as águas residuárias urbanas, Silva (2018) afirma que podem conter uma alta concentração de patógenos, como vírus, bactérias e parasitas. Além disso, altas concentrações de metais pesados nas águas de reúso pode ser muito perigoso para a saúde humana.

Já as estações de tratamento de esgoto (ETEs) devem atender ao que dispõe a resolução CONAMA N° 430, de maio de 2011, que alterou a Resolução n° 357, sobre as condições e padrões de lançamento de efluentes. Segundo Oliveira (2005), o impacto do lançamento de efluentes originados de estações de tratamento de esgotos em corpos d'água é motivo de grande preocupação para a maioria dos países.

Os esgotos oriundos de uma cidade que contribuem à estação de tratamento de esgotos são originados, basicamente, a partir de três fontes distintas: esgotos domésticos (incluindo residenciais, instituições e comércio); águas de infiltração; e despejos industriais (diversas origens e tipos de indústrias) (Von Sperling, 1995a).

Os principais parâmetros relativos aos esgotos predominantemente domésticos que merecem destaque especial face à sua importância são: sólidos, indicadores de matéria orgânica, nitrogênio, fósforo e indicadores de contaminação fecal (Von Sperling, 1995b).

Os ecossistemas aquáticos, antes do lançamento de despejos encontra-se usualmente em um estado de equilíbrio. Após a entrada da fonte de poluição, o equilíbrio entre as comunidades é afetado, resultando numa desorganização inicial, seguida por uma tendência posterior à reorganização (Von Sperling, 1995a).

Um efluente, além de satisfazer os padrões de lançamento, deve proporcionar condições tais no corpo receptor, de tal forma que a qualidade do mesmo se enquadre dentro dos padrões estabelecidos para lançamento de efluentes em corpos hídricos receptores (Von Sperling, 1996).

No Distrito Federal, a maioria das Estações de Tratamento de Esgoto (ETE) possui eficiência elevada em remoção de carga poluidora, com exceção das ETE Planaltina, Vale do Amanhecer, Sobradinho, Paranoá e São Sebastião, todas na bacia do rio São Bartolomeu, que operam em nível secundário. As demais funcionam a nível terciário (GDF, 2016).

Além dos problemas provenientes das áreas urbanas, outras atividades que, geralmente, afetam a qualidade dos corpos hídricos são a agricultura e a mineração.

### • **Áreas Agrícolas**

Um dos grandes problemas relacionados a contaminação hídrica, em áreas agrícolas, é o uso de agrotóxicos, segundo Espadotto (2006), dados preliminares de monitoramento no Brasil têm mostrado que, das quantidades de agrotóxicos aplicados, até 2 a 3% são perdidos adsorvidos às partículas de solo carreado e até cerca de 1% é perdido em solução na água escoada superficialmente.

### • **Áreas de Mineração**

Atividade de extração mineral, segundo VIEIRA (2015), é de grande importância para o desenvolvimento econômico, pois gera empregos e renda, mas também é responsável por impactos ambientais negativos, como a alteração dos cursos dos rios e o seu assoreamento; a erosão do solo; a fuga da fauna; a poluição das águas e dos solos; e as queimadas.

### <span id="page-19-0"></span>**3.2 MODELAGEM HIDROLÓGICA**

A modelagem hidrológica de bacias hidrográficas é comumente utilizada com o objetivo de ampliar o entendimento sobre os sistemas hídricos e balanço hídrico terrestres, analisar e avaliar problemas ambientais e simular cenários futuros que geram mudanças na quantidade e na qualidade das águas superficiais, provocadas pela mudança no uso e ocupação do solo das bacias em estudo.

Dentre os interesses na modelagem hidrossedimentológica de bacias hidrográficas, pode-se citar a estimativa de cargas difusas, tais como sedimentos nutrientes, agrotóxicos, e a estimativa dos componentes do balanço hídrico, como evapotranspiração, infiltração, escoamento superficial. A partir dos dados gerados pelos modelos pode-se propor práticas e medidas de controle da poluição e contribuir com o gerenciamento de recursos hídricos.

As características físicas e qualitativas da rede de drenagem em uma bacia hidrográfica configuram-se como resultante de processos naturais e antrópicos.

A modelagem hidrológica é uma ferramenta utilizada para a simulação dos processos físicos e avaliação dos impactos nos recursos hídricos e no meio ambiente, principalmente os advindos de ações antrópicas (Fim, 2018).

A modelagem hidrológica pode ser utilizada como ferramenta valiosa no tratamento de ambientes diversificados sejam eles rurais ou urbanos, pois os resultados fornecidos pelo modelo podem ser utilizados para inferir impactos de futuras mudanças no uso do solo, assim como avaliar estratégias de gestão (Nunes, 2016). Além disso, a modelagem hidrológica é utilizada para auxiliar os processos de tomada de decisão nas políticas públicas (Santos, 2016).

Segundo Brighenti (2015), modelos hidrológicos são um conjunto de equações físicas e matemáticas utilizadas para auxiliar o entendimento do comportamento da água dentro de uma bacia hidrográfica. Os modelos podem ser classificados por diferentes aspectos, tais como: tipos de variáveis utilizadas (estocástico ou determinístico); tipo de relação entre essas variáveis (empírico ou conceitual); a forma de representar os dados (discretos ou contínuos); a existência ou não de relações espaciais (pontuais ou distribuídos) e a existência de dependência temporal (estatísticos ou dinâmicos).

O primeiro passo que se deve ter em mente quando da opção pela utilização de modelos hidrológicos é quanto a escolha de um modelo apropriado ao atendimento dos objetivos do trabalho e/ou pesquisa, ou seja, deve estar sempre estreitamente alinhado com as necessidades da pesquisa a ser realizada (Latuf, 2011).

#### <span id="page-20-0"></span>**3.3 SOIL WATER ASSESSMENT TOOL (SWAT)**

O modelo SWAT foi desenvolvido pelo Departamento de Agricultura dos EUA (United States Department of Agriculture), sendo projetado para auxiliar os gestores de recursos hídricos a prever e avaliar o impacto das alterações do uso e manejo do solo, em grandes bacias hidrográficas não monitoradas (Ferrigo, 2014).

O SWAT é um modelo de domínio público, com interface amigável. Em ambiente de Sistema de Informações Geográficas – SIG possui as interfaces ArcSWAT para ArcGIS e o QSWAT para o QGIS. Atualmente, o ArcSWAT, encontra-se na versão 2012.10.21, disponível para download desde outubro de 2018.

O SWAT passou por alguns aperfeiçoamentos em sua construção e ao longo de suas versões. Inicialmente foi criado a partir da junção da interface SWRRB – Simulator for Water Resources in Rural Basins com a estrutura de roteamento nas saídas de Routing Outputs to Outlet (ROTO).

É um modelo semi-distribuído que divide a bacia hidrográfica em sub-bacias, preservando as características de maneira homogênea e mantendo os parâmetros espacialmente distribuídos. As sub-bacias podem ser divididas, por sua vez, em unidades de resposta hidrológica (URH ou a sigla em inglês, HRU), composta, cada uma, por uma combinação única de uso e cobertura do solo, tipo de solo e declividade. Essa discretização permite a melhor acurácia no cálculo das cargas (nutrientes e escoamento de sedimentos por exemplo) geradas nas sub-bacias.

A simulação com SWAT requer entradas de dados de clima e dados cartográficos, mapa de solos, modelo digital de elevação (topografia) e mapa de uso da terra. Além de dados, para a aplicação do modelo em bacias brasileiras requer a parametrização dos dados de solos relacionada aos tipos de solos existentes na área de estudo.

A aplicação do modelo SWAT permite modelar fluxo de água e movimento de sedimentos, ciclagem de nutrientes e demais processos nas bacias hidrográficas que dizem respeito a quantidade e qualidade da água (Malafaia, 2019).

A escolha dos valores dos variados parâmetros do modelo é bastante relevante para a diminuição dos erros na modelagem, onde se busca compreender melhor o sistema modelado, identificando quais parâmetros de entrada apresentam maior efeito sobre as respostas do modelo (Silva, 2016).

Segundo Neitsch et al. (2009) não importa que tipo de problema estudado com SWAT, o balanço hídrico é a força motriz por trás de tudo o que acontece na bacia hidrográfica. Dessa forma, a simulação hidrológica pode ser dividida em duas grandes áreas:

A primeira é a fase terrestre do ciclo hidrológico, que controla a quantidade de água, sedimentos, nutrientes e pesticidas para o canal principal em cada sub-bacia, baseada na equação do balanço hídrico (Equação 3.1):

$$
SW_t = SW_0 + \sum_{i=1}^{t} (R_{day} - Q_{surf} + E_a - w_{seep} - Q_{gw})
$$
\n(3.1)

Sendo,

 $SW_t$  = quantidade final de água no solo (mm H<sub>2</sub>O);

 $SW_0$  = quantidade inicial de água no solo no dia *i* (mm H<sub>2</sub>O);

 $t =$  tempo (dias);

 $R_{day}$  = quantidade de precipitação no dia *i* (mm H<sub>2</sub>O);

 $Q_{surf}$  = quantidade de escoamento superficial no dia *i* (mm H<sub>2</sub>O);

 $E_a$  = quantidade de evapotranspiração no dia *i* (mm H<sub>2</sub>O);

 $W_{seen}$  = quantidade de água que percola da camada simulada para a camada inferior no dia  $i \text{ (mm H, O)}$ ;

 $Q_{aw}$  = quantidade de água que retorna ao curso d'água no dia i devido ao escoamento sub-superficial (mm  $H_2O$ ).

A segunda fase é a de roteamento do ciclo hidrológico que pode ser definido como o movimento da água, sedimentos, etc. através da rede de canais da bacia hidrográfica até a saída.

### <span id="page-22-0"></span>**3.3.1 Aplicação do modelo SWAT**

Dentre os modelos hidrológicos e de qualidade de água o Soil Water Assessment Tool - SWAT tem sido amplamente utilizado ao redor do mundo para o diagnóstico e previsão de alterações no regime hidrológico e na qualidade da água de bacias hidrográficas em função das mudanças nelas provocadas. A Tabela 3.1 mostra alguns estudos desenvolvidos nos últimos anos, no Distrito Federal, com a aplicação do modelo SWAT.

Na China por exemplo, segundo Malafaia (2019), o SWAT é utilizado em diversos projetos ligados ao National Basic Research Program of China (973 Program), que é um programa de incentivo à pesquisa básica chinesa. Dentre os projetos do programa se encontram os estudos da bacia hidrográfica do reservatório das Três Gargantas, esta barragem é o maior projeto de geração de energia hidrelétrica do mundo.

De acordo com Bressiani (2015) no Brasil o uso do SWAT tem aumentado na última década, em sua revisão mais de 100 estudos foram identificados, publicados entre 1999 e 2015, muitos deles publicados em português.

Malafaia (2019) fez a aplicação do SWAT na modelagem hidrológica da bacia do Paraíba do Sul localizada na região norte do estado de São Paulo, de acordo com o estudo, o modelo foi capaz de reproduzir com alta confiabilidade a vazão e a qualidade da água do rio em período mensal compreendido entre 1992 e 2015. Além de constatar que, em relação aos nutrientes, o nitrato modelado apresentou uma boa resposta nas épocas de chuva e nas épocas de estiagem o modelo tende a subestimar a concentração de NO-3.

Já Souza (2015) ao analisar a dinâmica de vazão e de sedimentos na bacia do rio Machadinho mediante o emprego do modelo SWAT e de configurações evolutivas de uso e ocupação do solo representativas dos anos de 1984, 1997 e 2011. Calibrou-se o modelo SWAT para o período de 1996-1998 com dados de vazão e sedimentos, e fez a validação

<span id="page-23-0"></span>

| <b>Autores</b>             | Área de Estudo                                                 | Objetivo                                                                                                    | <b>Resultdos</b>                                                                                                    |
|----------------------------|----------------------------------------------------------------|----------------------------------------------------------------------------------------------------|----------------------------------------------------------------------------------------------------|
| Ferrigo et al. (2015)      | Lago Descoberto/DF                                             | Avaliar a aplicabilidade do modelo SWAT em<br>estimar as vazões afluentes do balanço hídrico.                                                                                                    | O modelo SWAT pode ser considerado<br>uma ferramenta promissora na previsão<br>da produção de água de bacias afluentes<br>auxiliando no cálculo do balanço hídrico<br>reservatórios,<br>de<br>e<br>consequente<br>estimativa na disponibilidade hídrica. |
| Ferreira et al. (2019)     | Bacia do ribeirão do<br>Gama/DF.                               | Avaliar<br>métodos<br>estimativa<br>de<br>de<br>OS<br>evapotranspiração potencial disponibilizado pelo<br>modelo SWAT: Hargreaves, Priestley-Taylor e<br>Penman-Monteith e, para isso, foi realizada uma<br>modelagem hidrológica. | Para todos os métodos encontrou-se<br>resultados satisfatórios, com coeficiente<br>Nash-Sutcliffe (NSE) variando de 0,82 e<br>0,84. O modelo SWAT conseguiu<br>representar bem o comportamento da<br>bacia em termos de vazões no exutório.              |
| Silva et al. (2019)        | Bacia Hidrográfica do<br>ribeirão Rodeador/DF.                 | Avaliar<br>eficiência<br>medidas<br>das<br>a.<br>conservacionistas (Terraceamento e Faixa filtro)<br>na diminuição da carga de nitrogênio e fósforo.                                                                               | $\Omega$<br>terraceamento foi a medida que<br>apresentou maior remoção na carga de<br>sedimentos e nutrientes.                                                                                                    |
| Nunes et al. (2019)        | Bacias do Ribeirão do<br>Gama afluentes ao lago<br>Paranoá/DF. | Realização da modelagem hidrológica da bacia<br>do Ribeirão do Gama, uma das principais bacias<br>afluentes ao lago Paranoá.                                                                                                    | Os resultados gerados demonstraram que<br>boas estimativas foram geradas pelo<br>modelo SWAT, quando avaliados pelas<br>métricas R <sup>2</sup> , NSE e PBIAS.                                                                                           |
| Nunes <i>et al.</i> (2020) | Lago Paranoá/DF                                                | Modelar a bacia hidrográfica afluente ao lago<br>Paranoá como subsídio para determinação do<br>balanço hídrico do Lago.                                                                                                    | Os resultados mostraram um equilíbrio<br>médio de longo prazo de 18,073<br>$m3/s$ , com vazões mínimas em torno de<br>$13 \text{ m}^3\text{/s}$ e vazões máximas próximas de<br>$30 \text{ m}^3/\text{s}$ .                                              |

Tabela 3.1 - Estudos realizados no Distrito Federal com o modelo SWAT.

<span id="page-24-0"></span>com o período de 1999-2000. Os resultados indicaram a adequabilidade da modelagem da vazão, enquanto a produção de sedimentos for representada de forma insatisfatória em função da escassez de dados. O os resultados da modelagem deram suporte para proposição metodológica exitosa de monitoramento e predição hidrometeorológico em bacias pouco ou não monitoradas, como é o caso da região de estudo.

Fernandes (2015) avaliou a viabilidade do uso do modelo SWAT para vazão e estimativa da produção de sedimento na bacia hidrográfica do rio São Francisco. A calibração do modelo foi realizada através do SWAT-CUP por meio de uma série histórica de dados. o SWAT mostrou-se um modelo robusto em simular a perda de solo e seu transporte na bacia do São Francisco. Entretanto os resultados para produção de sedimentos durante o período analisado apresentam uma tendência de superestimativa

No Distrito Federal Nunes (2016) utilizou o SWAT no estudo hidrológico e de qualidade da água da bacia do lago Paranoá – DF, a área de estudo abrangeu bacias hidrográficas ou bacias de drenagem com características distintas, com predominância de áreas urbanas, rurais ou preservadas. A estimativa do aporte de vazão e cargas das áreas de drenagem direta ao lago foi realizada de maneira indireta por meio da vazão e cargas específicas determinadas pelo modelo SWAT em bacias com características semelhantes. Foram realizadas calibrações automáticas com o uso da ferramenta SWAT-CUP entre os anos 1982-2000 e verificações entre os anos 2001-2010. Foram obtidos bons resultados para a vazão, entretanto, a modelagem das cargas de fósforo total e nitrogênio total não apresentaram resultados satisfatórios, tendo como importante fator gerador da incerteza problemas com frequência de amostragem.

Fim (2018) fez simulação mensal de vazão, nitrogênio total e fósforo total, com a aplicação do modelo SWAT para análises quantitativa e qualitativa das águas superficiais da bacia hidrográfica do ribeirão Rodeador/DF para avaliação das cargas de poluição, além de simulação diária de vazão, nitrogênio total, nitrato, nitrito, nitrogênio amoniacal e fósforo total, comparando os dados gerados por monitoramento e pela modelagem hidrológica e de qualidade de água. O autor constatou que para a modelagem hidrológica, a calibração e a verificação apresentaram resultados satisfatórios para a vazão e insatisfatórios para nitrogênio e fósforo, porém as variáveis estatísticas apresentaram melhoria significativa em relação à modelagem sem calibração. A comparação das simulações diárias com os parâmetros analisados no monitoramento foi insatisfatória para a maioria dos parâmetros, mas mostrou correspondência aceitável para nitrogênio total e fósforo total.

Ferrigo (2011) analisou os processo hidrossedimentológicos da bacia hidrográfica do rio Descoberto, localizada no Distrito Federal (DF) e estado de Goiás, com base na aplicação do modelo SWAT. A base de dados, referente aos dados climáticos (período de 18 anos), uso, ocupação e tipos de solo e topografia do terreno, foi construída e inserida ao SWAT. A aplicação do modelo envolveu a avaliação de três distintos cenários: (1) cenário sem ação antrópica (supostamente em estado original); (2) cenário atual da bacia; e (3) cenário com a bacia inteiramente ocupada por agricultura e urbanização. As simulações geradas mostraram a tendência observada de redução de vida útil do lago pela sedimentação que, por sua vez, pode ser acelerada pelos diferentes usos do solo. O modelo mostrou seu potencial no estudo de cenários de ocupação e suas conseqüências, devendo ainda ser adequadamente calibrado e verificado.

#### **3.3.2 Análise de Sensibilidade, calibração e validação**

Por envolve muitas equações, parâmetros e conceitos, o modelo é complexo e demanda quantidades significativas de dados. Dessa forma, torna-se parte importante do processo de aplicação do modelo a sua calibração. No entanto, para que a calibração possa ser realizada da melhor maneira possível, faz-se a análise de sensibilidade dos parâmetros do modelo a fim de identificar quais são mais sensíveis para a calibração diminuindo as incertezas e aumentando a confiança nos resultados gerados.

Geralmente são executados dois tipos de análise de sensibilidade, a local, em que os parâmetros são alterados um por vez e global, que permite a variação de todos os parâmetros (Arnold *et al*., 2012).

O processo de ajuste de parâmetros é denominado de calibração. Tal procedimento torna-se necessário para que o modelo seja capaz de representar a área em estudo de uma forma adequada, coerente com a realidade observada (Souza, 2015).

O processo de calibração, embora demorado, deve ser sempre realizado a fim de garantir que os resultados da simulação sejam comparáveis aos dados obtidos em campo (Lelis et al., 2012).

Várias técnicas de calibração foram desenvolvidas para o SWAT, incluindo procedimentos de calibração manual e procedimentos automatizados usando o método de evolução complexa aleatória e outros métodos comuns (Arnold *et al.,* 2012).

O SWAT-CUP (Calibration and Uncertainty Program) é um programa para calibração de modelos SWAT que pode ser usado para executar calibração, validação,

análise de sensibilidade (uma de cada vez e global) e análise de incertezas vinculando procedimentos que são utilizados na calibração e análise de incerteza de um modelo SWAT.

Vários trabalhos já foram desenvolvidos comprovando a eficácia da calibração automática, dentre os quais podemos citar:

Segundo Ferrigo (2014), a verificação da representatividade dos parâmetros calibrados automaticamente para a sub-bacia do ribeirão Descoberto em nível mensal foi considerada satisfatória para outras quatro sub-bacias. Apenas a sub-bacia do córrego Olaria não apresentou resultados estatísticos satisfatórios. Demonstrando que a calibração automática é viável.

Já Malafaia (2019) ao utilizar o SWAT-CUP na modelagem hidrológica na bacia do rio Paraíba do Sul, considerou os dados de calibração e validação muito bons para a vazão, sedimentos e fósforo, embora os resultados de nitrogênio não tenham sido satisfatórios durante o período seco.

### <span id="page-26-0"></span>**3.4 BACIA HIDROGRÁFICA**

Segundo TUCCI (2001), bacia hidrográfica é uma área de captação natural da água da precipitação que faz convergir os escoamentos para um único ponto de saída, seu exutório. A bacia hidrográfica compõe-se basicamente de um conjunto de superfícies vertentes e de uma rede de drenagem formada por cursos de água que confluem até resultar um leito único no exutório.

Bacia hidrográfica ou bacia de contribuição de uma seção de um curso de água é a área geográfica coleta de água de chuva que escoando pela superfície do solo, atinge a seção considerada (Pinto et al., 1976).

### <span id="page-26-1"></span>**3.5 BACIA HIDROGRÁFICA DO RIBEIRÃO SOBRADINHO**

Percebe-se em Sobradinho a contaminação dos cursos d'água (ribeirão Sobradinho, Paranoazinho, Contagem e da Lagoa Canela de Ema) por lançamento de esgoto, águas pluviais, resíduos sólidos (lixo e entulhos), contaminação de minas, do lençol freático e do solo por fossas e sumidouros, principalmente na área dos condomínios (Barbosa, 2010).

Em vários pontos ao longo do curso d'água do Ribeirão são encontrados pontos de acúmulo de resíduos sólidos, dentre os quais uma quantidade grande de garrafas pet. (Figura 3.1). Esses resíduos junto aos sedimentos e matéria orgânica presente, trazem mau

cheiro e promove o aumento e, consequentemente, desequilíbrio do número de insetos, que podem provocar doenças como a dengue.

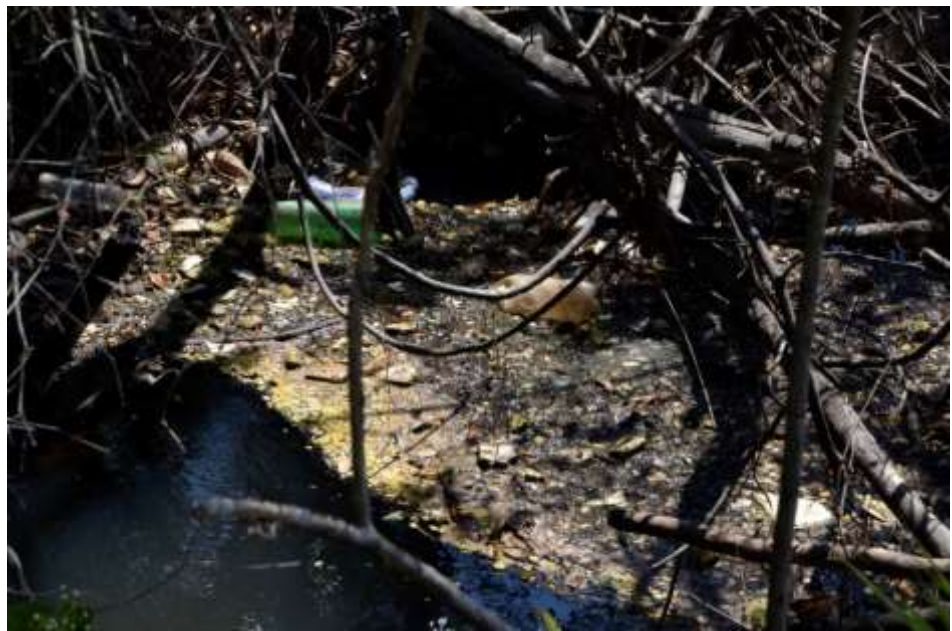

Figura 3.1 - Poluição e presença de resíduos sólidos no ribeirão Sobradinho.

<span id="page-27-0"></span>A ocupação do solo na bacia do ribeirão Sobradinho apresenta usos variados como: ocupações urbanas em Sobradinho, Sobradinho II e Condomínios, ocupações rurais como chácaras, granjas, fazendas, atividades agrícolas, suinocultura e atividades que exploram recursos naturais como mineração e indústria.

A intervenção humana na região vem provocando uma importante degradação desse recurso hídrico, interferindo diretamente na manutenção da vida do Ribeirão e desse ecossistema (Zorzin, 2011).

Segundo Zoby e Duarte (2001), a característica marcante na área do Ribeirão Sobradinho é o intenso processo de parcelamento do solo, que se intensificou principalmente na década de 90.

Essa expansão traz como consequência a remoção da cobertura vegetal que vem dizimando as áreas de cerrado, impermeabilizando o solo, provocando a poluição e a contaminação dos cursos d'água, trazendo riscos à saúde pública, especialmente em áreas para população de baixa renda (Raimundo, 2010).

Segundo Zorzin (2011), apesar de todos os danos ambientais sofridos pela região de Sobradinho e, consequentemente, pelo Ribeirão, uma organização não governamental (ONG) e sem fins lucrativos, o movimento "SOS Ribeirão Sobradinho", vem lutando pela preservação e pela conservação da memória do que já foi um dos mais importantes pontos de lazer da região.

Foram desenvolvidos poucos trabalhos sobre a região dos quais podem ser destacados os de Zorzin, 2011 e o Relatório desenvolvido pelo Grupo de Trabalho Ribeirão Sobradinho, 2012.

Zorzin, 2011 em seu artigo intitulado de "Análise da qualidade da água do Ribeirão Sobradinho – contaminação ambiental e qualidade de vida", fez uma avaliação físicoquímica dos parâmetros de temperatura, oxigênio, pH, turbidez, sólidos totais, teor de nitrogênio e amônia e demanda bioquímica de oxigênio, e uma avalição microbiológica de Coliformes totais e Escherichia coli (E. coli), com amostras de água de quatro diferentes pontos: próximo à nascente, próximo à saída de esgoto da Companhia de Saneamento Ambiental do Distrito Federal - CAESB (B), no Parque Jequitibá (C) e próximo à saída de Sobradinho, na BR-020 (D). Os valores encontrados mostraram que a qualidade da água do ribeirão apresentasse insatisfatória para sua classificação que na época era classificado como Classe 2 da Resolução CONAMA nº 357/2005.

O Grupo de Trabalho Ribeirão Sobradinho produziu um relatório em 2012 que apresenta diagnósticos e soluções para a recuperação ambiental do ribeirão Sobradinho. Foram realizados levantamento de dados, coletas de informações e elaboração de pareceres técnicos necessários para viabilizar uma descrição da situação atual do ribeirão Sobradinho, considerando aspectos ligados à qualidade da água, situação fundiária, licenciamento, esgotamento sanitário, agronegócio, resíduos e drenagem pluvial, bem como as mais diversas atividades antrópicas responsáveis pelas condições degradantes em que o corpo hídrico se encontra.

Não foram encontrados estudos relacionados à aplicação do modelo SWAT na bacia hidrográfica do ribeirão Sobradinho.

O desenvolvimento de novos estudos que ampliem os conhecimentos acerca das características hidrológicas e de qualidade de água da bacia do ribeirão Sobradinho podem contribuir com o processo de decisão relacionado à adoção de medidas para melhoria da qualidade das águas e redução dos impactos ambientais da região.

## <span id="page-29-0"></span>**4 MATERIAIS E MÉTODOS**

Este capítulo visa apresentar a caracterização da área de estudo, a base de dados e a modelagem da bacia hidrográfica do ribeirão Sobradinho. A Figura 4.1 apresenta o fluxograma metodológico com etapas realizadas nesse trabalho.

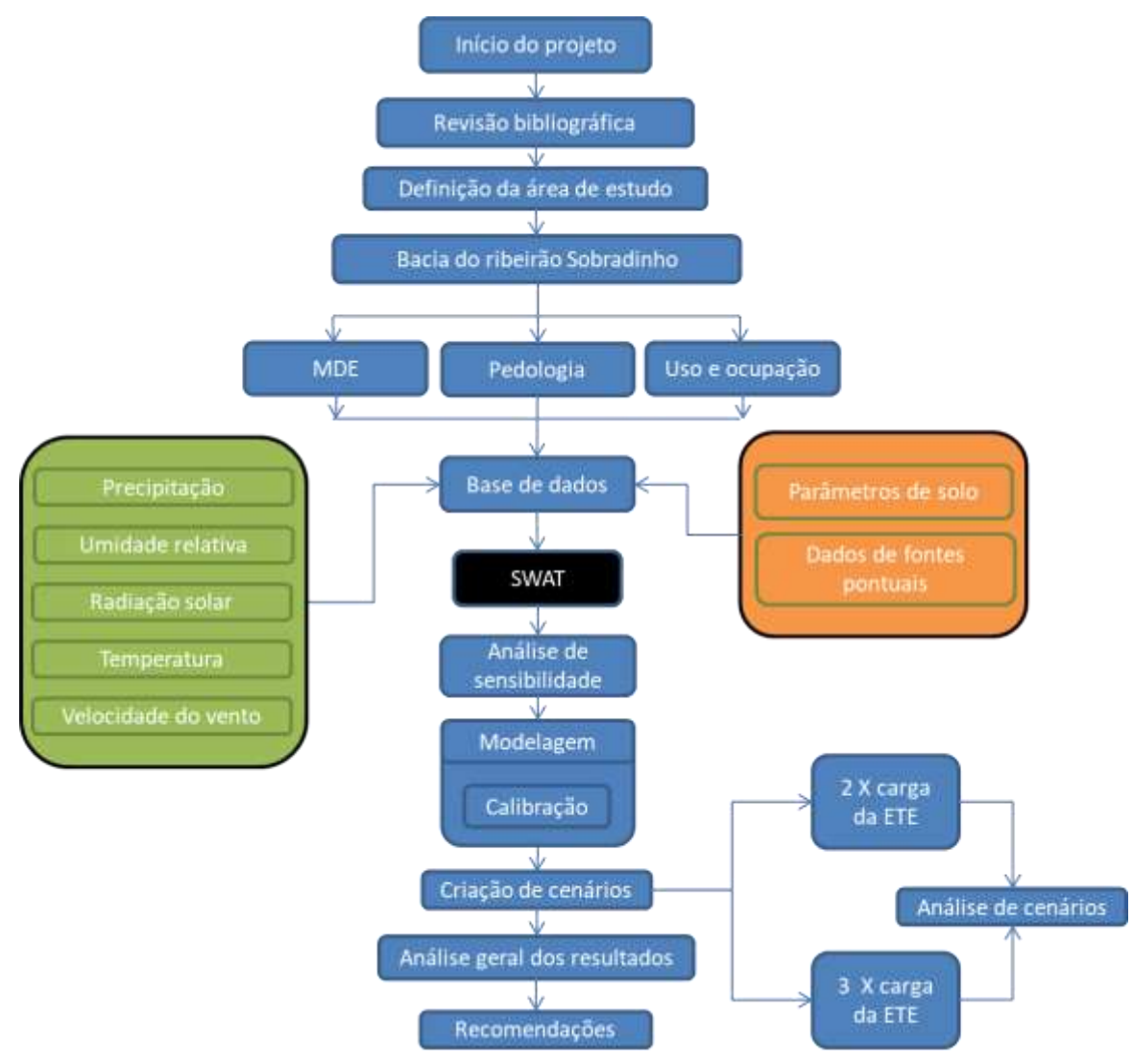

Figura 4.1 - Fluxograma metodológico.

<span id="page-29-1"></span>Para a realização desse estudo foram coletadas Imagens em formato raster, shapefile e dados numéricos relativos aos dados qualitativos e quantitativos da bacia do ribeirão Sobradinho (Tabela 4.1).

Os dados foram organizados em tabela atendendo aos parâmetros estabelecidos pelo SWAT, além de serem agrupados em médias mensais e anuais e apresentados graficamente, utilizando o programa (Microsoft Office Excel 365).

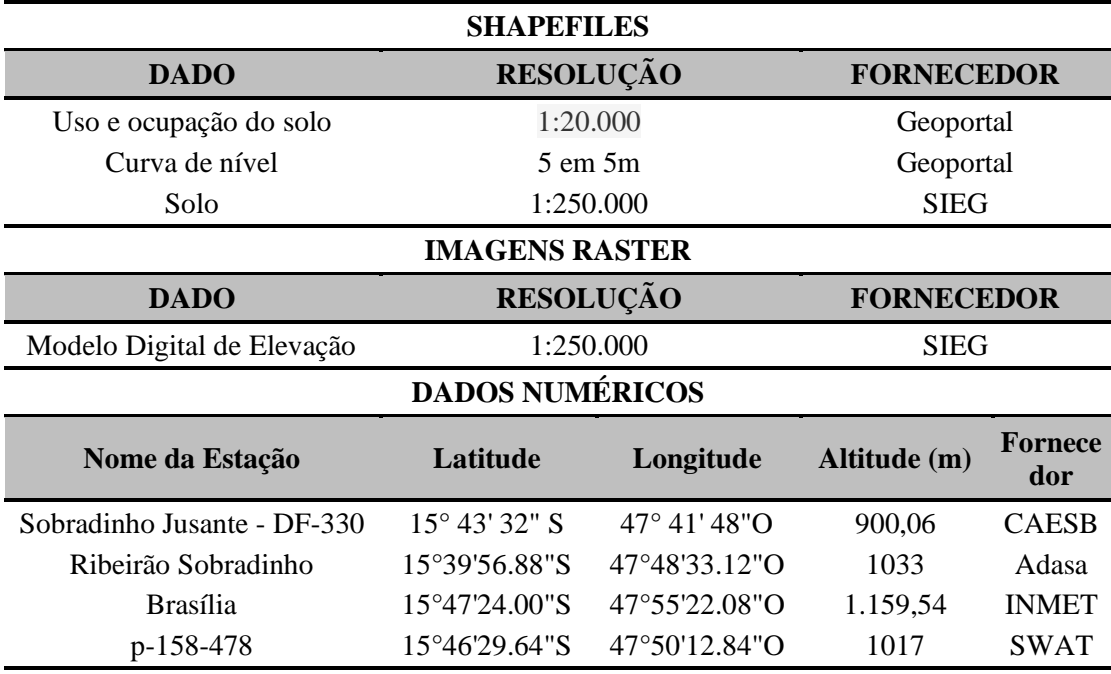

<span id="page-30-1"></span>Tabela 4.1- Banco de dados utilizados para a realização do Estudo.

Foram utilizados dados provenientes de estações de monitoramento, de órgãos e agências governamentais, que estivessem mais próximas da Bacia (Figura 4.2)

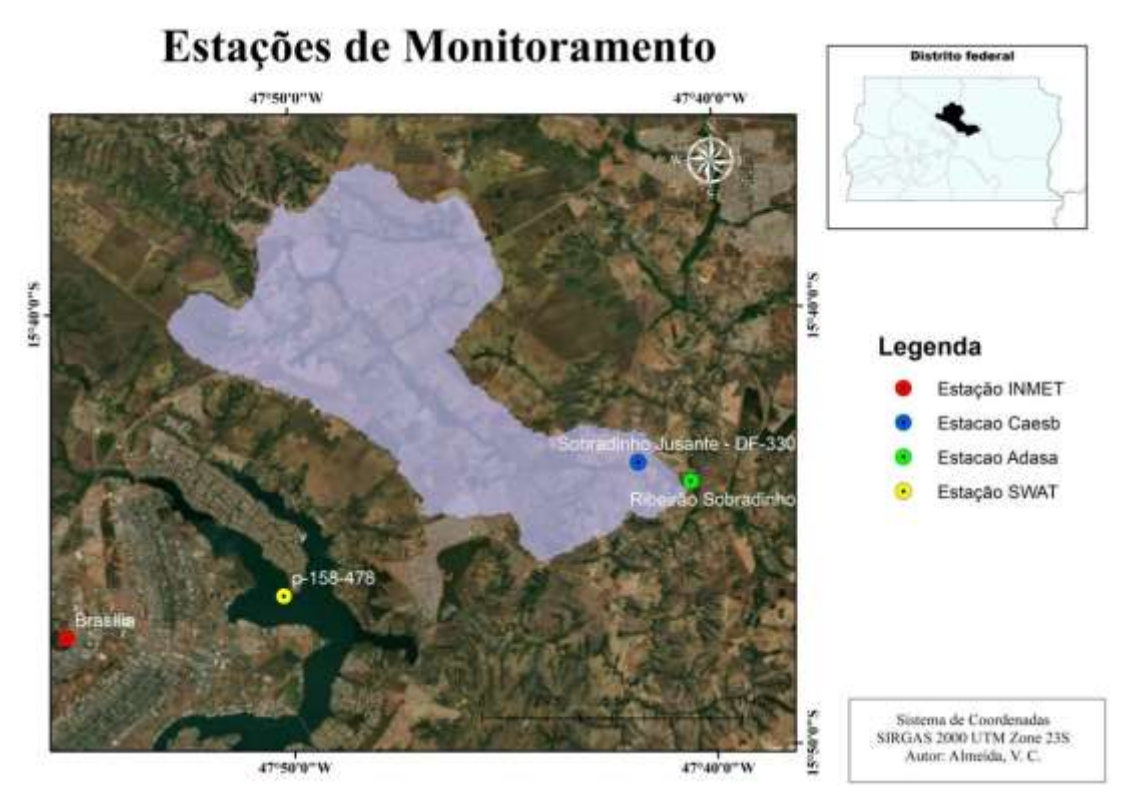

<span id="page-30-0"></span>Figura 4.2 – Localização das estações de monitoramento em que foram coletados dados para o desenvolvimento do trabalho.

## <span id="page-31-0"></span>**4.1 CARACTERIZAÇÃO DA ÁREA DE ESTUDO**

#### <span id="page-31-1"></span>**4.1.1 Aspectos Gerais**

O Distrito Federal é composto por sete bacias hidrográficas: Rio Corumbá, Rio Maranhão, Rio Descoberto, Rio São Bartolomeu, Rio Paranoá, Rio Preto e Rio São Marcos. (Figura 4.3)

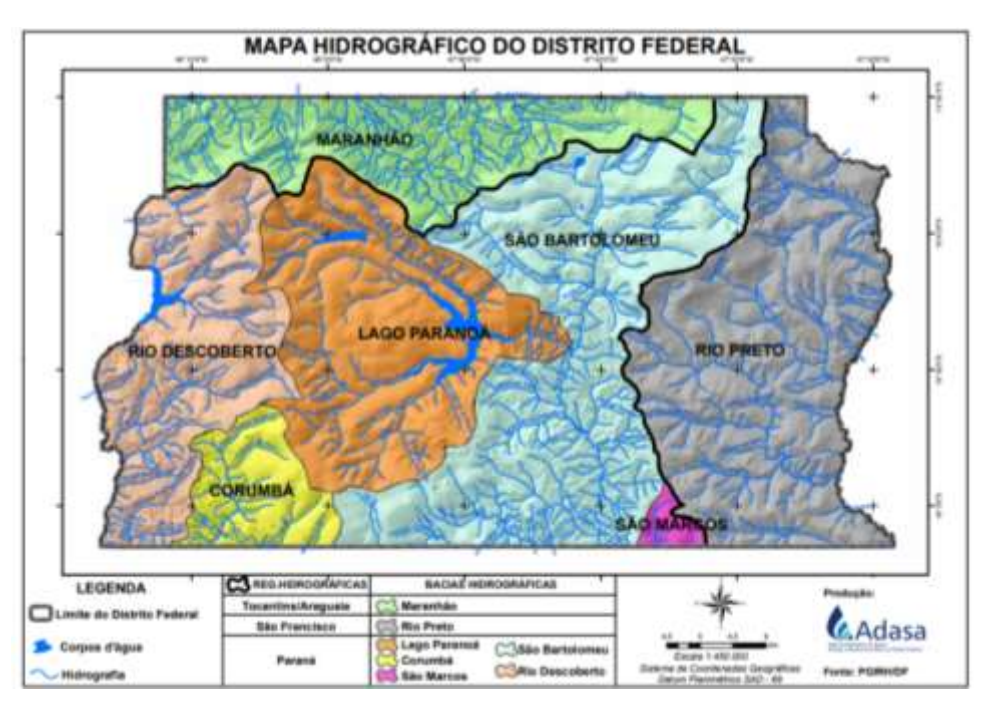

<span id="page-31-2"></span>Figura 4.3 - Mapa hidrográfico do Distrito Federal (Fonte: DISTRITO FEDERAL 2012).

A bacia do ribeirão Sobradinho é um afluente do rio São Bartolomeu, está situada na porção centro-norte do Distrito Federal (Figura 4.4), a 22 km de Brasília, com extensão de 28 km e área de drenagem de 147 km².

O Ribeirão nasce no Morro da Canastra, próximo à cidade de Sobradinho, e segue em direção SE até quase sua confluência com o rio São Bartolomeu, onde então muda para uma direção aproximada EW. Apresenta uma amplitude altimétrica de aproximadamente 350 m. O padrão de drenagem da bacia é retangular, no trecho em que afloram as litologias do Grupo Paranoá, sugerindo forte controle estrutural (Zoby, 2001).

Segundo Barbosa (2010), as principais nascentes do ribeirão Sobradinho estão localizadas na Serra da Canastra abaixo da quadra 18, às margens da BR 020, que abriga o Parque Ecológico e Vivencial de Sobradinho (área do antigo Horto Florestal). Esse parque foi criado pela Lei n° 1.457, de junho de 1997.

Devido a sua proximidade com o Plano Piloto é uma área que sofre grande especulação imobiliária e vem ao longo do tempo passando por constantes autorizações de expansões urbanas, a exemplo da aprovação do Projeto Urbanístico de Regularização de Parcelamento Pontas de Quadras da Expansão Urbana do Setor Oeste de Sobradinho II pelo Decreto nº 39.591 de 28 de dezembro de 2018 e ainda, a Vila Célia, o Residencial Sobradinho, dentre outras expansões que já somam precisões de acréscimo de 200.000 pessoas na região.

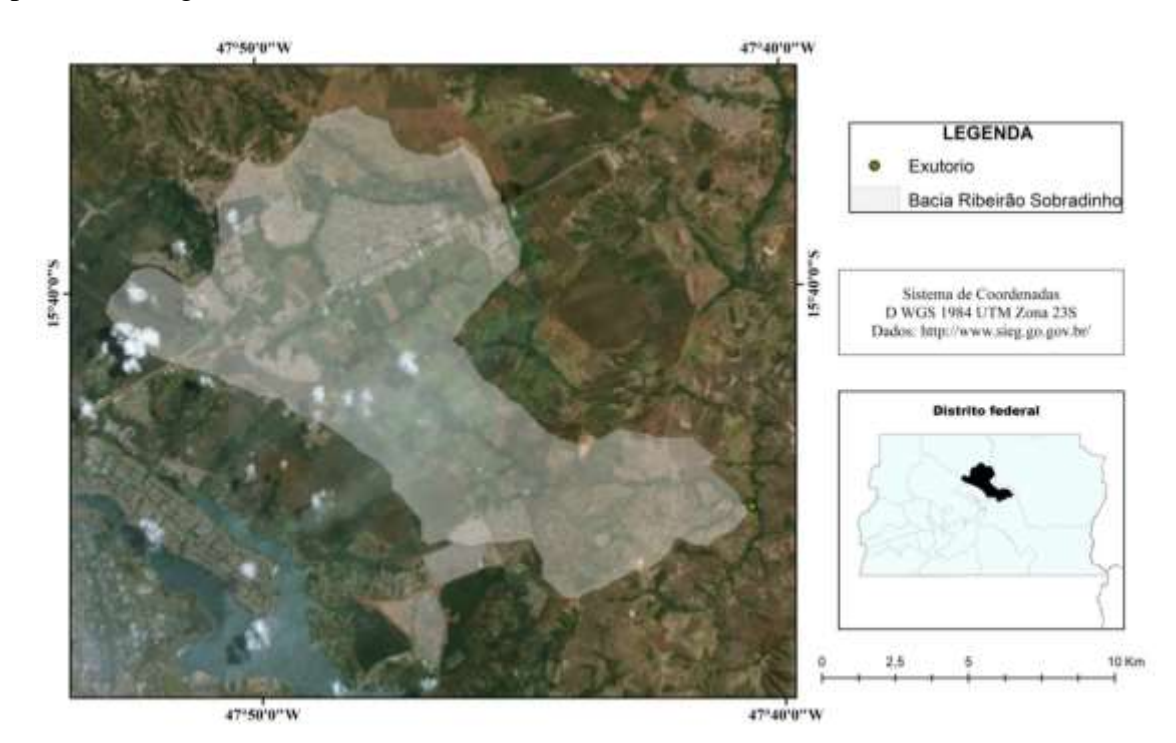

<span id="page-32-0"></span>Figura 4.4 - Delimitação da bacia hidrográfica do ribeirão Sobradinho (DF) a partir de seu exutório.

O Ribeirão é utilizado para a diluição de efluentes da estação de tratamento ETE Sobradinho que utiliza em seu processo de tratamento Lodos Ativados e tratamento químico e está localizada no Setor de Indústria, ao lado da Quadra 01 de Sobradinho (Figura 4.5), entrou em operação no ano de 1967 tem uma vazão projetada de 196 L/s e de acordo com dados disponibilizados no site da Caesb opera com uma vazão média de 77  $L/s.$ 

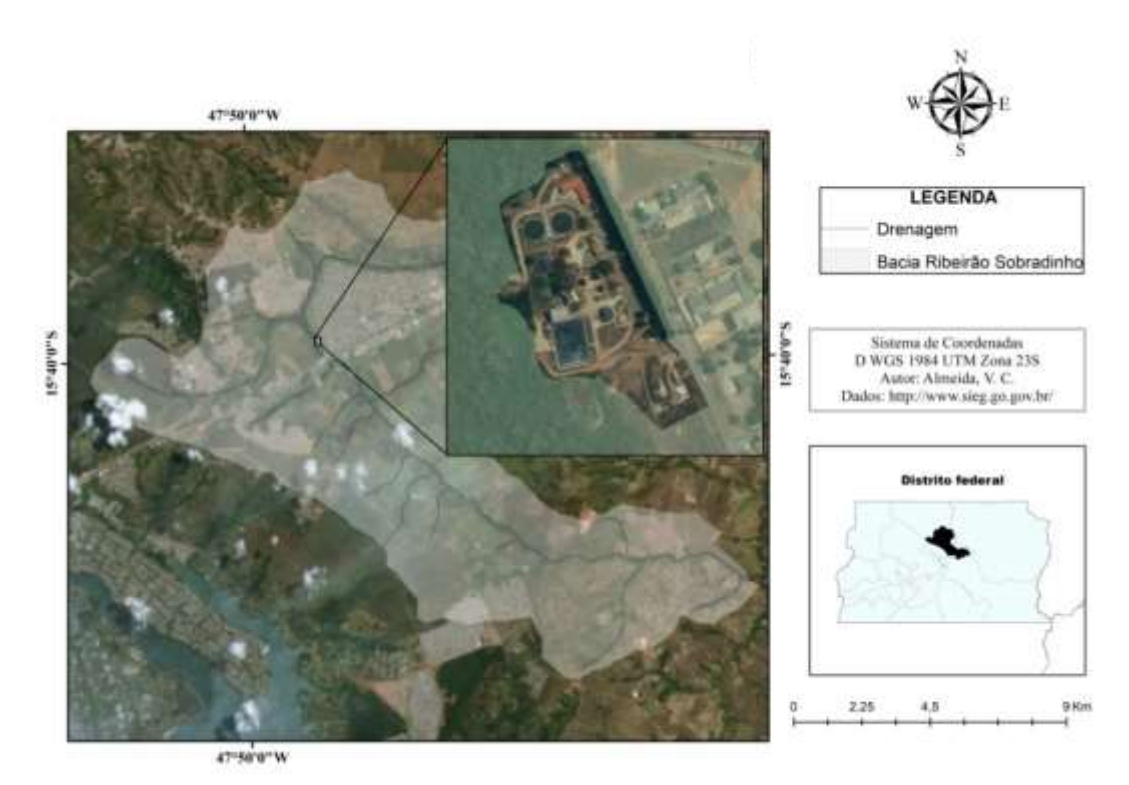

<span id="page-33-0"></span>Figura 4.5 - Localização da Estação de Tratamento de Esgotos de Sobradinho (ETE Sobradinho) na bacia hidrográfica do ribeirão Sobradinho (DF).

O Ribeirão Sobradinho foi enquadrado pelo Conselho de Recursos Hídricos do Distrito Federal (CRH-DF), como classe 3, (Figura 4.6) não recomendado para banho, irrigação, pesca amadora e navegação. Quanto melhor a qualidade da água superficial menor é a classe de enquadramento e maiores são as possibilidades de uso que influenciam diretamente nas questões econômicas, sociais e financeiras da região abrangente.

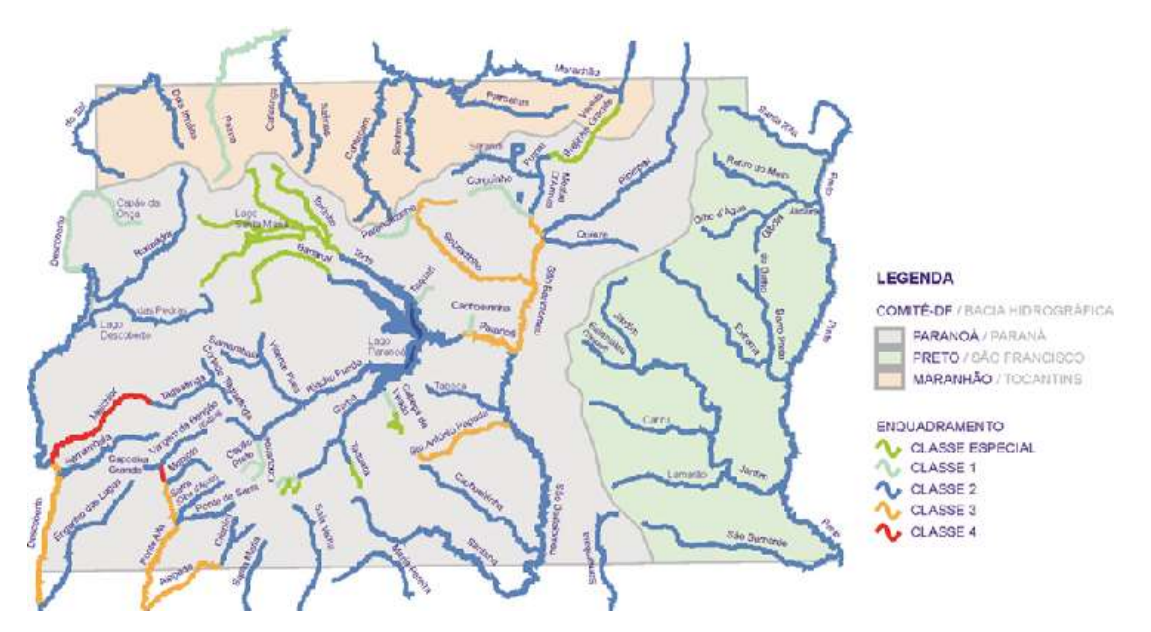

<span id="page-33-1"></span>Figura 4.6 – Resolução do Conselho de Recursos Hídricos do Distrito Federal Nº 02/2014 (fonte: CRH-DF).

Os limites estabelecidos pela CONAMA estão listados na Tabela 4.2.

| <b>TABELA III - CLASSE 3 - ÁGUAS DOCES</b>   |                                 |  |  |  |
|----------------------------------------------|---------------------------------|--|--|--|
| Fósforo total (ambiente lótico e tributários | $0,15$ mg/L - P                 |  |  |  |
| de ambientes intermediários)                 |                                 |  |  |  |
| <b>Nitrato</b>                               | 10,0 mg/L - N                   |  |  |  |
| Nitrogênio amoniacal total                   | 13,3 mg/L N, para pH £ 7,5      |  |  |  |
|                                              | 5,6 mg/L N, para 7,5 < pH £ 8,0 |  |  |  |
|                                              | 2,2 mg/L N, para 8,0 < pH £ 8,5 |  |  |  |
|                                              | 1,0 mg/L N, para pH $> 8,5$     |  |  |  |
| DBO 5 dias a $20^{\circ}$ C                  | até 10 mg/L O2                  |  |  |  |

<span id="page-34-2"></span>Tabela 4.2 - Limites para Classe 3 de Águas doces segundo a Resolução CONAMA N° 357/2005.

Fonte: Brasil, 2005.

#### <span id="page-34-0"></span>**4.1.2 Clima**

O clima do DF, segundo a classificação de Köppen, é Tropical, em que são nítidas duas estações, a primavera-verão - período chuvoso, e o outono-inverno - período seco. Dentro desta classificação subdivide-se em Tropical e Tropical de Altitude cuja diferenciação está relacionada à altitude, ocorrendo pequenas variações de temperatura (CODEPLAN, 2017). O DF está enquadrado na classificação Tropical de Altitude.

A temperatura média anual na área é de 22ºC, enquanto a mínima e a máxima são respectivamente, de 16,3 e 27,6ºC. Os meses mais frios vão de maio a agosto e correspondem, aproximadamente, à estação seca (maio a setembro), esses 5 meses correspondem ao período de vazão menor no Ribeirão o que acaba influenciando na capacidade de autodepuração. Os meses mais quentes são setembro, outubro e novembro, e apresentam temperaturas médias oscilando entre 22,8 e 23,3ºC (Zoby e Duarte, 2001). O total médio anual de precipitação é de aproximadamente 1.700 milímetros.

#### <span id="page-34-1"></span>**4.1.3 Solo**

Os tipos de solo presentes na bacia são Cambissolo Háplico distrófico, Latossolo Vermelho ácrico, Latossolo Vermelho distrófico, Latossolo Vermelho-Amarelo distrófico e Neossolo Litólico distrófico. Além disso, há uma parte significativa de solo, que sofreu modificação pela ocupação urbana, as vezes denominados "antroposolos", que para a estruturação da base de dados para a modelagem e identificação do solo, em áreas urbanas no mapa de solos da área de estudo foram classificados como Grupamentos Urbanos (Figura 4.7).

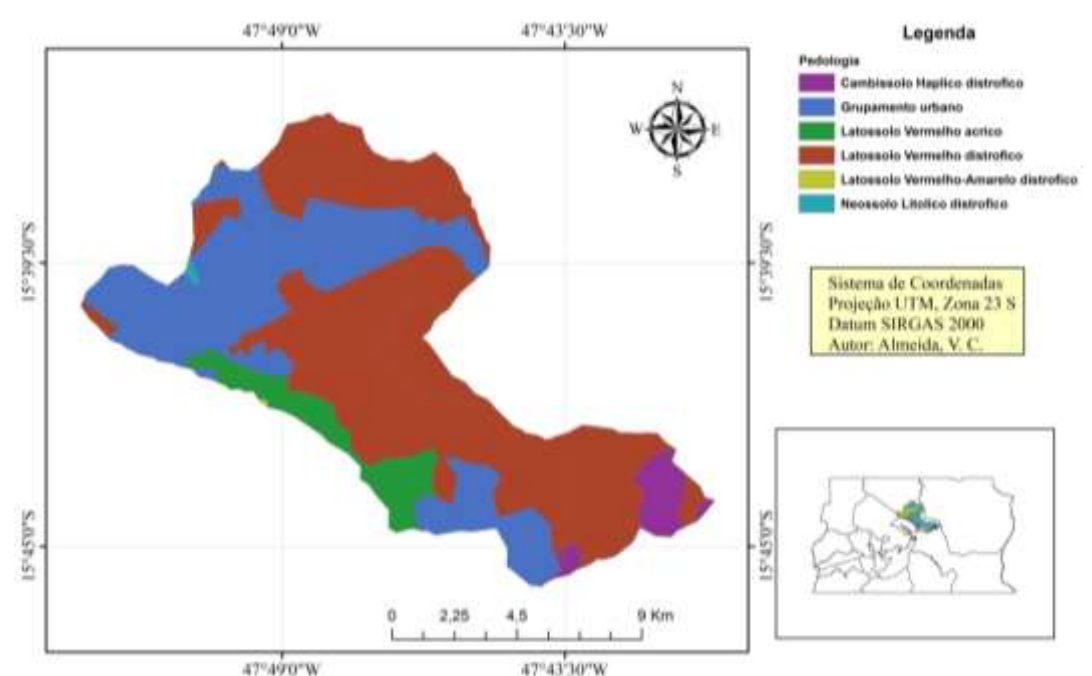

<span id="page-35-0"></span>Figura 4.7 - Mapa de pedologia da bacia hidrográfica do ribeirão Sobradinho (DF). Fonte: Elaborado a partir de shapefile do Sistema Estadual de Geoinformação – SIEG.

O latossolo é um solo em avançado estágio de intemperização, muito evoluídos como resultado de enérgicas transformações no material constitutivo. Os solos são virtualmente destituídos de minerais primários ou secundários menos resistentes ao intemperismo, normalmente muito profundos e variam de fortemente a bem drenados, além disso são solos fortemente ácidos, com baixa saturação por bases, distróficos ou alumínicos. São típicos das regiões equatoriais e tropicais, ocorrendo também em zonas subtropicais, distribuídos, sobretudo, por amplas e antigas superfícies de erosão, pedimentos ou terraços fluviais antigos, normalmente em relevo plano e suave ondulado. (SANTOS, 2018)

O cambissolo é um solo que apresenta um horizonte subsuperficial submetido a pouca alteração física e química, porém suficiente para o desenvolvimento de cor e estrutura. Geralmente, apresenta minerais primários, facilmente intemperizáveis e teores mais elevados de silte. (FERRIGO, 2011)

O Plintossolo são solos constituídos por material mineral, apresentando horizonte plíntico, litoplíntico ou concrecionário, ocorrem em áreas que possuem escoamento lento de água (áreas deprimidas de relevo plano ou suave ondulado).

Neossolo são solos pouco evoluídos, constituídos por material mineral ou por material orgânico com menos de 20 cm de espessura que não apresenta alterações expressivas em relação ao material originário devido à baixa intensidade de atuação dos processos pedogenéticos. (SANTOS, 2018)
#### **4.1.4 Relevo**

A maior parte da bacia apresenta áreas planas a suavemente onduladas, com raros pontos com declividade maior que 75% (setenta e cinco por cento) (Figura 4.8).

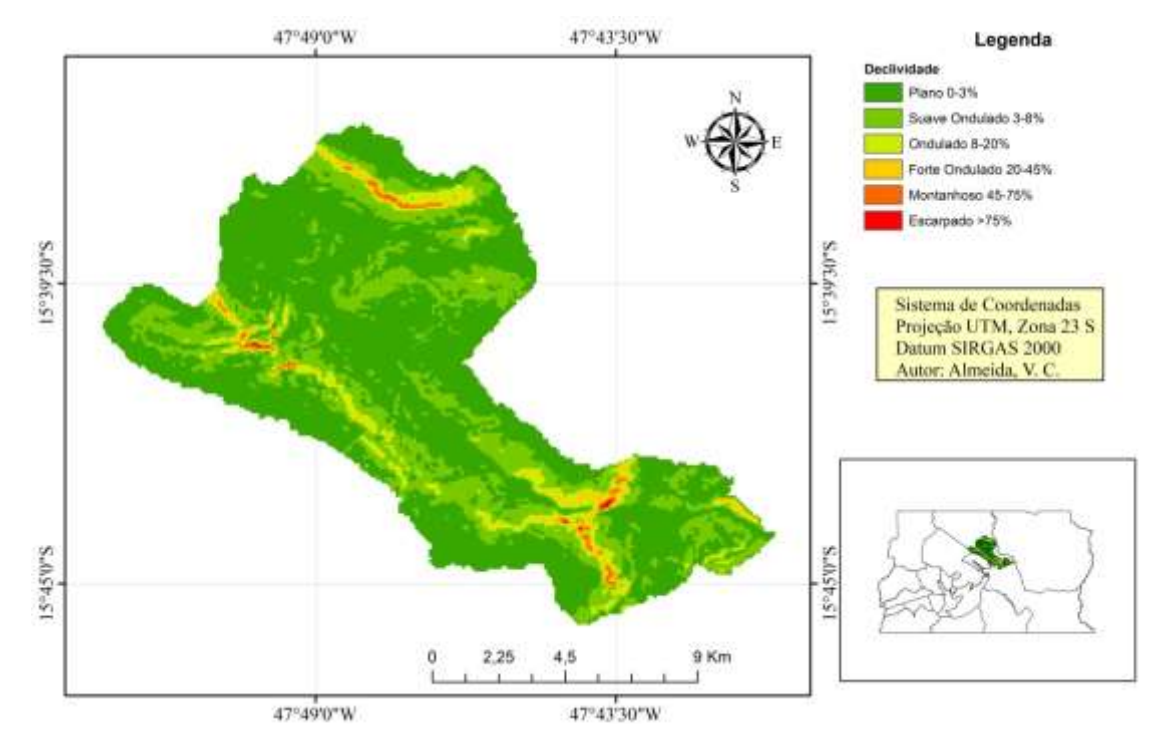

Figura 4.8 - Mapa de declividade da bacia hidrográfica do ribeirão Sobradinho (DF) segundo classificação da Embrapa (1979) Fonte: Elaborado a partir do MDE do Sistema Estadual de Geoinformação – SIEG.

Nas poucas áreas de maior declividade que, muitas vezes, ocorrem os impactos mais intensos em termos de erosão, produção de sedimentos e geração de cargas de nutrientes, a depender da proteção natural, em termos de áreas conservadas da Bacia.

A Bacia tem características de relevo semelhantes às comumente encontradas no DF, contendo áreas planas e elevadas, apresenta uma altitude média de 1.100 m, com cotas altimétricas entre 890 e 1275 metros, apresentando o relevo característico do DF.

#### **4.1.5 Uso e ocupação do solo**

A ocupação da área da bacia hidrográfica do ribeirão Sobradinho vem passando por um processo de urbanização constante que se divide entre invasões, áreas irregulares e áreas licenciadas definidas para ocupação de acordo com o PDOT. Além das novas ocupações e se considerarmos que o Ribeirão é constituído de parte da população urbana das regiões administrativas de Sobradinho, Sobradinho II e Itapoá (Tabela 4.3) a população da Bacia é predominantemente urbana.

| <b>RA</b>               | <b>Urbana</b> |        |  |
|-------------------------|---------------|--------|--|
|                         | 2011          | 2013   |  |
| RA V - Sobradinho       | 59.024        | 63.715 |  |
| RA XXVI - Sobradinho II | 94.279        | 97.983 |  |
| RA XXVIII - Itapoá      | 56.360        | 60.324 |  |

Tabela 4.3 – População urbana das Regiões Administrativas de Sobradinho, Sobradinho II e Itapoã – PDAD 2011 a 2013.

Fonte: SEPLAN/CODEPLAN – Pesquisa por amostra de domicílio PDAD 2011 – 2013.

Dentre as diversas áreas que estão passando por processo de regularização e ocupação na bacia, destaca-se um grande projeto com área total de 922,34 hectares com previsão de população máxima de 138.351 habitantes (valor limitado pela densidade máxima permitida no PDOT – LC 803 /2009), denominado de Urbitá – Fazenda Paranoazinho. O bairro teve seu Plano de Urbanização, localizada na Região Administrativa de Sobradinho – RA aprovado pelo Decreto nº 40.150, de 3 de outubro de 2019, publicado no Diário oficial do Distrito Federal de 03 de outubro de 2019.

> *"Art. 1º Fica aprovado o Plano de Urbanização da área denominada Fazenda Paranoazinho, localizada na Região Administrativa de Sobradinho - RA V, consubstanciado no Memorial Descritivo - MDEPDU - URBITÁ - Fazenda Paranoazinho."*

Segundo (PGIRH, 2012) se forem consideradas as Áreas de Proteção Ambiental – APAs a bacia do ribeirão Sobradinho tem 91% constituída por unidades de conservação, entretanto, esse valor pode não refletir a realidade devido à alta incidência de sobreposição com as áreas protegidas.

Quando desconsideramos as APA a porcentagem de área destinadas a ser Unidade de Conservação – UC é significativamente menor, ocupando apenas 5,6 km² que corresponde a 3,8% dos 147 km² do ribeirão Sobradinho.

Para a identificação do uso e ocupação foram coletadas informações do Geoportal do ano de 2019 (Figura 4.9). A classificação de tipos de uso e ocupação do solo da área da Bacia, contidos na base de dados, foram: agricultura, água, área construída, formação campestre, formação florestal, formação savânica, mineração, nuvem, queimada, sistema viário e solo exposto.

Para a construção do mapa e criação do shape foi delimitada a bacia com o uso do software de geoprocessamento ArcGIS, a Projeção Geográfica utilizada foi o Sistema de Referência Geocêntrico para as Américas - SIRGAS 2000 Zona 23.

A escolha desse shapefile ocorreu por conter os dados de ocupação atualizados até o ano de 2019, o nível de detalhamento e o baixo nível de cobertura por nuvens.

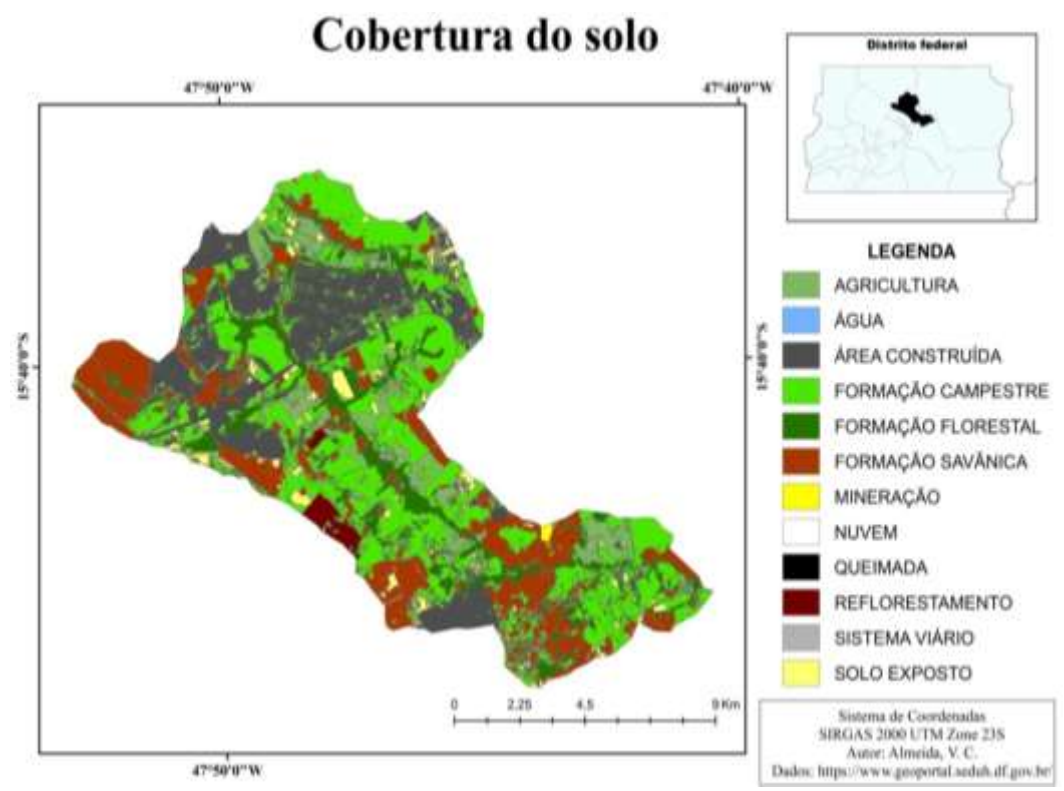

Figura 4.9 - Mapa de uso e ocupação da bacia hidrográfica do ribeirão Sobradinho/DF.

A distribuição percentual das áreas está descrita na Tabela 4.4, e demonstra um percentual de 30,89% de área construída, se somadas as áreas do sistema viário e áreas residenciais.

| Uso e ocupação do solo | $\text{Area (km}^2)$ | $\text{Area}(\%)$ |
|------------------------|----------------------|-------------------|
| FORMACAO CAMPESTRE     | 11,5978              | 7,889             |
| FORMACAO_SAVÂNICA      | 46,74388             | 31,798            |
| <b>SOLO EXPOSTO</b>    | 11,5978              | 7,889             |
| SISTEMA_VIARIO         | 4,734652             | 3,221             |
| FORMACAO FLORESTAL     | 27,87741             | 18,964            |
| ÁREA_CONSTRUIDA        | 40,68014             | 27,673            |
| ÁGUA                   | 0,007706             | 0,005             |
| <b>NUVEM</b>           | 0,005276             | 0,004             |
| REFLORESTAMENTO        | 3,412593             | 2,321             |
| MINERAÇÃO              | 0,34275              | 0,233             |
| <b>TOTAL</b>           | 147                  | 100%              |

Tabela 4.4 - Quantitativo das classes de uso e ocupação do solo.

Para melhor visualização e interpretação das 12 áreas, foram coletadas imagens de pontos, a partir do google Earth, que exemplifiquem a classificação (Figura 4.10).

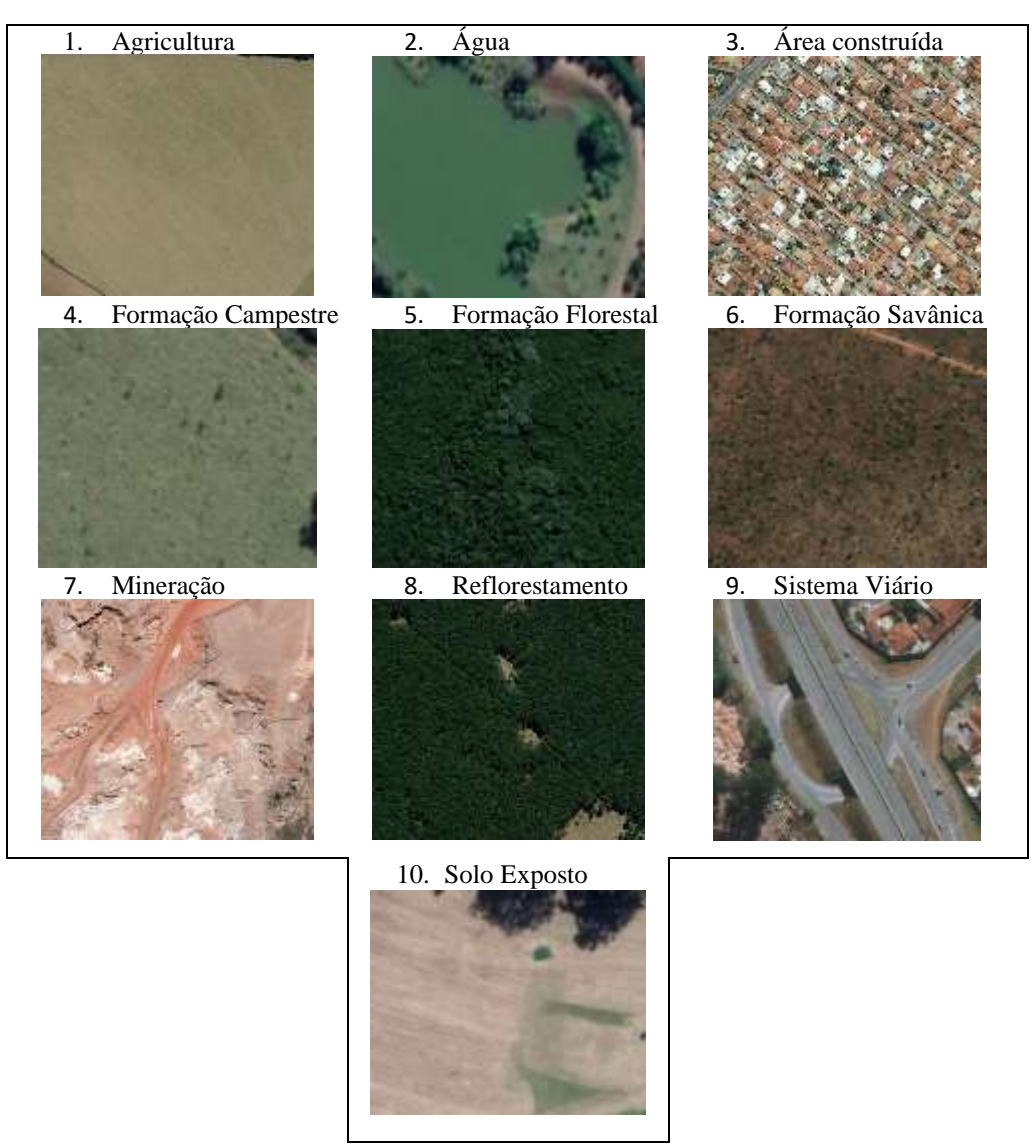

Figura 4.10 - Exemplos do uso e ocupação do solo do ribeirão Sobradinho. Fonte: Google Earth (versão 7.3).

### **4.2 BASE DE DADOS PARA A MODELAGEM HIDROLÓGICA**

A despeito das dificuldades na obtenção de dados para o desenvolvimento de trabalhos científicos relacionados à modelagem hidrológica, o Distrito Federal conta com uma quantidade significativa de informações disponíveis em sítios institucionais relacionados a área de estudo, o que facilitou a criação de uma base robusta de dados para a realização do trabalho.

Para a construção da base de dados para a aplicação do modelo SWAT na bacia hidrográfica do ribeirão Sobradinho, foram necessários os seguintes dados: Modelo Digital de Elevação, tipo de solo e uso e ocupação do solo. Esses três tipos de mapas foram necessários, como dados de entrada do modelo, para a geração das HRUs. Além disso, foi necessário a obtenção de dados climatológicos (precipitação, temperatura, umidade relativa, velocidade do vento e radiação solar), e do processo de produção de cargas de sedimento e nutrientes).

#### **4.2.1 Modelo Digital de Elevação**

O Modelo Digital de Elevação - MDE foi gerado a partir de arquivo das curvas de nível com espaçamento de 5 metros, criadas no ano de 2009 disponibilizado no Geoportal, sítio eletrônico governamental do Distrito Federal, que disponibiliza acesso a dados georreferenciados do território e da população do Distrito Federal e contém mapas dinâmicos de Brasília. Estavam disponíveis arquivos com curvas de nível mais recentes, do ano de 2016, entretanto, devido ao tamanho elevado do arquivo, optou-se pelas curvas de 2009.

O MDE foi georreferenciado em SIRGAS 2000 Zona 23, possibilitando sua utilização no SWAT, além disso foi gerado mapa específico de declividade (Figura 4.8) para definição de rede drenagem possibilitando comparações com a rede gerada automaticamente pelo SWAT.

#### **4.2.2 Dados relacionados ao ciclo hidrológico**

Os dados monitorados relacionados ao ciclo hidrológico são fundamentais para criação de modelos hidrológicos, e quanto mais completos e precisos os dados de precipitação, umidade relativa, temperatura, velocidade de vento e radiação solar para alimentação no SWAT, maiores são as chances na obtenção de modelos mais consistentes. Para a aquisição dos dados relacionados ao ciclo hidrológico foi consultado o portal HidroWeb da Agência Nacional de Águas (ANA), ferramenta integrante do SNIRH e de responsabilidade da Agência Nacional de Águas (ANA), que possui dados hidrológicos captados por estações controladas, no Distrito Federal, pela CAESB, ADASA e ANA. Para os dados climatológicos foram obtidos dados do Instituto de Nacional de Meteorologia (INMET), no site do SWAT, que possui um banco de dados, atualizado até o ano de 2014, de diversos pontos do mundo e demais sites nacionais e internacionais de qualidade técnica e metodologia reconhecidas.

### **4.2.3 Solos**

Para a identificação do solo foi utilizado o banco de dados do Sistema Estadual de Geoinformação de Goiás - SIEG, com arquivo em formato shape de polígonos na escala 1:250.000 (Figura 4.6).

O mapa foi georreferenciado em SIRGAS 2000 Zona 23 e transformado para formato raster.

As classes de solo presente na bacia do ribeirão Sobradinho são as listadas na Tabela 4.5:

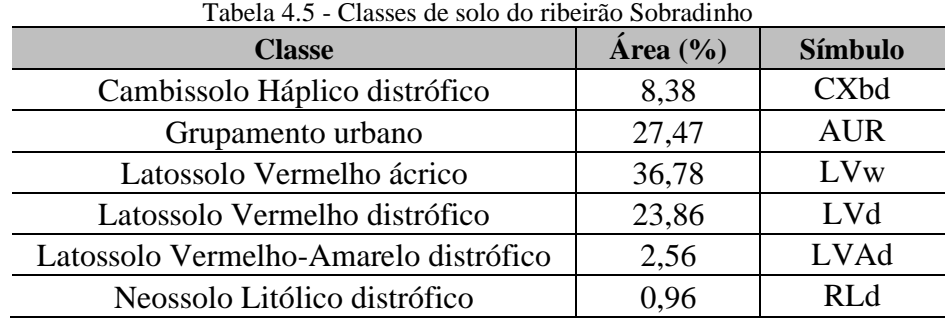

#### **4.2.4 Declividade**

Para o mapa de declividade foi utilizada a classificação adotada pela Embrapa (1979), e gerado mapa a partir de dados do sistema SIEG (Figura 4.9).

#### **4.2.5 Dados climáticos**

Para os dados diários e mensais de precipitação (mm) foram coletados os dados das estações fluviométricas e pluviométricas do período de (2004 a 2013) no site do SWAT, INMET e CAESB, pressão atmosférica (mB), radiação global (KJ/m²), além de dados, do mesmo período, de temperatura (°C), umidade relativa (%) e velocidade do vento (m/s) do SWAT e vazão (m/3s) da estação de sobradinho.

Os dados climatológicos de precipitação, temperatura, umidade relativa, velocidade do vento, radiação solar foram coletados da base de dados do site do SWAT e serviram de base para entrada de informações climatológicas para a simulação com o programa SWAT.

A Figura 4.11 apresenta a média mensal da carga total de precipitação do período compreendido entre 2007 e 2013 de acordo com dados coletados no site do SWAT.

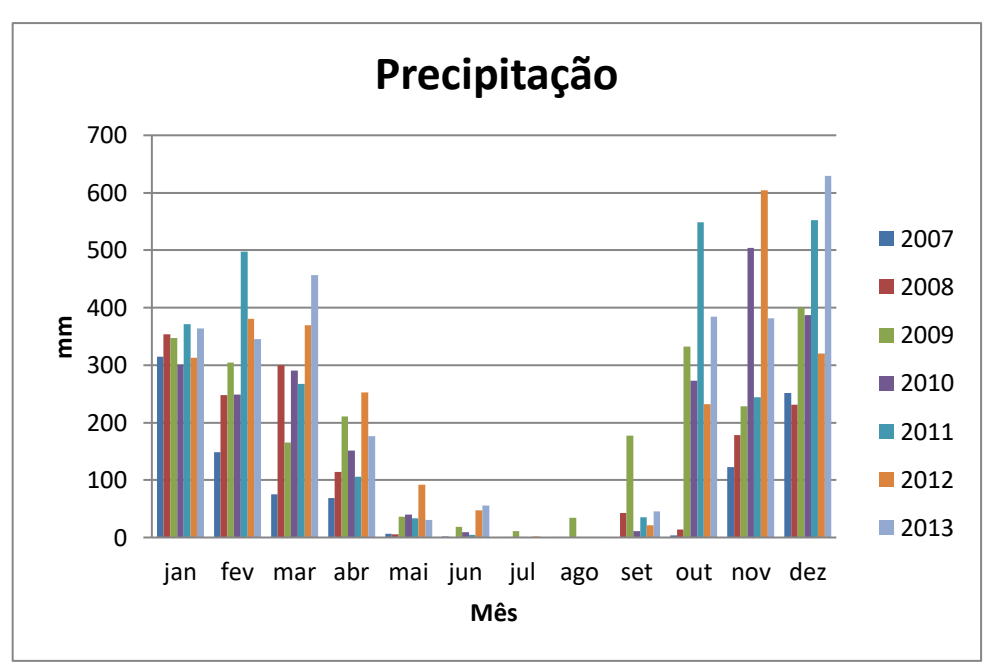

Figura 4.11 - Média mensal da precipitação dos anos de 2007 a 2013 na região da bacia hidrográfica do ribeirão Sobradinho/DF. Fonte: NCEP (2020).

É possível perceber que o período seco (maio a setembro) coincide com o período de temperaturas mais baixas do ano, a exemplo do observado nos gráficos de temperatura mínima e máxima dos anos de 2007 a 2013 (Figuras 4.12 e 4.13), o que acarreta a redução significativa da umidade da região do ribeirão Sobradinho (Figura 4.14).

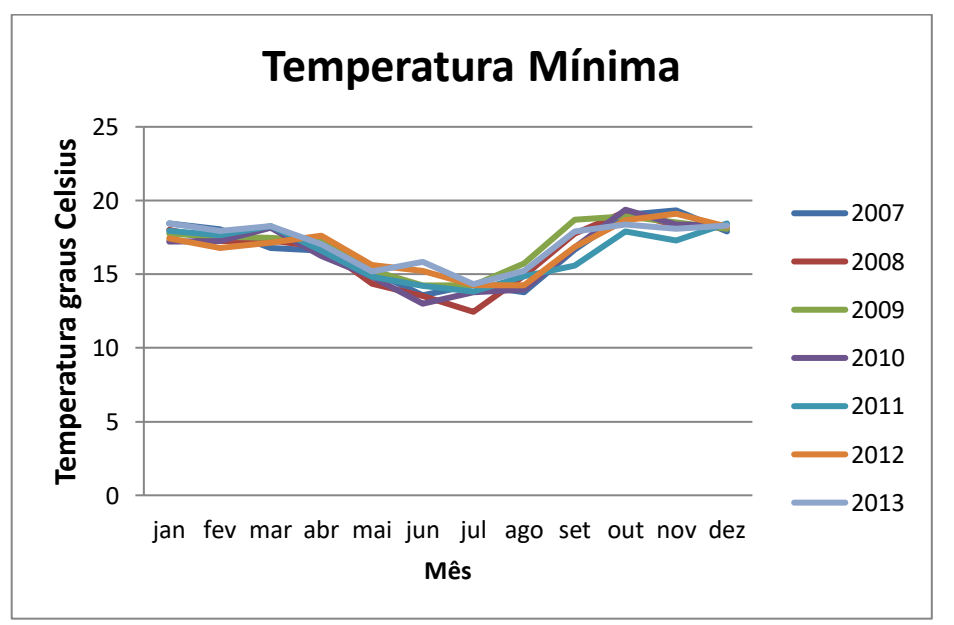

Figura 4.12 - Média mensal da Temperatura mínima dos anos de 2007 a 2013 na região da bacia hidrográfica do ribeirão Sobradinho/DF. Fonte: NCEP (2020).

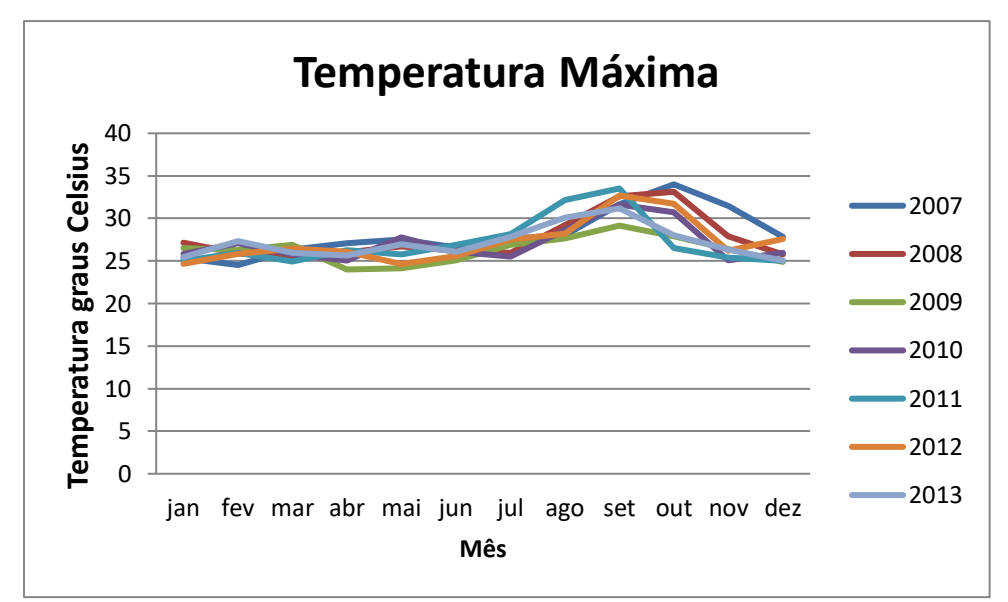

Figura 4.13 - Média mensal da Temperatura máxima dos anos de 2007 a 2013 na região da bacia hidrográfica do ribeirão Sobradinho/DF. Fonte: NCEP (2020).

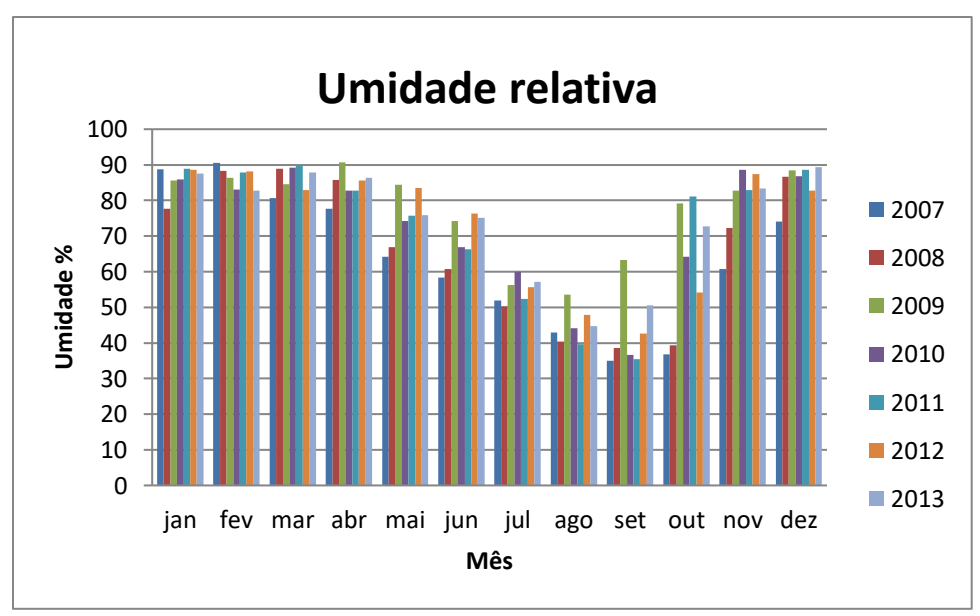

Figura 4.14 - Média mensal da umidade relativa dos anos de 2007 a 2013 na região da bacia hidrográfica do ribeirão Sobradinho/DF. Fonte: NCEP (2020).

Já a radiação solar é maior no período de setembro a novembro e no mês de fevereiro que influencia a evaporação do ribeirão (Figura 4.15).

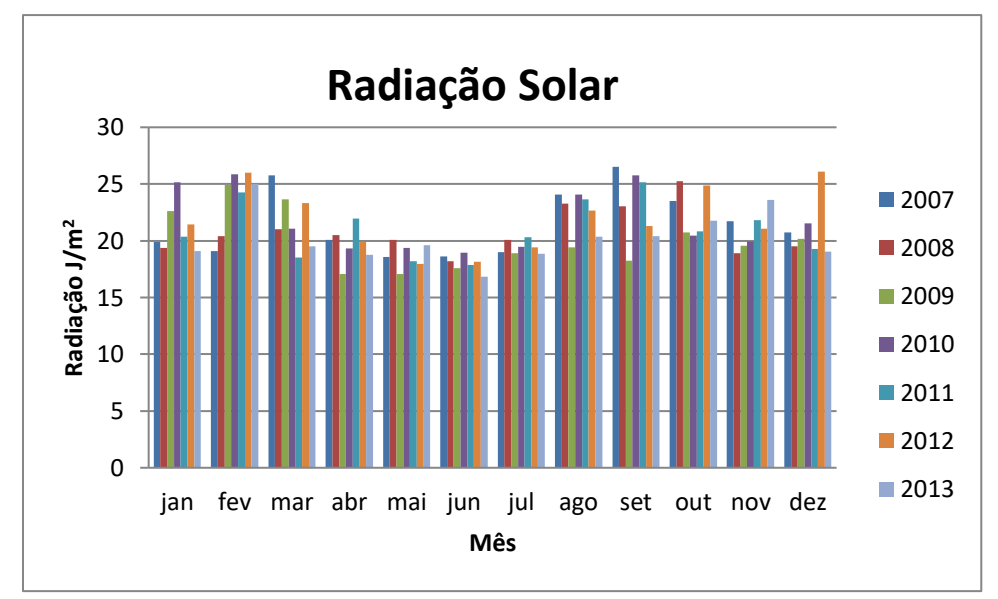

Figura 4.15 - Média mensal da da radiação solar dos anos de 2007 a 2013 na região da bacia hidrográfica do ribeirão Sobradinho/DF. Fonte: NCEP (2020).

A velocidade do vento durante os meses de julho a setembro é normalmente bastante elevada comparada aos demais meses do ano (Figura 4.16) o que contribui ainda mais para a redução da umidade com o deslocamento de massas de ar úmido da região.

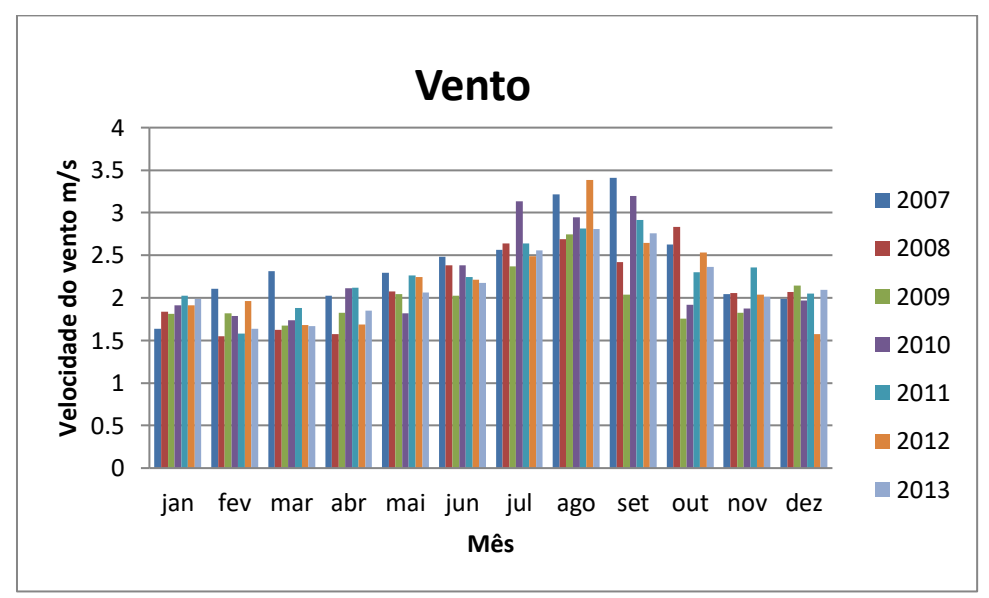

Figura 4.16 Média mensal da da velocidade do vento dos anos de 2007 a 2013 na região da bacia hidrográfica do ribeirão Sobradinho/DF. Fonte: NCEP (2020).

### **4.2.6 Uso da água**

As águas do ribeirão Sobradinho não são utilizadas atualmente para abastecimento humano, entretanto, são utilizadas para irrigação por pequenos agricultores da região, inclusive a irrigação de hortaliças e para a recreação.

### **4.3 MODELAGEM DA BACIA COM O SWAT**

Para a modelagem hidrológica foi utilizado o ArcSWAT por ser tratar de uma interface desenvolvida pela união do modelo SWAT com o SIG ArcGIS, configurando um dos tipos de ferramenta mais avançados, na atualidade, para a simulação hidrológica de bacias hidrográficas. A versão utilizada foi a 2012.10\_4.21.

A modelagem foi dividida em etapa de preparação dos dados, de processamento e de visualização, análise e simulação.

#### **4.3.1 Fase de preparação dos dados de entrada para a Modelagem**

Para a realização da modelagem foram utilizados o banco de dados com os parâmetros elaborados por Ferrigo, 2014 (em arquivo no formato .mdb), que contém dados específicos de solo da região do Centro-Oeste brasileiro.

Para a construção do Modelo Digital de Elevação - MDE foi utilizado o software ArcMap, para tanto, foram realizadas as seguintes etapas (Figura 4.17):

```
Curvas de nível do DF \blacklozenge Delimitação da bacia \blacklozenge Criação do TIN\blacklozenge Criação do RASTER
```
Figura 4.17 - Etapas na elaboração do Modelo Digital de Elevação a partir das curvas de nível da bacia do ribeirão Sobradinho/DF.

Após inclusão do MDE para delineamento da bacia hidrográfica foi reduzida a área para definição de fluxo para 260 hectares permitindo que o SWAT apresente um maior número de linhas de fluxo e saídas. Foi incluído manualmente um ponto de entrada de fonte pontual para inclusão da vazão gerada pela ETE Sobradinho.

Devido à distribuição uniforme, não foram removidos pontos da geração automática do sistema. Para o exutório, foi escolhido o ponto, criado automaticamente pelo SWAT, mais próximo do rio São Bartolomeu, local de desague.

Para a criação das HRU`s foram incluídos e reclassificados os rasters de uso e ocupação do solo da região, nessa etapa não foram feitos recortes nos layers para garantir o percentual de sobreposição máximo da área.

A reclassificação exigiu a adequação entre os dados presentes no rastes com as opções de parâmetros presentes no banco de dados de Ferrigo (2014) conforme Tabela 4.6. Foram realizados ajustes das classes de uso e ocupação do solo do raster, a partir dos dados presentes com os parâmetros existentes.

| <b>CLASS_NAME</b>      | $\widehat{AREA}$ (%) | <b>SÍMBOLO</b> | <b>TIPO</b>        |
|------------------------|----------------------|----------------|--------------------|
| FORMACAO CAMPESTRE     | 37.8213              | <b>CAMP</b>    | <b>CAMPO</b>       |
| FORMACAO_SAVANICA      | 19.339               | <b>CERR</b>    | <b>CERRADO</b>     |
|                        |                      |                | <b>RESIDENCIAL</b> |
| AREA_CONSTRUIDA        | 15.2999              | <b>URML</b>    | <b>BAIXA/MEDIA</b> |
|                        |                      |                | <b>AGRICULTURA</b> |
| <b>AGRICULTURA</b>     | 6.97674              | <b>AGRL</b>    | <b>GENERICA</b>    |
| <b>SOLO EXPOSTO</b>    | 5.38556              | <b>PLAN</b>    | <b>PLANICIES</b>   |
| <b>SISTEMA VIARIO</b>  | 2.81518              | <b>UTRN</b>    | <b>TRANSPORTE</b>  |
|                        |                      |                | <b>MATA DE</b>     |
| FORMACAO_FLORESTAL     | 10.7711              | <b>MATA</b>    | <b>GALERIA</b>     |
| <b>MINERACAO</b>       | 0.122399             | <b>UIDU</b>    | <b>INDUSTRIA</b>   |
| <b>REFLORESTAMENTO</b> | 1.46879              | <b>EUCA</b>    | <b>EUCALIPTO</b>   |

Tabela 4.6 - Reclassificação de dados do uso e ocupação urbana para simulação do modelo da bacia do ribeirão Sobradinho/DF.

Quando foi feita a inclusão do raster de solo, algumas das especificações inexistiam no SWAT, sendo necessário a reclassificação e compatibilização entre os tipos de solo e o banco de dados existente (Tabela 4.7). Devido a inexistência de grupamento urbano como alternativa para a caracterização de solo, e considerando que os dados do SIEG continham essa especificação dentro da delimitação da bacia, foi escolhido o solo FX – Plintossolo Háplico para representar a área, por ter a característica de escoamento lento de água com relevo plano ou suave ondulado e pouca fertilidade.

Tabela 4.7 - Reclassificação de solo para simulação do SWAT para a bacia hidrográfica do ribeirão Sobradinho/DF.

| DESCRIÇÃO SOLO (SIEG)      | <b>DESCRIÇÃO SWAT</b>      | <b>SIMBOLO AREA_HA</b> |          |
|----------------------------|----------------------------|------------------------|----------|
| Grupamento Urbano          | Plintossolo Háplico        | <b>FX</b>              | 33,1701  |
| Cambissolo Haplico         | Cambissolo Haplico         | CX <sup>-</sup>        | 2,93758  |
| Latossolo Vermelho         | Latossolo Vermelho         | LV                     | 63,7699  |
| Latossolo Vermelho-Amarelo | Latossolo Vermelho-Amarelo | <b>LVA</b>             | 0,122399 |

O número de HRUs na bacia foi definido por essa combinação gerada pelo SWAT e com supressão de áreas menores que 5% do total nos dados de usos de solo, tipo de solo e declividade.

As HRU's correspondem a uma combinação única entre uso da terra e solos dentro da bacia, ou seja, as HRU's são as partes de uma sub-bacia que possuem uma única combinação de uso da terra/solo/declividade. Vale dizer que não existe interação entre as HRU's numa sub-bacia, logo se a interação entre duas áreas diferentes é importante em vez de adotar as áreas como HRU's, elas deverão ser definidas como sub-bacias. (Nunes, 2016)

Com a criação das HRU's, o programa possibilita ao modelo a simulação da evapotranspiração de acordo com as características topográficas, de solo e das culturas de espécies vegetais, assim como fornecer dados representativos de escoamento e deflúvios nas bacias estudadas.

Criadas as Unidades de Resposta Hidrográfica foram incluídos os dados relativos aos dados meteorológicos.

#### **4.3.2 Fase de análise**

O SWAT ao longo do processo de criação das HRU's reporta relatório topográfico das bacias, com dados de elevação mínima, média e máxima, tamanho das áreas correspondentes as elevações, assim como trás, na conclusão da criação dos HRU's os dados constitutivos (uso, solo e declividade) de cada sub-bacia com suas respectivas áreas.

Com os dados gerados pelo relatório foram analisadas possíveis inconsistências e disparidades entre os dados lançados e os gerados pela aplicação do SWAT na simulação da bacia hidrográfica do ribeirão Sobradinho.

#### **4.3.3 Fase de simulação**

Após criadas as sub-bacias e geradas as HRU's foram incluídos os dados históricos das estações pluviométricas e fluviométricas de temperatura, radiação solar, vento, precipitação e umidade relativa, os dados históricos coletados devem ser colocados em formato (.txt) para serem incluídos no SWAT, é importante que esses dados tenham informações precisas e as estações devem estar dentro da Bacia ou em região próxima.

Foi incluída a vazão de  $0.2 \text{ m}^3/\text{s}$  e a carga de 42 mg/L de DBO no ponto da subbacia 8, relativo a dados da ETE sobradinho. O valor representa a vazão máxima projetada para a ETE. A carga de DBO utilizada representa máximo outorgado pela Adasa no período de janeiro de 2018 a dezembro de 2019 conforme Adasa, 2020.

Por fim foi realizada a geração do modelo, para tanto, foi definido um NYSKIP de 3 anos, que representa uma quantidade de tempo para alimentar o SWAT com os dados da bacia (Figura 4.18).

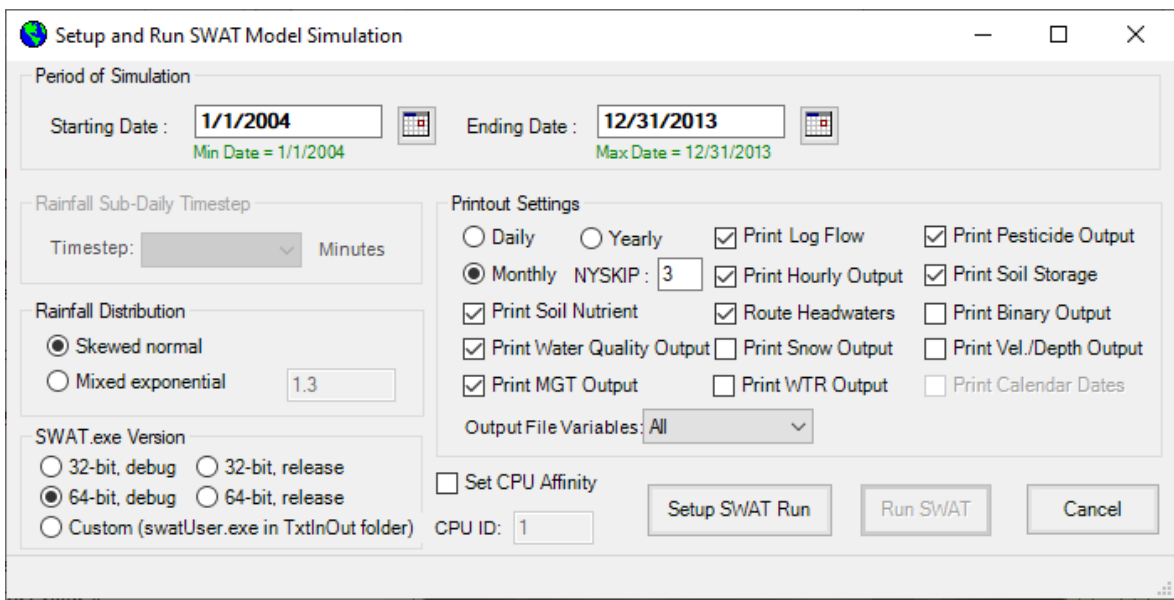

Figura 4.18 - Tela de execução da simulação do modelo SWAT na bacia hidrográfica do ribeirão Sobradinho/DF.

# **4.4 ANÁLISE DE SENSIBILIDADE**

 $\equiv$ 

Tendo em vista as características semelhantes de solo, declividade, uso e ocupação das bacias do entorno da região de Brasília, para a análise e definição dos parâmetros de entrada, que influenciam qualitativa e quantitativamente os resultados, foram adotados, inicialmente, os parâmetros identificados por Ferrigo, 2014, que realizou, em seu trabalho a análise de consistência de parâmetros do modelo SWAT na bacia do Lago Descoberto – DF, conforme Tabela 4.8.

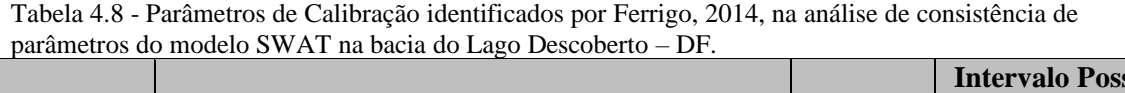

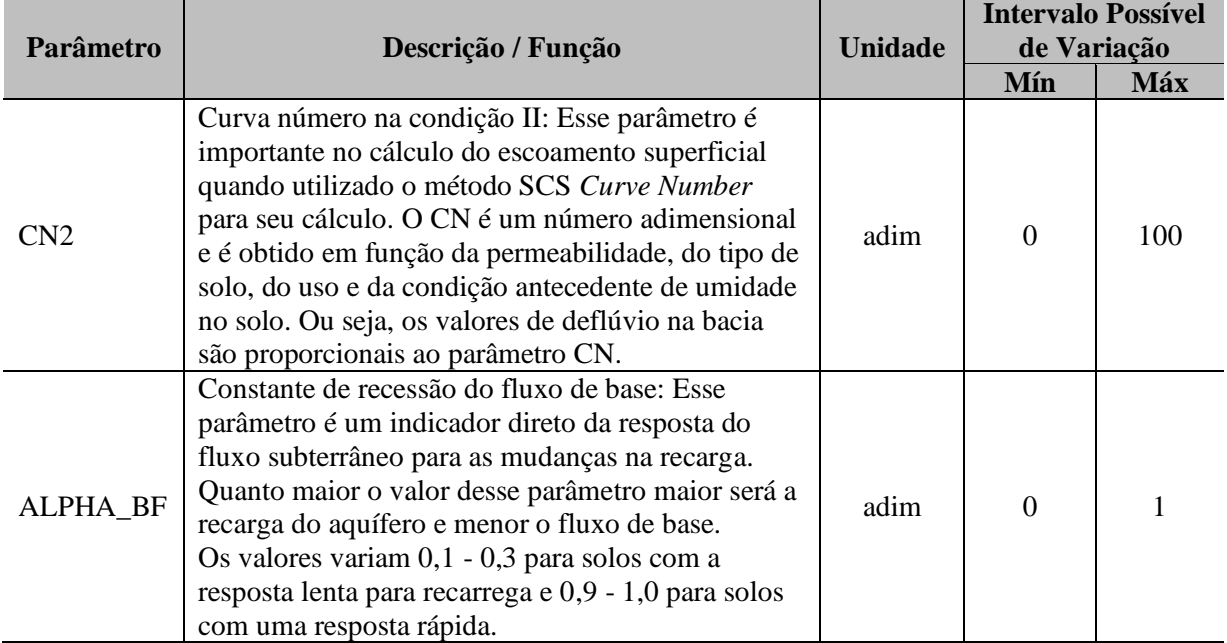

Tabela 4.9 – Continuação.

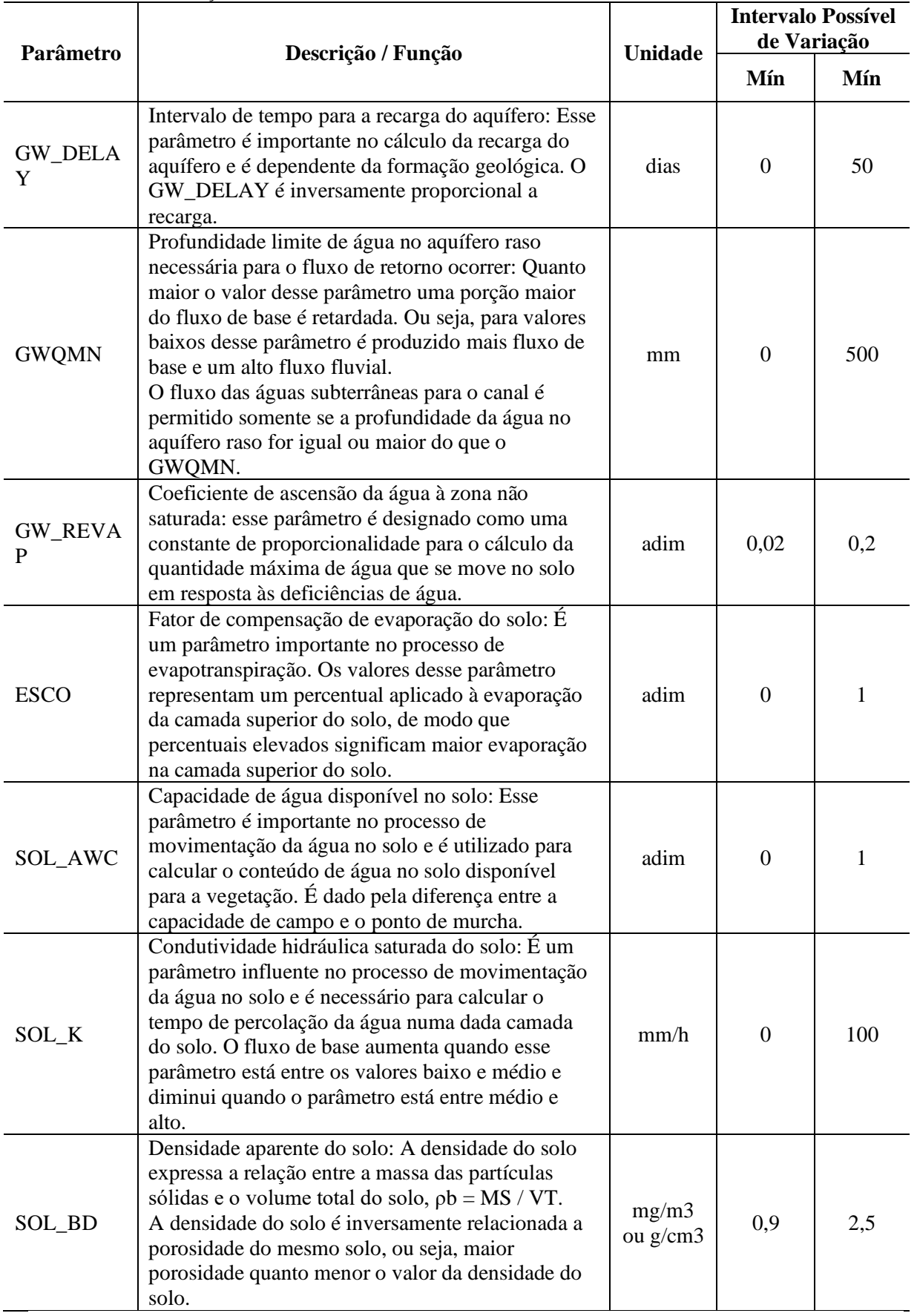

Tabela 4.10 – Continuação.

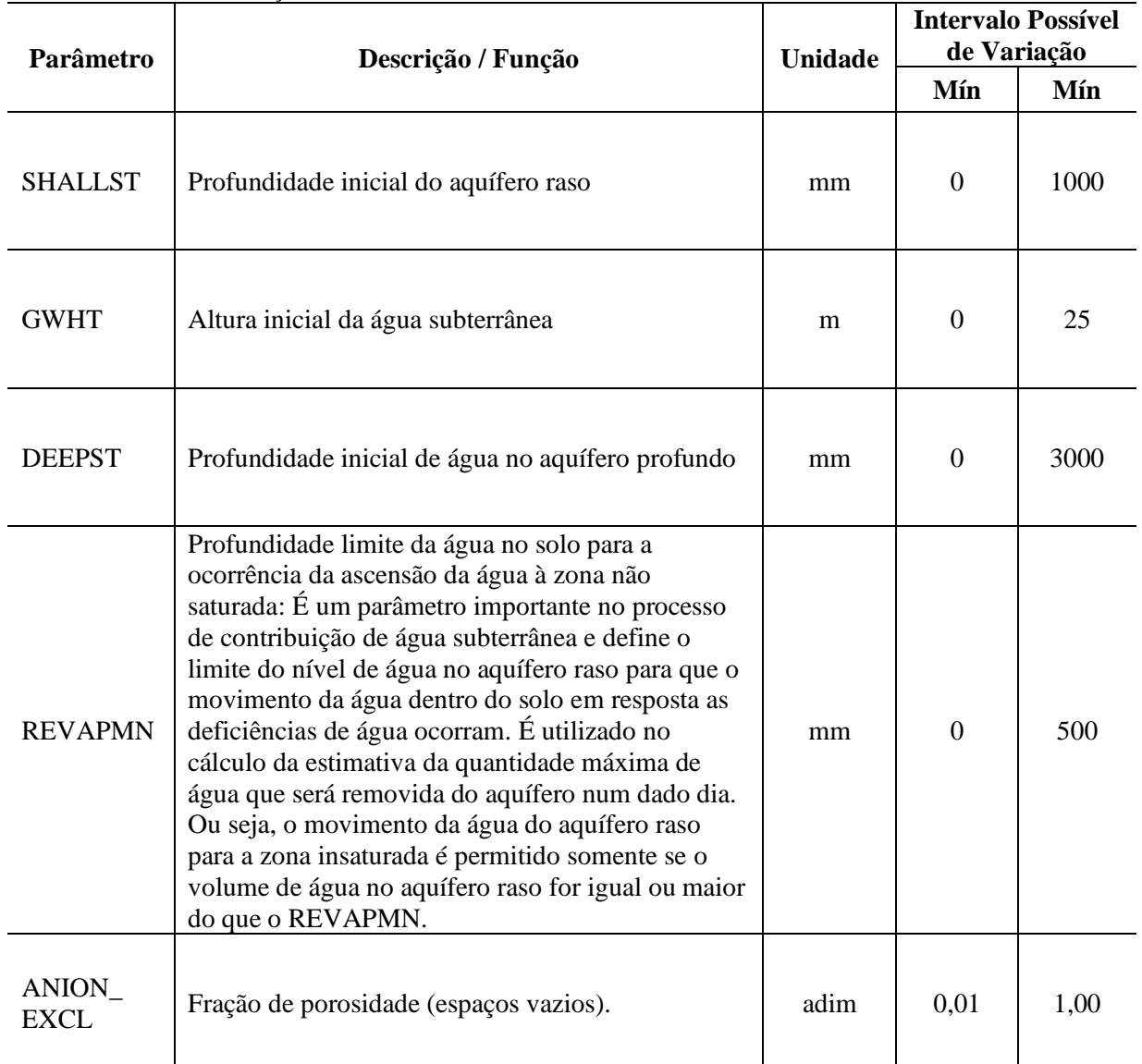

Fonte: Ferrigo, 2014.

A análise de sensibilidade global é calculada através do sistema linear de regressão múltipla. O SWAT CUP nessa análise apresenta dois resultados: t-Stat e o P-Value. Para o t-Stat quanto maior for o valor absoluto, mais sensível é o parâmetro, já para o P-Value o valor mais próximo de zero indica a maior significância.

Existe uma análise mais refinada dos parâmetros que é a individual, em que é realizada uma mudança de parâmetros individualmente mantendo-se os outros parâmetros constantes possibilitando determinar a sensibilidade às mudanças. Essa opção não foi objeto de estudo.

Foram executadas 100 simulações e estabelecidos, a partir do t-Stat que indica o grau da sensibilidade, em que quanto maior for o seu valor absoluto mais sensível é o parâmetro (Abbaspour et al., 2011), sendo utilizados os 6 parâmetros de maior sensibilidade.

# **4.5 CALIBRAÇÃO E VALIDAÇÃO**

Para análise inicial do comportamento do modelo no programa SWAT CUP foram realizadas calibrações iniciais com apenas um parâmetro (CN2) e com os quatro parâmetros iniciais (CN2, ALPHA\_BF, GW\_DELAY e GMQMN) exemplificados no momento da criação de novo projeto.

Após realizada a etapa de análise de sensibilidade foram feitas 600 simulações com os novos limites e os seis parâmetros estabelecidos, numa proporção de 100 simulações para cada parâmetro.

Foi realizada a etapa de calibração do Modelo por meio da calibração automática, utilizando-se o SWAT-CUP 2012 versão 5.1.6. O objetivo da calibração automática é estimar os parâmetros do modelo, minimizando as estatísticas de erro entre dados observados e simulados, por meio de processos matemáticos (ARNOLD et al, 2015)

O algoritmo de otimização utilizado foi SUFI-2 (Sequencial Uncertainty Fitting Version 2), que endereça as incertezas dos parâmetros e captura a maioria dos dados medidos dentro das incertezas de previsão de 95% (95PPU) do modelo. A 95PPU é calculada nos níveis de 2,5% e 97,5% da distribuição cumulativa de uma variável de saída obtida por amostragem de hipercubo latino. (LATUF, 2011)

Para a analisar da performance da modelagem após a calibração pode-se avaliar o resultado obtido para os valores de  $R^2$  e o coeficiente de Nash-Sutcliffe (NSE). O valor de R² varia entre 0 e 1, sendo os valores mais próximos a 1 indicativos de menor variância do erro. Para índice de eficiência de Nash-Sutcliffe foi adotado os parâmetros de performance estabelecidos na Tabela 4.9.

| Performance                                 | <b>NSE</b>             |  |
|---------------------------------------------|------------------------|--|
| Classificação                               |                        |  |
| Muito bom                                   | $0.75 < NSE \leq 1.00$ |  |
| bom                                         | $0.65 < NSE \leq 0.75$ |  |
| Satisfatório                                | $0.50 < NSE \leq 0.65$ |  |
| Não satisfatório                            | $NSE \leq 0.50$        |  |
| Equator Adopted a de Montoci et el $(2007)$ |                        |  |

Tabela 4.11 - Performances para modelagem mensal.

Fonte: Adaptado de Moriasi et al. (2007).

# **4.6 POLUIÇÃO DA ÁGUA**

Para a analisar da poluição da Bacia, optou-se pela elaboração de gráficos comparando-se os limites estabelecidos pela resolução CONAMA n° 357/2005 para águas doces, Classe 3 (Tabela 4.2), com os valores obtidos pela simulação com o modelo SWAT, no período de 2007 a 2013 e, também, com os valores monitorados pela estação Ribeirão Sobradinho da Adasa (Tabela 4.1), no período de 2011 e 2013, para DBO, NO<sub>3</sub>, N total e P total.

Na simulação com o modelo SWAT, os resultados obtidos foram valores mensais dessas variáveis em quilogramas (kg - carga) e a estação da Adasa monitora os dados em miligramas por litro (concentração). Dessa forma, para melhor visualização, foram gerados gráficos em toneladas por mês para o comparativo entre o valor simulado e os limites CONAMA e gráficos em miligramas por litro para os gráficos entre os valores da Adasa e a Resolução CONAMA.

Após essa etapa foram analisadas as comparações e identificada a situação do Ribeirão e o enquadramento para Classe 3.

### **4.7 CENÁRIOS**

Com a construção do modelo da bacia hidrológica do ribeirão Sobradinho, e da etapa de calibração do modelo, foram projetados possíveis cenários, de condições futuras, relativos à poluição hídrica provocada pelos impactos antrópicos gerados na bacia hidrográfica do ribeirão Sobradinho.

Considerando a atual pressão imobiliária e a precariedade do sistema de esgotamento sanitário do Ribeirão. O delineamento dos cenários considerou o inevitável aumento populacional urbano na bacia e o incremento das cargas de esgotos tratados. Além disso, tendo em vista que, na atualidade, parte dos esgotos gerados na bacia ainda são destinados a fossas e parte pode estar escoando de maneira difusa na rede de drenagem urbana, foram considerados 2 cenários distintos:

• Cenário 1: Aumentar em duas vezes a vazão, mantendo a mesma condição de lançamento da Demanda Bioquímica de Oxigênio - DBO da ETE Sobradinho (representação da suposta realidade das cargas de poluição da bacia hidrográfica nos dias atuais).

53

• Cenário 2: Aumentar em três vezes a vazão, mantendo a mesma condição de lançamento da Demanda Bioquímica de Oxigênio - DBO da ETE Sobradinho (representação da realidade atual somada ao crescimento populacional previsto para os próximos anos).

Em ambos os cenários foi considerado que não houve melhorias no processo de tratamento da ETE.

Por fim, foi feita a análise dos resultados de oxigênio dissolvido (OD), demanda bioquímica de oxigênio (DBO), demanda química de oxigênio (DQO), fósforo, nitrogênio, matéria orgânica e coliformes para os cenários e proposição de ações, baseadas nos cenários e nas características atuais da bacia, visando a redução dos lançamentos e, por consequência a redução dos impactos.

### **4.8 ANÁLISE DOS RESULTADOS**

Os resultados foram apresentados no formato de tabelas, gráficos e mapas, resultados extraídos da aplicação do ArcSWAT e SWAT-CUP ou elaborados em planilhas de Excel.

As análises foram realizadas por comparações entre os dados gerados pela modelagem (dados calculados) e os dados reais (observados) coletados pelas estações de monitoramento da bacia hidrográfica ou próximas a ela (neste caso, os dados meteorológicos).

### **5 RESULTADOS E DISCUSSÕES**

Neste capítulo são apresentados os resultados alcançados ao longo das etapas trabalho, a partir da caracterização da bacia hidrográfica do ribeirão Sobradinho, da construção do modelo da Bacia com a utilização do ArcSWAT, da aplicação do SWAT-CUP na calibração automática do modelo, e as discussões relacionadas aos resultados obtidos.

# **5.1 ELABORAÇÃO DO MODELO SWAT**

### **5.1.1 Sub-bacias e Unidades de Resposta Hidrológica geradas pelo SWAT**

Como resultado da construção do modelo da bacia hidrográfica do ribeirão Sobradinho no SWAT foram geradas 25 sub-bacias (Figura 5.1).

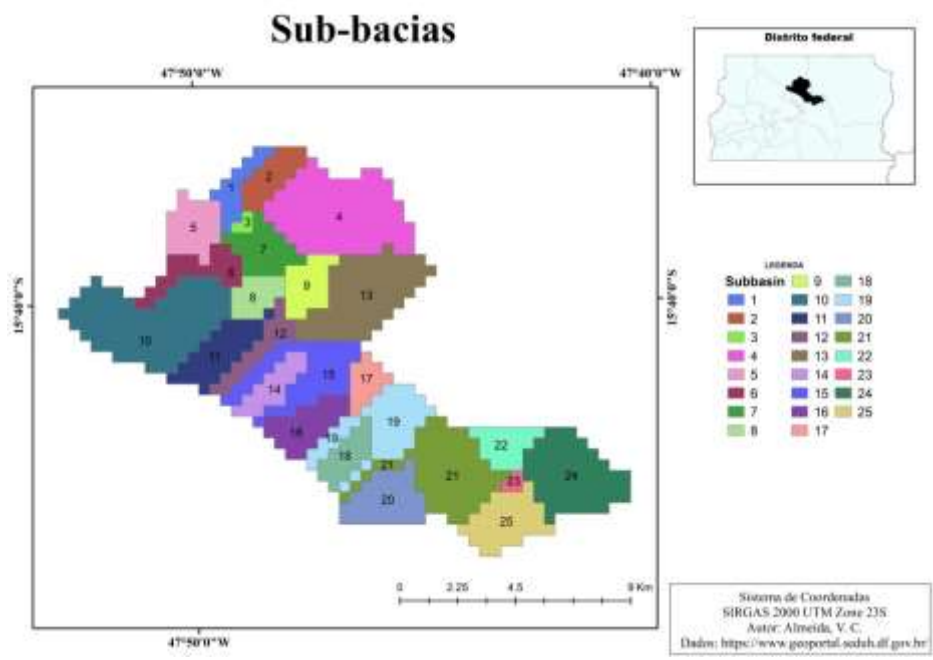

Figura 5.1 - Sub-bacias geradas na modelagem da bacia hidrográfica do ribeirão Sobradinho/DF.

O ponto de lançamento da ETE Sobradinho ficou localizado na sub-bacia 8. Com a delimitação das sub-bacias, foi possível a obtenção de resultados iniciais de área (m<sup>2</sup>) e elevação média (m) para caracterização dessas unidades (Tabela 5.1).

A amplitude altimétrica da bacia é de 385 m, sendo as altitudes máxima e mínima 1275 m e 890 m, respectivamente

| Sub-bacia      | $\text{Area}$ (m <sup>2</sup> ) | Elevação média (m) |
|----------------|---------------------------------|--------------------|
| $\mathbf{1}$   | 2,8335                          | 1095,00            |
| $\overline{c}$ | 3,5419                          | 1154,20            |
| 3              | 0,53128                         | 1052,67            |
| $\overline{4}$ | 15,584                          | 1153,32            |
| 5              | 4,4273                          | 1066,08            |
| 6              | 4,0731                          | 1086,22            |
| 7              | 4,4273                          | 1065,68            |
| 8              | 2,8335                          | 1052,06            |
| 9              | 3,719                           | 1082,76            |
| 10             | 15,938                          | 1170,16            |
| 11             | 5,4899                          | 1134,35            |
| 12             | 3,1877                          | 1091,44            |
| 13             | 11,688                          | 1110,74            |
| 14             | 3,1877                          | 1123,89            |
| 15             | 7,9692                          | 1079,00            |
| 16             | 4,7815                          | 1112,41            |
| 17             | 2,4793                          | 1052,64            |
| 18             | 3,1877                          | 1099,89            |
| 19             | 7,615                           | 1066,26            |
| 20             | 5,8441                          | 1124,58            |
| 21             | 11,157                          | 1057,22            |
| 22             | 3,3648                          | 1000,05            |
| 23             | 0,53128                         | 932,33             |
| 24             | 10,271                          | 936,95             |
| 25             | 6,0212                          | 995,76             |

Tabela 5.1 - Parâmetros das sub-bacias geradas na modelagem da bacia hidrográfica do ribeirão Sobradinho.

Ao todo foram criadas 223 Unidades de Resposta Hidrológica HRU's.

# **5.1.2 Simulação da Bacia Hidrográfica do Ribeirão Sobradinho com o modelo SWAT**

O SWAT após a criação do modelo gera arquivos com dados quantitativos e qualitativos característicos da bacia.

Os dados gerados, sem calibração, para vazão pelo SWAT (Figura 5.2), apresentaram resultados contínuos de vazão para a bacia hidrográfica do ribeirão Sobradinho ao longo do período de simulação. Dessa forma, torna-se possível visualizar as variações dos valores de vazão simulados (mínimas e máximas) nos períodos do ano caracterizados como chuvosos e fazer a comparação com os dados monitorados pela Caesb. Observou-se que a simulação inicial da bacia hidrográfica apresentou vazão nula nos períodos de estiagem, padrão semelhante a corpos hídricos com características de intermitência, o que não é característico do Ribeirão. Além disso, o ribeirão Sobradinho recebe efluentes de estação de tratamento de esgoto de Sobradinho (ETE Sobradinho), o que a princípio garantiria uma vazão mínima constante.

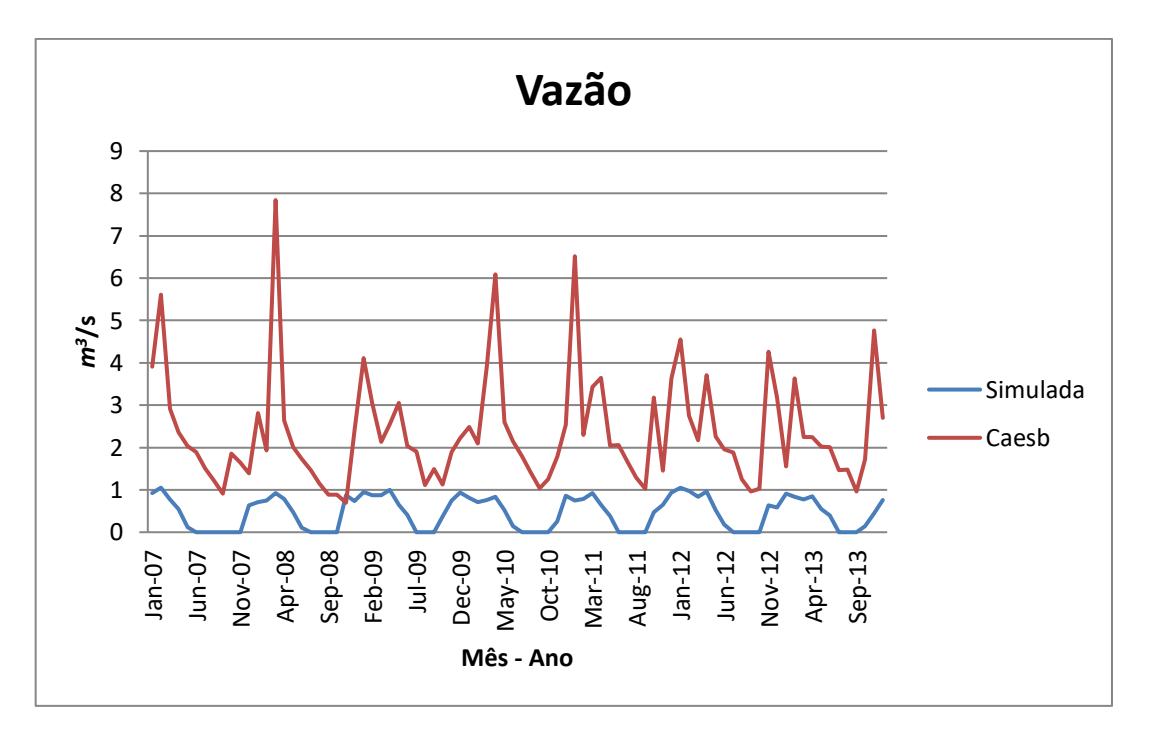

Figura 5.2 - Resultado da simulação inicial de vazão sem calibração X dados monitorados próximo ao exutório pela Caesb na bacia hidrográfica do ribeirão Sobradinho/DF (2007 a 2013).

No caso da vazão com valor nulo, o SWAT está removendo todo o escoamento superficial, o que pode estar relacionado a erro nas características e tipos de solo e uso e ocupação do solo existentes na bacia hidrográfica e ao longo do leito do Ribeirão. Outra possível inconsistência pode estar relacionada aos dados de radiação solar, temperatura, umidade relativa e velocidade do vento que se relacionam as características de evaporação, que poderia estar sendo superestimada pelo modelo.

Analisando-se o gráfico a partir dos dados na simulação da evaporação (Figura 5.3) constatou-se que a evaporação não tem representatividade suficiente para justificar a vazão com valor zero em alguns meses.

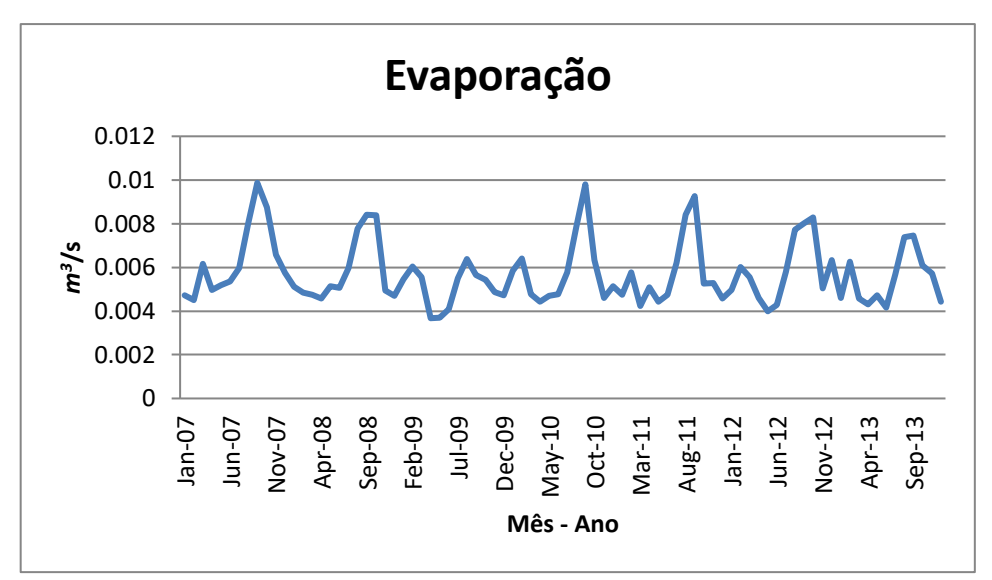

Figura 5.3 - Resultado da simulação da evaporação na bacia do ribeirão Sobradinho/DF (2007 a 2013).

Após a obtenção dos resultados da simulação inicial, foram realizadas variadas tentativas de melhoria do modelo, como testes de mudanças de classificação de solo e uso e ocupação de solo na bacia hidrográfica. Tentou-se a utilização de máscaras de delimitação inicial da bacia, ajustes da área de definição da rede hidrográfica no momento do delineamento das sub-bacias, entrada de dados de solo e uso e ocupação do solo em formato poligonal, entretanto, nenhuma dessas ações promoveram a melhoria das respostas do modelo.

Após a análise preliminar dos dados gerados para a simulação do modelo SWAT, verificando-se a necessidade de ajuste do modelo gerado, iniciaram-se as etapas de análise de sensibilidade do modelo e calibração, no intuito de gerar resultados mais próximos aos resultados observados.

### **5.1.3 Análise de Sensibilidade**

A partir dos 14 parâmetros definidos no presente trabalho, relacionados à simulação de vazão, iniciou-se a realização da análise de sensibilidade do modelo, os resultados das simulações executadas a partir da análise do t-Stat, que indica o grau de sensibilidade e do P-Value, que determina a significância da sensibilidade dos parâmetros (Figura 5.4) indicaram que os parâmetros mais sensíveis foram SOL\_AWC, CN2 e SHALLST, os parâmetros menos sensíveis foram ALPHA\_DF, SOL\_BD e DEEPST.

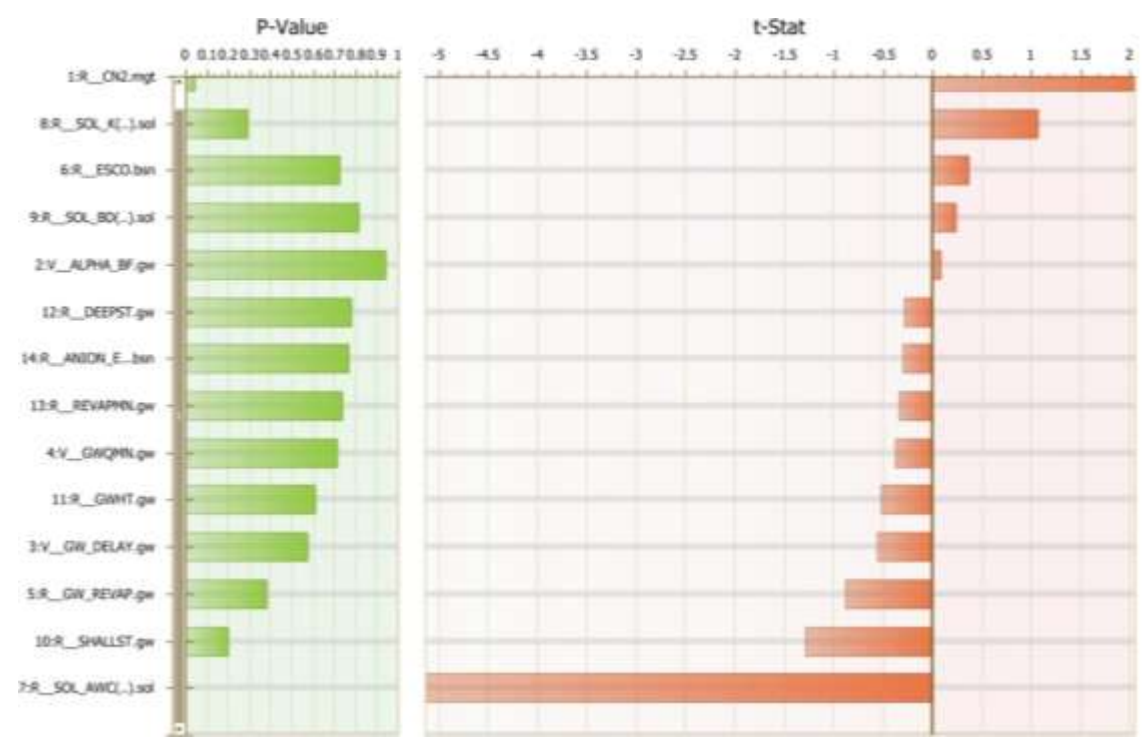

Figura 5.4 – Resultados da análise de sensibilidade (análise t-Stat e P-Value) dos parâmetros do modelo SWAT selecionados para a calibração da vazão.

Sendo, portanto, utilizados os parâmetros mais sensíveis listados na Tabela 5.2.

| Parâmetro       | Intervalo Possível de<br>Variação |      | <b>Unidade</b> | Descrição                                        |
|-----------------|-----------------------------------|------|----------------|--------------------------------------------------|
|                 | Mín                               | Máx  |                |                                                  |
| SOL AWC         | $\theta$                          |      | mm/mm          | Capacidade de água<br>disponível no solo.        |
| CN2             | $\theta$                          | 100  | adimensional   | Curva número na<br>condição II.                  |
| <b>SHALLST</b>  | 0                                 | 1000 | mm             | Altura inicial da água<br>no aquífero raso.      |
| SOL K           | $\Omega$                          | 100  | mm/h           | Condutividade<br>hidráulica saturada do<br>solo. |
| <b>GW REVAP</b> | 0,02                              | 0,2  | adimensional   | Coeficiente "revap" de<br>água subterrânea.      |

Tabela 5.2 - Parâmetros de maior sensibilidade do SWAT na modelagem da bacia hidrográfica do ribeirão Sobradinho/DF.

### **5.1.4 Calibração e validação**

Durante todas as etapas foram observados os resultados das simulações realizadas no SWAT para a vazão e comparados aos dados reais monitorados pela estação fluviométrica da Caesb.

Em simulação inicial, com a utilização de apenas um parâmetro (CN2) e uma simulação (Figura 5.5) foram geradas as respostas de Nash-Sutcliffe e R², respectivamente  $de - 2,33 e 0,29.$ 

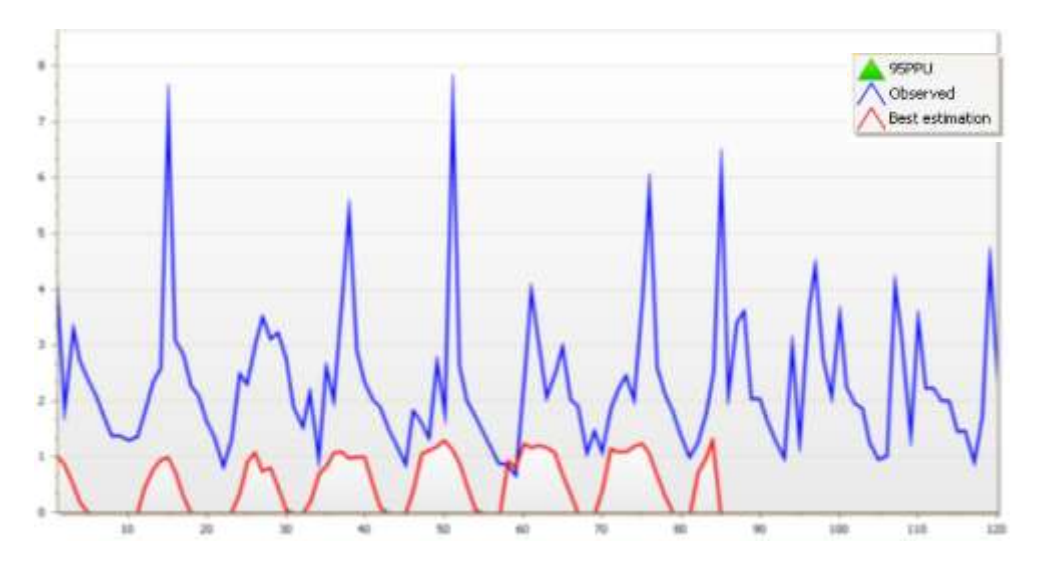

Figura 5.5 – Resultado da simulação de vazão, em simulação inicial com utilização do parâmetro CN2 na calibração, na bacia hidrográfica do ribeirão sobradinho/DF (2007 a 2013).

Ainda antes da análise de sensibilidade foram utilizados 4 parâmetros (CN2, ALPHA\_BF, GW\_DELAY e GMQMN) e 5 simulações, foram geradas as respostas de Nash-Sutcliffe e R², respectivamente de –1,46 e 0,29, são, estatisticamente, resultados de simulação pouco consistente, em análise, a simulação apresentou valores muito a baixo dos reais (Figura 5.6).

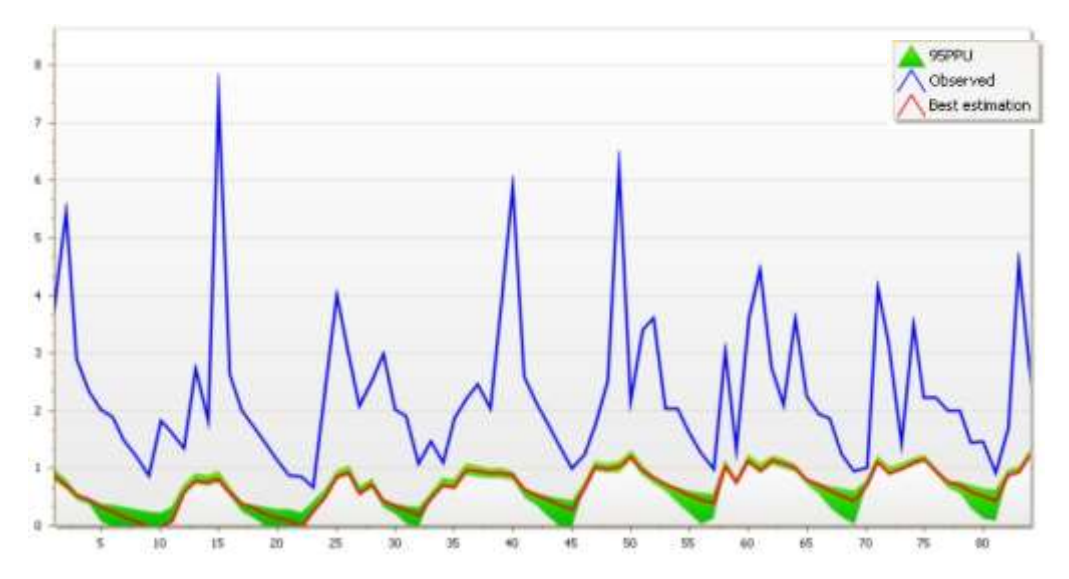

Figura 5.6 - Resultado da simulação de vazão, utilizando quatro parâmetros e cinco simulações, na bacia hidrográfica do ribeirão sobradinho/DF (2007 a 2013).

Foi gerado um histograma da simulação inicial relacionando as vazões observadas e simuladas, com o gráfico da precipitação em posição invertida (Figura 5.7).

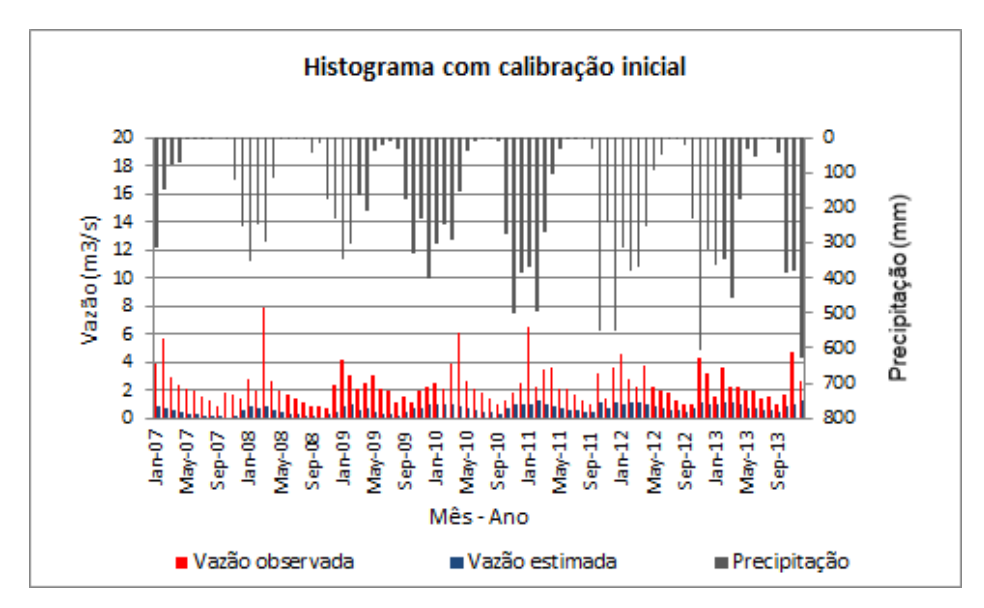

Figura 5.7- Histograma da vazão observada e estimada na calibração inicial da bacia hidrográfica do Ribeirão Sobradinho.

Analisando o histograma, percebe-se que nos meses de maior precipitação ocorrem picos da vazão observada, entretanto, não foi possível constatar fenômenos pluviométricos significativos que justificassem vazões dispares das demais.

Com a utilização de 6 parâmetros, após a análise de sensibilidade e 600 simulações, foram geradas as respostas dos coeficientes de R² e Nash-Sutcliffe respectivamente de 0,22 e -1,8. Os resultados obtidos remetem à variância do erro elevada e performance não satisfatória (Figura 5.8).

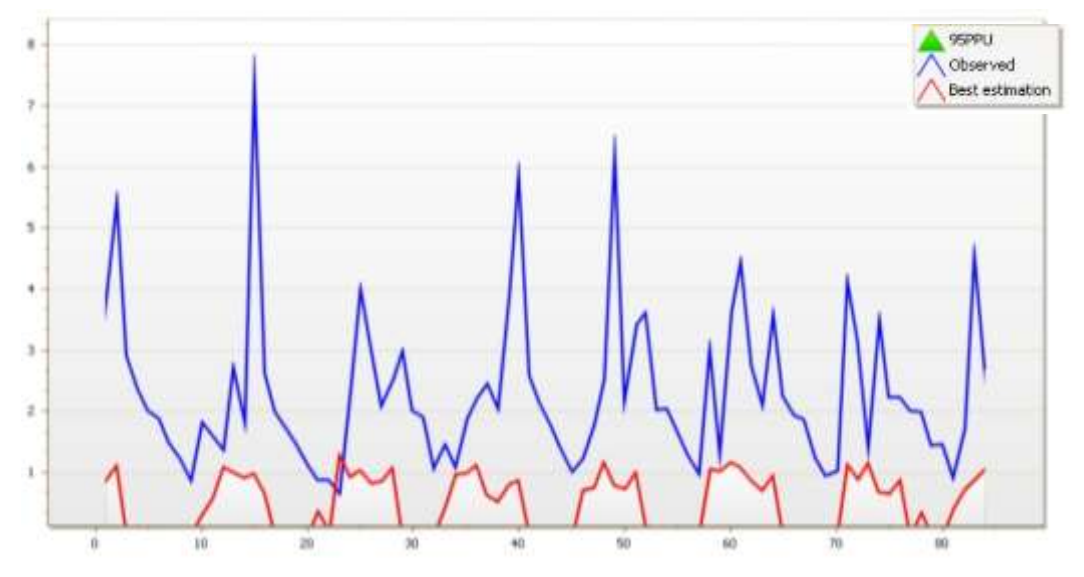

Figura 5.8 - Resultado da simulação de vazão, utilizando seis parâmetros e seiscentos simulações, na bacia hidrográfica do ribeirão Sobradinho/DF (2007 a 2013).

O modelo gerou resultados que demonstram uma tendência em suavizar as vazões nos momentos de pico de precipitação.

Devido às dificuldades encontradas para a calibração de vazão do modelo da bacia hidrográfica do ribeirão Sobradinho, optou-se por não realizar a etapa de verificação.

O SWAT CUP disponibiliza gráficos de dispersão para todos os parâmetros que forem utilizados na calibração (Figura 5.9), em que o eixo cartesiano X representa o valor do parâmetro e o eixo Y representa a resposta na função objeto (Nash-Sutcliffe).

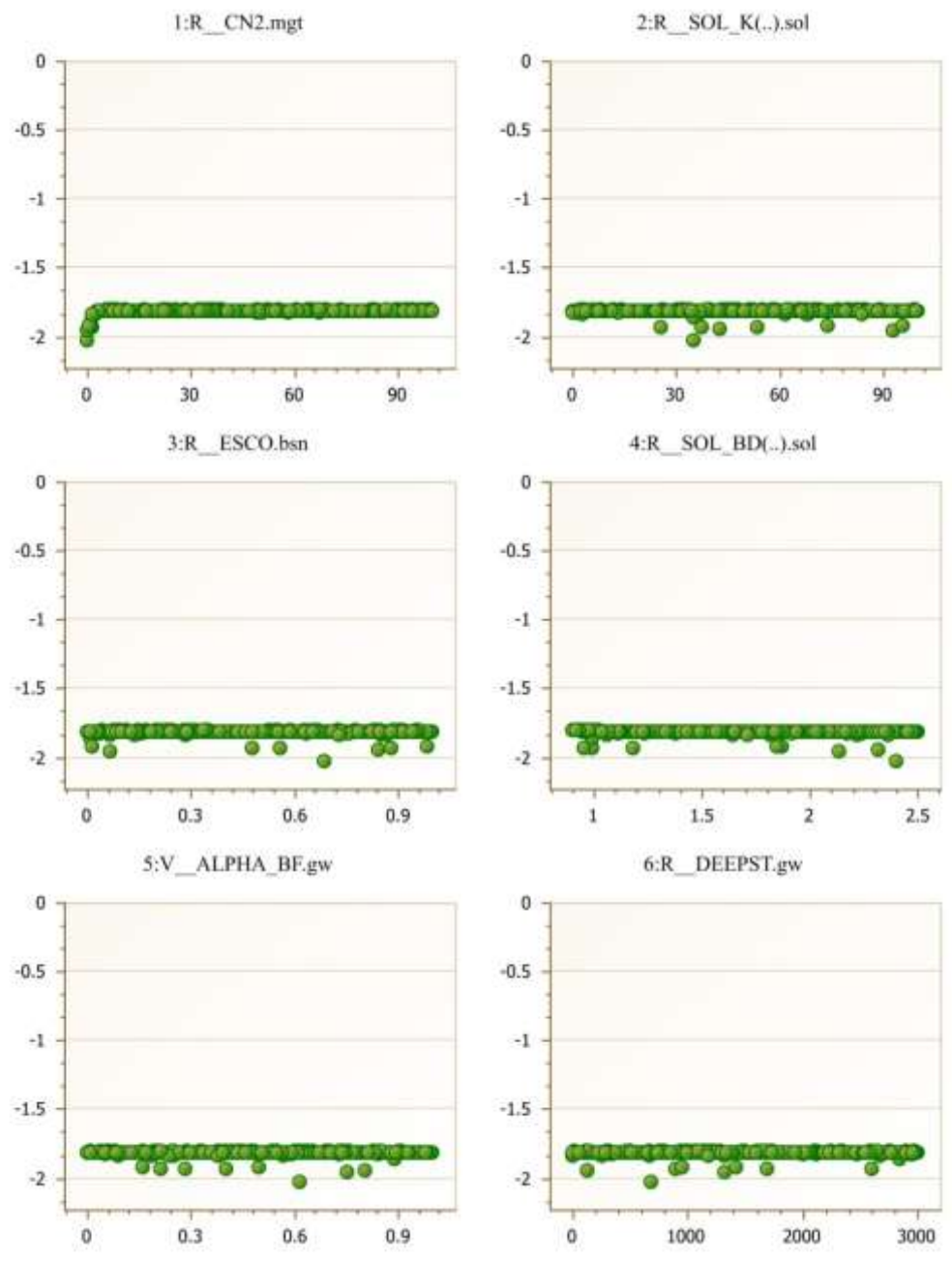

Figura 5.9 - Gráfico de dispersão (valor do parâmetro versus função objeto) dos resultados dos parâmetros de calibração para a simulação na bacia hidrográfica do ribeirão Sobradinho/DF.

É possível constatar que nenhum dos seis parâmetros interferiram significativamente em mudanças do valor da função objetivo.

Devido ao tempo exíguo ao final dos trabalhos do Projeto, não foram adotadas outras medidas e foi dada a continuidade às etapas previstas para o trabalho e realização dos demais procedimentos e análises. Entretanto, é importante registrar outras possíveis fontes de geração dos erros obtidos: a utilização de banco de dados não condizente com a realidade da bacia hidrográfica, problemas de instalação e atualização do software e qualidade das camadas de entrada.

# **5.2 POLUIÇÃO DA ÁGUA**

Na análise das cargas de nutrientes simulada para o ribeirão Sobradinho, assim como foi observado com os dados gerados na simulação da vazão, o modelo zerou os valores durante o período de estiagem. Novamente, mesmo que o Ribeirão apresentasse condições de intermitência, esses parâmetros num ambiente que recebe efluentes de uma estação de tratamento de esgotos não apresentariam valores nulos.

Os resultados obtidos para Demanda Bioquímica de Oxigênio, nitrogênio total, fósforo e nitrato (Figura 5.10) evidenciam o padrão de valores nulos nos períodos em que a vazão simulada também foi nula.

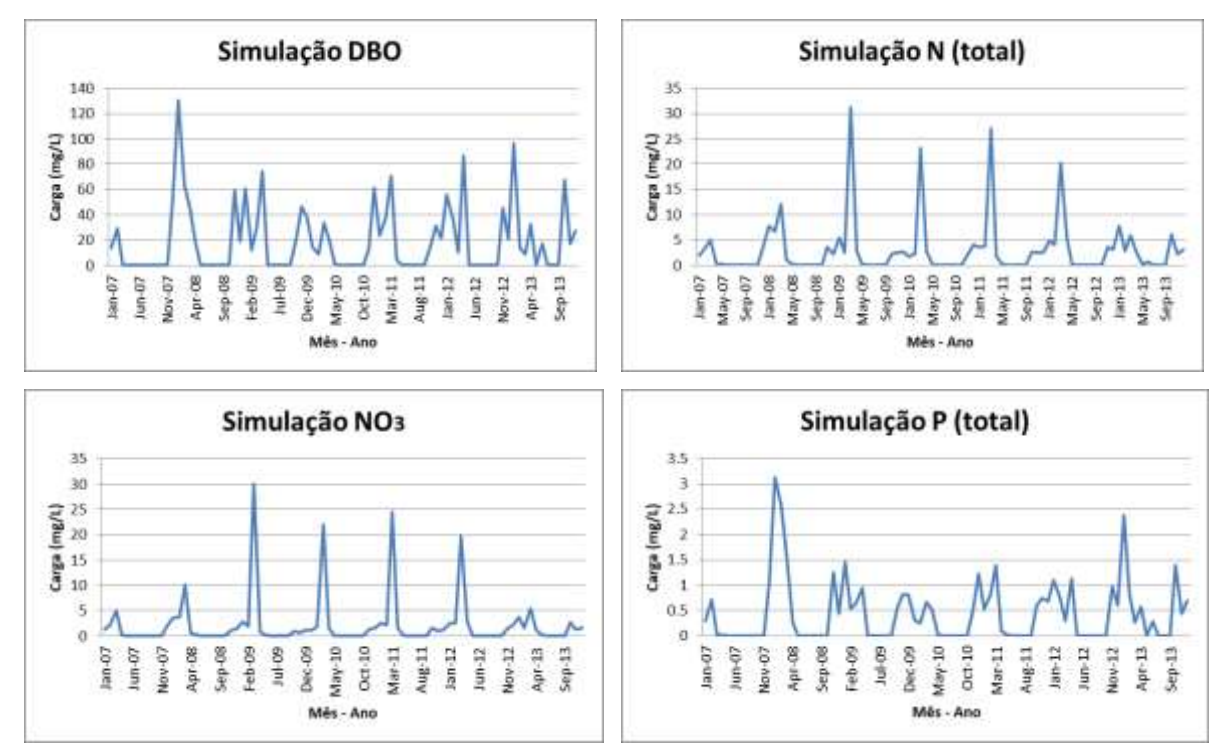

Figura 5.10 - Respostas da simulação, para as variáveis NO<sub>3</sub>, DBO, N (total) e P (total), na bacia hidrográfica do ribeirão Sobradinho/DF (2007 a 2013).

Os dados simulados de qualidade de água para a bacia hidrográfica do ribeirão Sobradinho foram comparados com as cargas máximas admissíveis para esse curso d'água conforme sua classe de enquadramento, Classe 3, conforme a Resolução Nº 2/2014 do Conselho de Recursos Hídricos do Distrito Federal.

Foram feitas comparações entre os limites estabelecidos pela resolução CONAMA n° 357/2005 para águas doces, Classe 3 (Tabela 4.2) e os valores obtidos pela simulação com o modelo SWAT (Figuras 11 a 14 para DBO, NO<sup>-3</sup>, N total e P total, respectivamente).

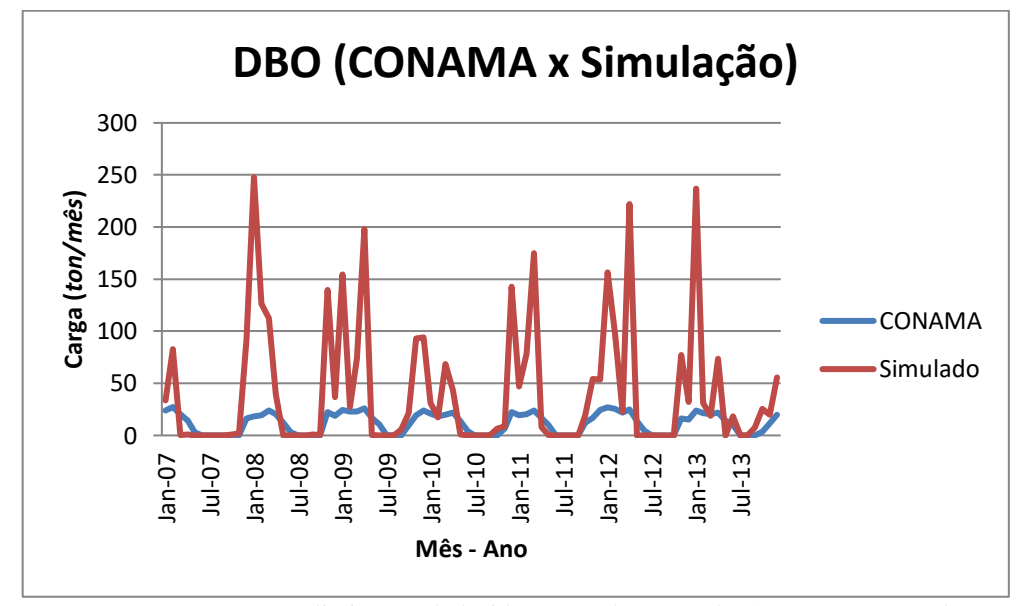

Figura 5.11 - Comparação entre os limites estabelecidos para Classe 3 pelo CONAMA e os valores respostas da simulação, para a variável de Demanda Bioquímica de Oxigênio - DBO, na bacia hidrográfica do ribeirão Sobradinho/DF (2007 a 2013).

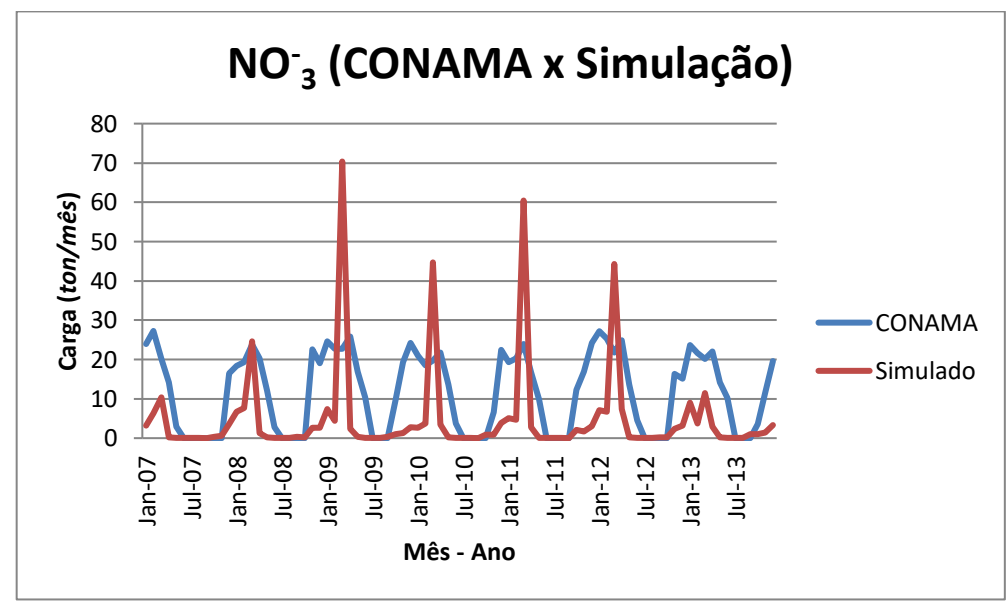

 Figura 5.12 - Comparação entre os limites estabelecidos para Classe 3 pelo CONAMA e os valores respostas da simulação, para a variável de Nitrato NO<sup>-</sup>3, na bacia hidrográfica do ribeirão Sobradinho/DF (2007 a 2013).

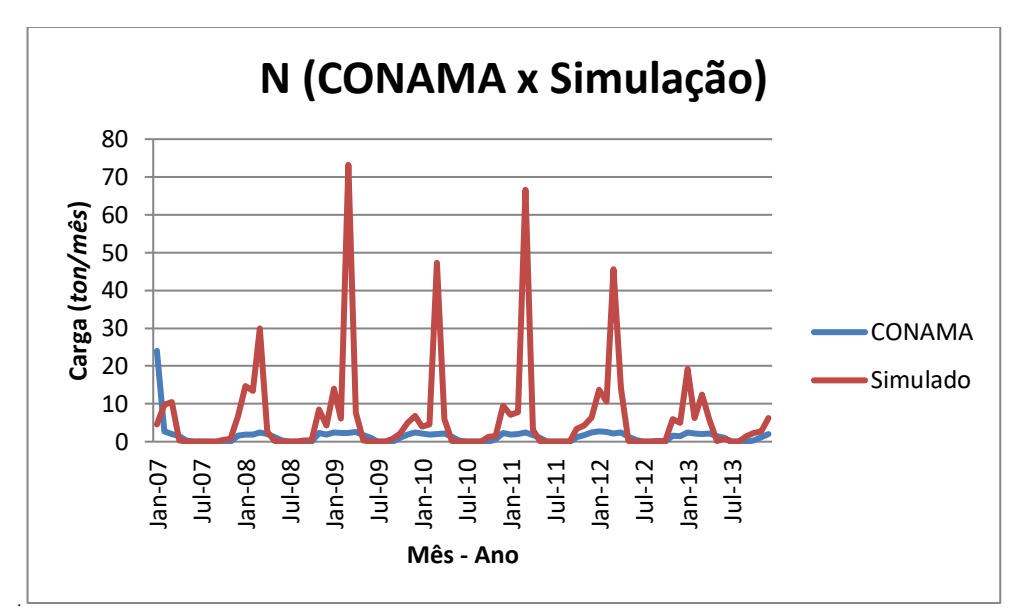

. Figura 5.13 - Comparação entre os limites estabelecidos para Classe 3 pelo CONAMA e os valores respostas da simulação, para a variável de Nitrogênio (Total) – N, na bacia hidrográfica do ribeirão Sobradinho/DF (2007 a 2013).

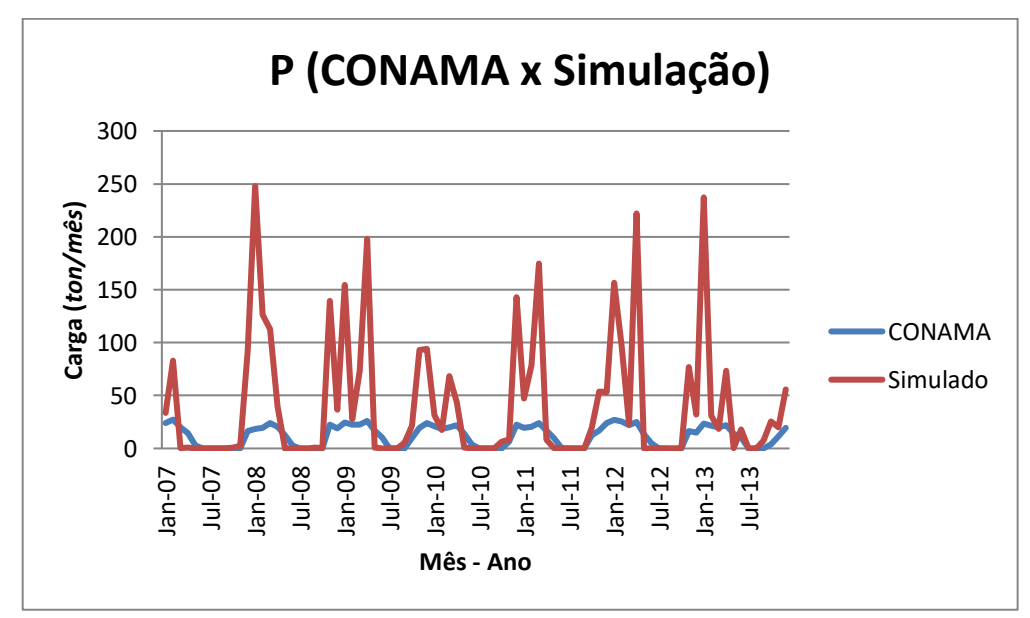

Figura 5.14 - Comparação entre os limites estabelecidos para Classe 3 pelo CONAMA e os valores respostas da simulação, para a variável de Fósforo (Total) – P, na bacia hidrográfica do ribeirão Sobradinho/DF (2007 a 2013).

Os valores simulados são, quase sempre, maiores que os limites da Classe 3 da resolução CONAMA. Considerando que os dados se referem aos anos de 2007 a 2013, e que possivelmente estejam subestimados, medidas precisam ser tomadas para garantir uma melhora na qualidade das águas da Bacia.

Após análise dos dados simulados, foram gerados gráficos comparativos entre os limites da CONAMA e os valores observados no Ribeirão, com base no monitoramento de qualidade água realizado pela Adasa (Figuras 5.15 a 5.18).

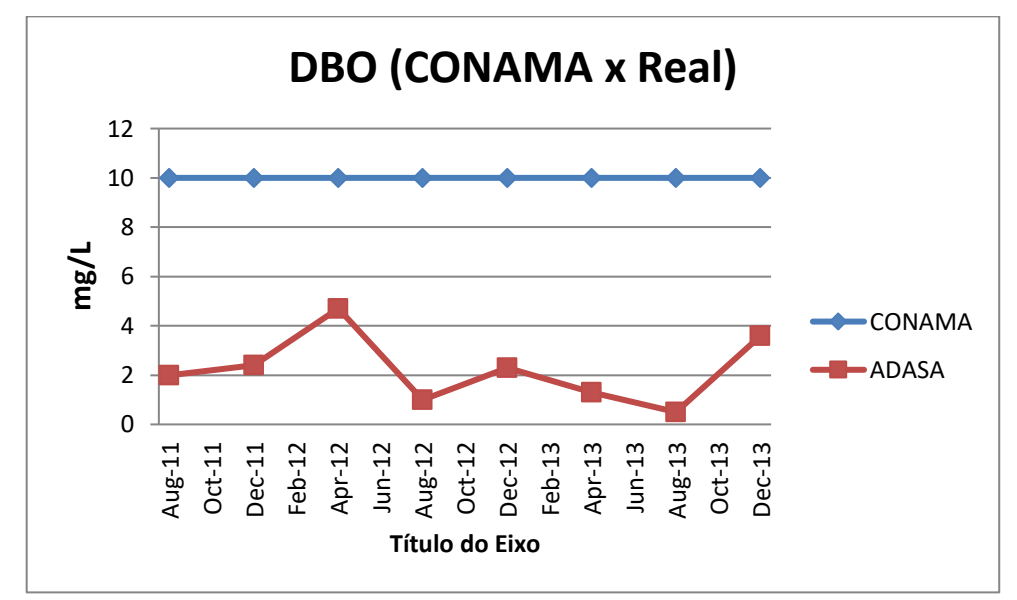

Figura 5.15 - Comparação entre os limites estabelecidos para Classe 3 pelo CONAMA e os valores de medições de Demanda Bioquímica de Oxigênio - DBO da Adasa (2011 a 2013).

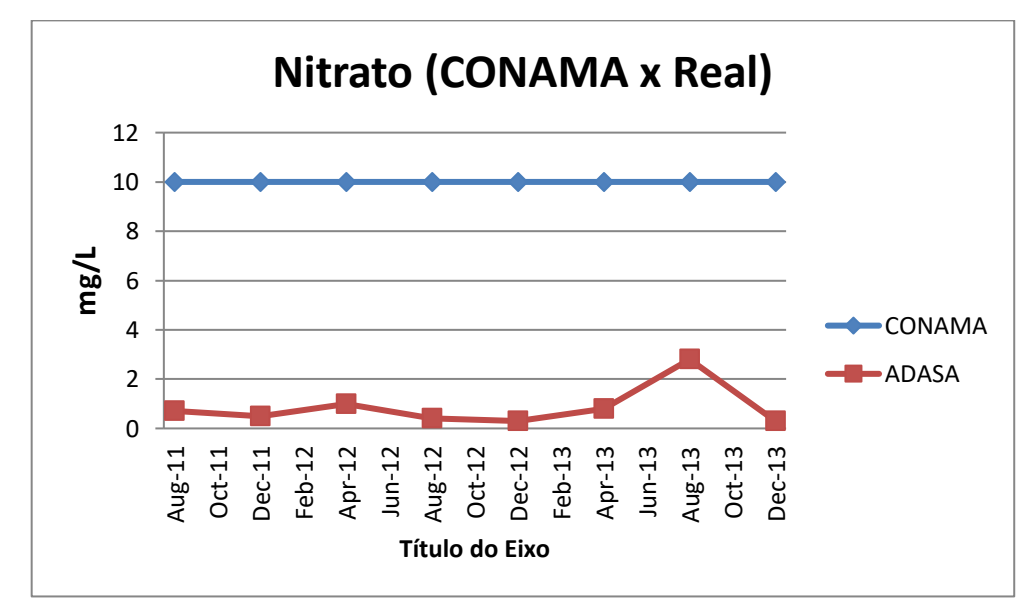

Figura 5.16 - Comparação entre os limites estabelecidos para Classe 3 pelo CONAMA e os valores de medições de Nitrato NO<sub>3</sub> da Adasa (2011 a 2013).

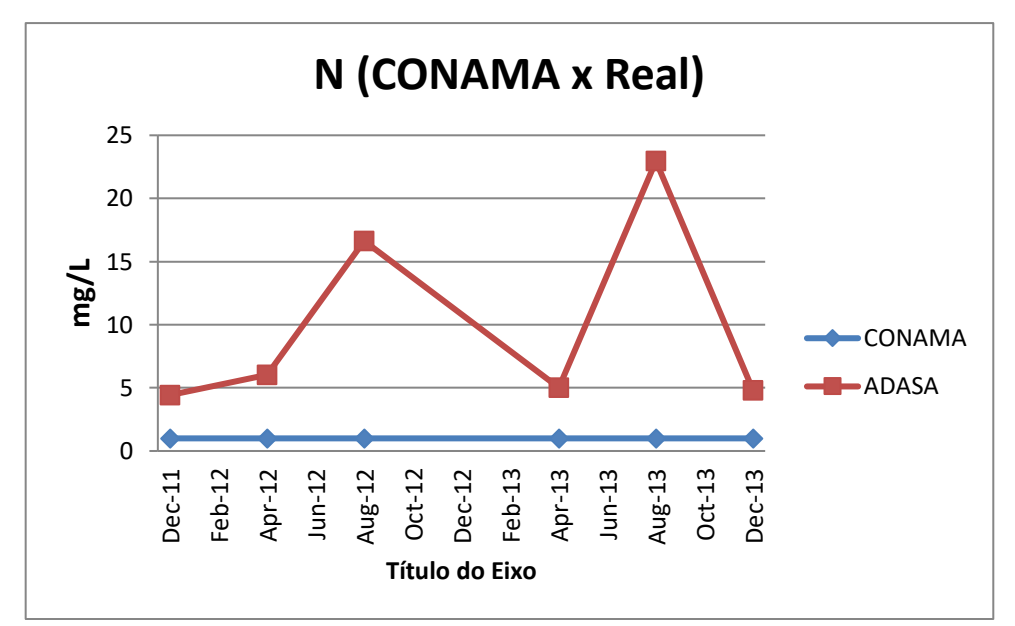

Figura 5.17 - Comparação entre os limites estabelecidos para Classe 3 pelo CONAMA e os valores de medições de Nitrogênio (Total) – N da Adasa (2011 a 2013).

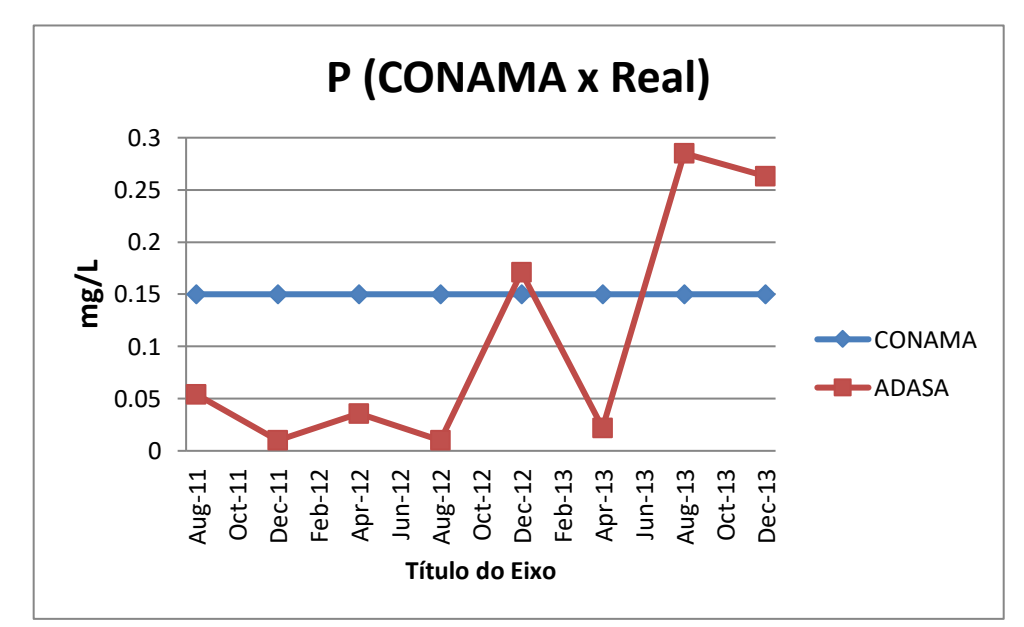

Figura 5.18 – Comparação entre os limites estabelecidos para Classe 3 pelo CONAMA e os valores de medições de Fósforo (Total) – P da Adasa (2011 a 2013).

Como não foram encontrados dados contínuos de monitoramento pela Adasa, apenas dados pontuais por quadrimestre dos meses de abril, agosto e dezembro, não foi possível obter uma análise contínua entre os dados limites admissíveis do CONAMA e os dados reais.

Considerando as inconsistências dados simulados, foram feitas análises baseadas nos dados monitorados pela Adasa. Os dados de Fósforo, Nitrogênio Total e DBO monitorados, quando comparados com as cargas máximas admissíveis Classe 3 CONAMA, indicam que para que o corpo d´água atinja Classe 2 em 2030, torna-se necessária a redução das cargas de DBO, N total e P aportadas na bacia.

Para buscar a melhoria e a eventual mudança para a Classe 2, são necessárias, medidas de controle e maior rigor das políticas públicas, em especial o PDOT e o PNRH, melhorias dos processos de tratamento e ampliação da ETE, melhoria no controle da poluição difusa na bacia, tais como recuperação das APPs, controle de uso de fertilizantes em áreas agrícolas, fiscalização e retirada de entradas clandestinas de esgotos em galerias de águas pluviais.

## **5.3 CENÁRIOS**

Após todas as etapas de ajuste do modelo, passou-se para a simulação dos Cenários conforme condições especificadas na Tabela 5.3:

Tabela 5.3 Condições de vazão e DBO para os Cenários 1 e 2 de simulação de cargas de poluição na bacia hidrográfica do ribeirão Sobradinho/DF.

|           | Vazão                        | <b>DBO</b>                |
|-----------|------------------------------|---------------------------|
| Cenário 1 | $1.0,4 \text{ m}^3/\text{s}$ | $\frac{42 \text{ mg}}{L}$ |
| Cenário 2 | $0,6 \text{ m}^3/\text{s}$   | $42 \text{ mg/L}$         |

### **5.3.1 Cenários 1**

Para o Cenário 1 foi feito o aumentando em duas vezes a vazão de descarga da ETE no Ribeirão, é possível perceber um comportamento cada vez mais próximo da realidade do ribeirão, conforme Figura 5.19.

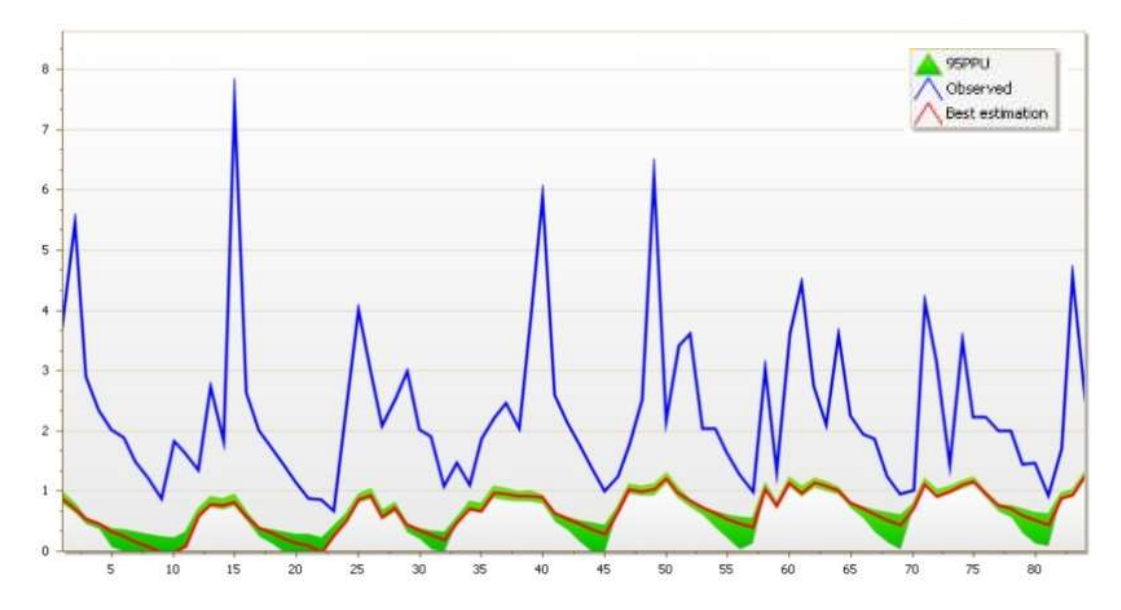

Figura 5.19 - Resultado da simulação de vazão para o Cenário1, utilizando seis parâmetros e seiscentos simulações, na bacia hidrográfica do ribeirão sobradinho/DF (2007 a 2013).

Nos dados gerados para as variáveis de qualidade NO<sub>3</sub>, DBO, N (total) e P (total) não foram identificadas mudanças significativas. (Figura 5.20)

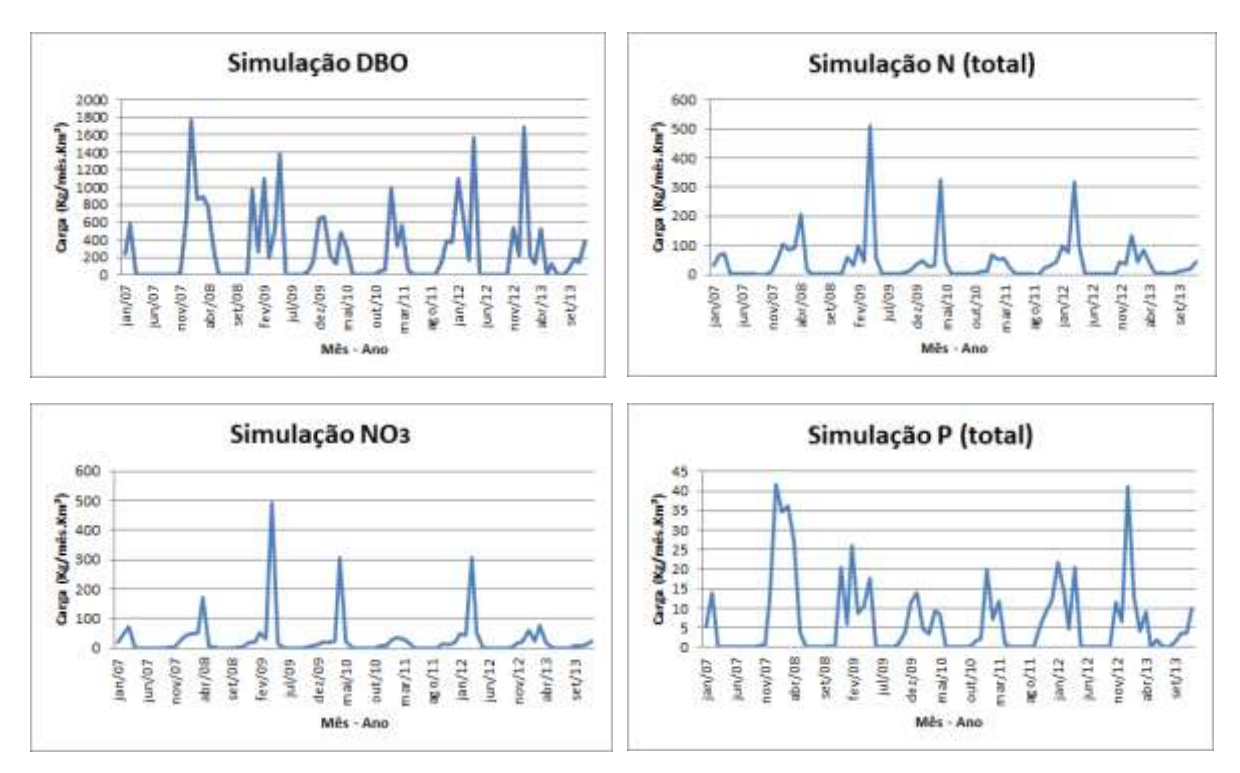

Figura 5.20 - Respostas da simulação do Cenário 1 para as variáveis NO<sup>-</sup>3, DBO, N (total) e P (total) na bacia hidrográfica do ribeirão Sobradinho/DF.

Considerando que para os dados da ETE foram incluídos vazão e DBO, a baixa variação dos dados de qualidade já eram esperados e a baixa variação de DBO pode estar associada a representatividade quando considerado os dados globais.

### **5.3.2 Cenários 2**

Para o Cenário 2 foi feito o aumentando em três vezes a vazão de descarga da ETE no ribeirão Conforme Figura 5.21:

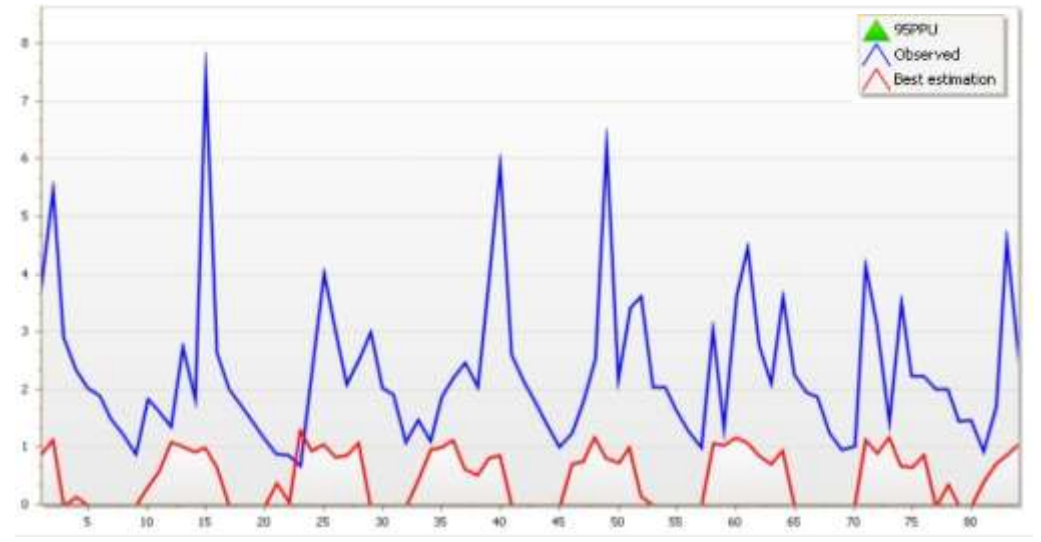

Figura 5.21 - Resultado da simulação de vazão para o Cenário2, utilizando seis parâmetros e seiscentos simulações, na bacia hidrográfica do ribeirão sobradinho/DF (2007 a 2013).

Os dados gerados para as variáveis de qualidade NO<sup>-</sup>3, DBO, N (total) e P (total) no Cenário 2 também não foram identificadas mudanças significativas (Figura 22).

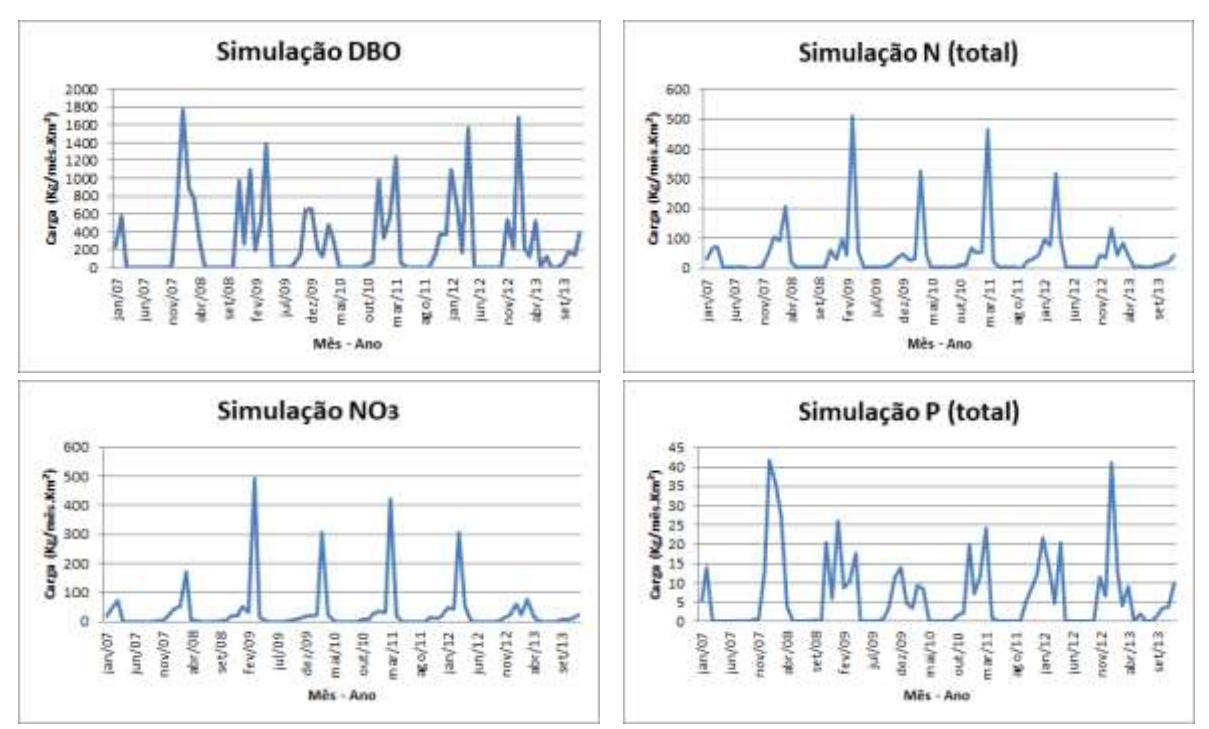

Figura 5.22 - Respostas da simulação do Cenário 2 para as variáveis NO<sub>3</sub>, DBO, N (total) e P (total) na bacia hidrográfica do ribeirão Sobradinho/DF.

Foi possível perceber uma maior aproximação dos dados quantitativos reais da bacia, entretanto para os dados de qualidade não foi registrada mudança em nenhum dado. Já a calibração do SWAT CUP no Cenário 2 não foi adequada pois retornou valores zero de vazão.

## **6 CONCLUSÕES E RECOMENDAÇÕES**

### **6.1 CONCLUSÕES**

A aplicação do modelo SWAT para a simulação da bacia hidrográfica do ribeirão Sobradinho (DF), mesmo com o processo de calibração, não foi capaz de simular de forma satisfatória os dados de vazão e de qualidade da bacia do Ribeirão sendo os resultados subestimados no período de estiagem e superestimados pelo modelo no período das cheias. Entretanto, em relação à vazão, o padrão de comportamento desses dados ao longo do tempo acompanhou o comportamento de picos e da estiagem quando comparados aos dados observados. Nos momentos de vazão com picos elevados, o modelo mostrou tendência para um comportamento de amortecimento.

Foi possível perceber a importância do procedimento de calibração, quando comparados os ajustes feitos pelo SWAT CUP, trazendo as respostas do modelo para um comportamento mais próximo dos dados reais registrados pela estação fluviométrica.

Os valores de carga de N (total), P (total), NO<sub>3</sub> e DBO, tanto para os dados simulados pelo SWAT como para os dados monitorados pela Adasa, para a bacia hidrográfica do ribeirão Sobradinho, apresentaram valores elevados, em vários momentos, ultrapassando os limites estabelecidos para a Classe 3 do CONAMA, o que denota a necessidade de medidas para melhoria da qualidade do corpo d'água e possibilite o alcance dos padrões de qualidade da Classe 2 do CONAMA até o ano de 2030.

Os resultados gerados pelo SWAT possuem vínculo forte entre a produção de carga e o período de existência de precipitação o que remete a relação com o escoamento superficial, entretanto é possível perceber que mesmo com momentos prolongados de estiagem o modelo continua retornando pequenos valores de carga no exutório.

A utilização do critério de acréscimo pontual de vazão e carga DBO, gerada pela ETE Sobradinho, não gerou mudanças substanciais nas respostas do modelo, sendo, portanto, necessária maior investigação futura para inclusão de outras fontes pontuais e difusas presentes na bacia hidrográfica.

Apesar dos resultados subestimados, e dos ajustes necessários para sanar erros em relação aos procedimentos adotados, o SWAT se mostrou uma ferramenta satisfatória para geração de modelo representativo da bacia hidrográfica, possibilitando diversas análises simultâneas, tanto em termos de vazão como de qualidade de água dos corpos aquáticos superficiais.

### **6.2 RECOMENDAÇÕES**

Considerando a pequena quantidade de trabalhos científicos desenvolvidos, o potencial hídrico, turístico e a grande pressão imobiliária presentes na bacia hidrográfica do ribeirão Sobradinho, recomenda-se a continuidade dos estudos sobre a bacia, direcionado para a melhoria dos resultados gerados pela aplicação do modelo SWAT, a obtenção de melhores ajustes. Além disso, para o refinamento, recomenda-se ampliação das investigações das cargas advindas de fontes pontuais e difusas de poluição na bacia do ribeirão sobradinho.

Recomenda-se o aprofundamento nos estudos dos processos físicos envolvidos na depuração das cargas poluentes de entrada e nos processos que influenciam no comportamento do modelo para as respostas relativas aos nutrientes.
## **7 REFERÊNCIAS BIBLIOGRÁFICAS**

- Abbaspour, K.C. (2011) *SWAT-CUP2009: SWAT Calibration and Uncertainty Programs – a user manual. Department of Systems Analysis, Integrated Assessment and Modelling (SIAM)*, Eawag, Swiss Federal Institute of Aquatic Science and Technology, Duebendorf, Switzerland, 95 p.
- ADASA Agência Reguladora de Águas, Energia e Saneamento Básico do Distrito Federal. (2019). Disponível em: <http://www.adasa.df.gov.br>. Acesso em 04 de set de 2019.
- ADASA Agência Reguladora de Águas, Energia e Saneamento Básico do Distrito Federal. (2020). Relatório de monitoramento regular Nº 021/2019. Disponível em: < http://www.adasa.df.gov.br/images/storage/area\_de\_atuacao/abastecimento\_agua\_es gotamento\_sanitario/fiscalizacao/relatorios\_vistoria\_fiscalizacao\_rvf/2020/RVF\_M onitoramento\_Outorgas\_ETEs.pdf>. Acesso em 04 de out de 2020.
- Arnold, J. G.; Moriasi, D. N.; Gassman, P. W.; Abbaspour, K. C.; White, M. J.; Srinivasan, R.; Santhi, C.; Harmel, R. D.; Van Griensven, A.; Van Liew, M. W.; Kannan, N.; Jha, M. K. (2012) *SWAT: Model Use, Calibration, and Validation. American Society of Agricultural and Biological Engineers,* Transactions of the ASABE , v. 55(4), p. 1491-1508.
- Arnold,J.G.; Youssef, M.A.; Yen, H. ; White, M.J.; Sheshukov, A.Y.; Sadeghi, A.M.; Moriasi, D.N.; Steiner, J.L.; Amatya, D.M.; Skaggs, R.W.; Haney, E.B.; Jeong, J.; Arabi, M.; Gowda, P.H.(2015) *Hydrological processes and model representation: Impact of soft data on calibration*. Transactions of the ASABE, v. 58, n. 6, p. 1637- 1660.
- Barbosa, Raimundo Pereira (2010). *Avaliação de riscos ambientais na região de Sobradinho, Distrito Federal.* Dissertação de Mestrado em Planejamento e Gestão Ambiental. Universidade Católica de Brasília, Brasília, DF, 160 f.
- BRASIL. Lei n° 9.433, de 8 de janeiro de 1997, Pub. L. N. Institui a Política Nacional de Recursos Hídricos, cria o Sistema Nacional de Gerenciamento de Recursos Hídricos, regulamenta o inciso XIX do art. 21 da Constituição Federal, e altera o art. 1o da Lei no 8.001, de 13 de março de 1990, que modificou a Lei (1997). Disponível em: [<http://www.planalto.gov.br/ccivil\\_03/LEIS/L9433.htm>](http://www.planalto.gov.br/ccivil_03/LEIS/L9433.htm) Acesso: 28 out. de 2019.
- BRASIL. Lei n° 14.026, de 15 de julho de 2020, Pub. L. No Estabelece diretrizes nacionais para o saneamento básico. Disponível em: < http://www.planalto.gov.br/ccivil\_03/\_ato2019-2022/2020/lei/l14026.htm> Acesso: 27 novembro. de 2019.
- BRASIL. Lei n° 11.445, de 5 de janeiro de 2007, Pub. L. No Estabelece diretrizes nacionais para o saneamento básico. Disponível em: <

http://www.planalto.gov.br/ccivil 03/ ato2007-2010/2007/lei/l11445.htm> Acesso: 27 out. de 2019.

- BRASIL. Resolução do Conselho Nacional de Meio Ambiente CONAMA nº 357. DE 17 de março de 2005. Classificação dos corpos de água e diretrizes ambientais para o seu Enquadramento. Publicada no DOU nº 053, de 18/03/2005, p. 58-63.
- BRASIL. Resolução do Conselho Nacional de Meio Ambiente CONAMA nº 274. de 29 de novembro de 2000. Define os critérios de balneabilidade em águas brasileiras. Publicada no DOU no 18, de 25 de janeiro de 2001, Seção 1, páginas 70-71
- BRASIL. Agência Nacional de Águas (2013). Cuidando das águas: soluções para melhorar a qualidade dos recursos hídricos, Programa das Nações Unidas para o Meio Ambiente. 2. ed. -- Brasília: ANA, 2013. 157 p. : il.
- BRASÍLIA. Resolução do Conselho de Recursos Hídricos do Distrito Federal CRH/DF n° 02 de 2014. Aprova o enquadramento dos corpos de água superficiais do Distrito Federal em classes, segundo os usos preponderantes, e dá encaminhamentos.
- Bressiani, D. de A. et al. Review of Soil and Water Assessment Tool (SWAT) applications in Brazil: Challenges and prospects. International Journal of Agricultural and Biological Engineering. v. 8, n. 3, p. 9 - 35. jun. 2015.
- Brighenti, Tássia Mattos (2015). Modelagem hidrológica e avaliação de diferentes métodos de calibração para o modelo SWAT. Dissertação de mestrado em engenharia ambiental. Universidade Federal de Santa Catarina, Florianópolis, Santa Catarina, 116p.
- CODEPLAN Companhia de Desenvolvimento do Planalto (2017) Atlas do Distrito Federal. Brasília, GDF. 114 p.
- CODEPLAN Companhia de Desenvolvimento do Planalto (2020) *Pesquisa por Amostragem Domiciliar*, Disponível em: < http://www.codeplan.df.gov.br/>. Acesso em 02 de out de 2020.
- DISTRITO FEDERAL (2009). *Lei Complementar n. 803 de 2009.*Aprova o Plano Diretor de Ordenamento Territorial do Distrito Federal – PDOT.
- DISTRITO FEDERAL (2012). Plano Integrado de Gerenciamento dos Recursos Hídricos do Distrito Federal – PGIRH/DF. Disponível em <http://www.adasa.df.gov.br/regulacao/planos>. Acesso em 12/08/2019.
- Fernandes, Josimar Gurgel (2015). *Estimativa de vazão e produção de sedimentos na Bacia Hidrográfica do Rio São Francisco, utilizando o modelo SWAT*. Tese de doutorado em Geografia. CFCH , Universidade Federal de Pernambuco,Recife / PE: O autor, 2015. 185 f. : il. ; 30 cm.
- Ferreira, A. N., Nunes, G.,Minoti, R. T., Koide, S. (2019). *Avaliação dos métodos de evapotranspiração potencial do modelo SWAT*. In XXIII Simpósio Brasileiro de Recursos Hídricos, 2019, Foz do Iguaçu. Anais Porto Alegre: ABRH.
- Ferrigo, S. (2011). *Utilização do modelo swat na estimativa de produção de sedimentos na bacia do córrego capão comprido no distrito federal.*Trabalho de Conclusão de curso, Departamento de Agronomia, Universidade Federal de Santa Catarina, Florianópolis, SC, 90 p.
- Ferrigo, S. (2014). *Análise de consistência dos parâmetros do modelo SWAT obtidos por calibração automática – Estudo de caso da bacia do lago Descoberto – DF*. Dissertação de Mestrado em Tecnologia Ambiental e Recursos Hídricos, Publicação PTARH.DM-159/14, Departamento de Engenharia Civil e Ambiental, Universidade de Brasília, Brasília, DF, 164 p.
- Ferrigo, S., Minoti, R. T., Koide, S. (2015). *Aplicação do modelo swat na estimativa do balanço hídrico do lago descoberto (DF) e na previsão da cota ao final de um período seco*. In: XXI Simpósio Brasileiro de Recursos Hídricos, 2015, Brasília. Anais Porto Alegre: ABRH.
- Fim, B. M. (2018). *Análises quantitativa e qualitativa das águas superficiais da Bacia Hidrográfica do Ribeirão Rodeador/DF para avaliação das cargas de poluição*. Dissertação de Mestrado em Tecnologia Ambiental e Recursos Hídricos, Departamento de Engenharia Civil e Ambiental, Universidade de Brasília, Brasília, DF, 107p.
- Gasque, M. D. (2019). *Monitoramento da qualidade da água do ribeirão Sobradinho e sua correspondência com o enquadramento*. Monografia de Projeto Final, Departamento de Engenharia Civil e Ambiental, Universidade de Brasília, Brasília, DF, 55p.
- GDF Governo do Distrito Federal (2016). Zoneamento Ecológico Econômico ZEE/DF, Pré-Zoneamento. Brasília-DF.
- IBGE. Instituto Brasileiro de Geografia e Estatística Indicador de Desenvolvimento Sustentável 2016. In: IBGE. Sidra: sistema IBGE de recuperação automática. Rio de Janeiro, 2019. Disponível em: <sidra.ibge.gov.br/tabela/898>. Acesso em: out. 2019.
- Latuf, Marcelo de Oliveira (2011). *Modelagem hidrológica aplicada ao planejamento dos recursos hídricos na bacia hidrográfica do rio Acre.* Tese de doutorado em Dinâmica e Gestão Ambiental. Faculdade de Ciências e Tecnologia. Universidade Estadual Paulista, Presidente Prudente, São Paulo, 240 f.
- Lelis, T.A., Calijuri, M.L., Santiago, A.F., Lima, D.C., Rocha, E.O., 2012. *Análise de sensibilidade e calibração do modelo SWAT aplicado em bacia hidrográfica da região sudeste do Brasil*. Revista Brasileira de Ciência do Solo 36, 623-634.

Madigan, Michael T. et al. *Microbiologia de Brock***.** 12. ed. Porto Alegre: ArtMed, 2010.

Malafaia Filho, Marcio (2019). *Aplicação do SWAT na modelagem hidrológica da bacia do rio Paraíba do Sul*. Tese de doutorado em Ciência do Sistema Terrestre. Instituto Nacional de Pesquisas Espaciais, São José dos Campos, São Paulo, 53p.

- Meneses, João Paulo Cunha de (2016). *Efeito das atividades antrópicas na bacia do Ribeirão Vermelho (Lavras, MG) sobre o ecossistema aquático*. Tese de doutorado em Recursos Hídricos em Sistemas Agrícolas. Universidade Federal de Lavras UFLA, Lavras - MG. 103 p.
- Mesquita, Luís Fábio Gonçalves de. (2017). *Gestão de Recursos Hídricos na Bacia Hidrográfica do Rio Preto: Atores, Ações e Conflitos*. Dissertação de Mestrado em Desenvolvimento Sustentável. Centro de Desenvolvimento Sustentável da Universidade de Brasília, CDS/UnB, Brasília – DF, 182 p.
- Moriasi, D.; Arnold, J. G; Van Liew, M. W.; Bingner, R. L.; Harmel, R. D.; Veith, T. L. *Model evaluation guidelines for systematic quantification of accuracy in watershed simulations*. Transactions of the ASABE, v. 50, n. 3, p. 885, 2007.
- NCEP (2020). National Weather Service National Centers for Environmental Prediction. Disponível em <http://www.ncep.noaa.gov>. Acesso em 10/11/2020.
- Neitsch, S.L.; Arnold, J.G.; Kiniry J.R.; Williams, J.R (2009). *Soil and water assessment tool: Theoretical documentation, version 2009*. Agricultural Research Service and Texas AgriLife Research. Texas, 2011. Disponível em: <https://swat.tamu.edu/media/99192/swat2009-theory.pdf>. Acesso em: 2 set. de 2019.
- Nunes, G. (2016). *Aplicação do modelo SWAT no estudo hidrológico e de qualidade de água da Bacia Hidrográfica do lago Paranoá - DF*. Dissertação de Mestrado em Tecnologia Ambiental e Recursos Hídricos, Publicação PTARH.DM - 185/2016, Departamento de Engenharia Civil e Ambiental, Universidade de Brasília, Brasília, DF, (148p).
- Nunes, G., Minoti, R. T., Koide, S. (2019). *Modelagem hidrológica da bacia do ribeirão do Gama, brasília-DF*. In: XXIII Simpósio Brasileiro de Recursos Hídricos, 2019, Foz do Iguaçu. Anais Porto Alegre: ABRH.
- Nunes, G., Minoti, R. T., Koide, S. (2020). Mathematical Modeling of Watersheds as a Subsidy for Reservoir Water Balance Determination: The Case of Paranoá Lake, Federal District, Brazil. Journal Water, 12, 3090 p. 17. doi:10.3390/w12113090, www.mdpi.com/journal/water.
- Oliveira, L.N. & SPERLING, M.V. (2005) *Avaliação de 166 ETE's em operação no país, compreendendo diversas tecnologias*. Parte 1 – análise de desempenho. Revista Brasileira de Engenharia Sanitária e Ambiental, v. 10, n. 4, p. 347-357.
- Pinto, Nelson L. de Souza et al (1976). Hidrologia básica. São Paulo: Edgard Blücher,. 278 p.
- Pinto, Daniel Brasil Ferreira (2011). Aplicação do modelo SWAT (Soil and Water Assessment Tool) na simulação hidrossedimentológica em bacia hidrográfica da Serra da Mantiqueira,Tese de doutorado em Engenharia Agrícola, Universidade Federal de Lavras, Lavra - MG, 2011. 225 p.
- Resende, Alvaro Vilela de (2002). Agricultura e qualidade de água por nitrato. Planaltina: Embrapa Cerrados. 29 p.
- Santos, Raina Ferreira (2016). *Análise da produção da carga líquida na bacia do ribeirão do Gama-DF através do modelo SWAT.* Dissertação de Mestrado, Departamento de Geografia, Universidade de Brasília. Brasília, DF, (126p).
- Santos, Humberto Gonçalves … [et al.]. *Sistema Brasileiro de Classificação de Solos* 5. ed., rev. e ampl. − Brasília, DF : Embrapa, 2018. 356 p.
- Silva, J.C.C. *A poluição do Rio Cocó, Sub-Bacia B-2, Margem Direita, e a expansão urbana de Fortaleza*. Tese de Doutorado do Instituto de Geociências e Ciências Exatas do Campus de Rio Claro, da Universidade Estadual Paulista Júlio de Mesquita Filho, Rio Claro, 2013.
- Silva, Felippe Damião Mello di (2016). *Aplicabilidade do modelo Swat na simulação de vazão em bacia hidrográfica do Cerrado utilizando valores de parâmetros regionalizados.* Dissertação de Mestrado, Curso de Pós-Graduação em Geografia, Universidade de Brasília, 90 p.
- Silva, Tamires Lima da (2018). *Qualidade da água residuária para reuso na agricultura irrigada*. Artigo publicado na Irriga – Brasilian Journal of irrigation and drainage, v. 1, n. 1, p. 101-111, Edição Especial 30 anos PG Irriga, ISBN 1808-3765, Botucatu, SP.
- Souza, Vinicius A. S. (2015). *Avaliação hidrossedimentológica com suporte do modelo swat na amazônia ocidental – bacia do rio machadinho/RO*. Dissertação de Mestrado em Engenharia Civil, COPPE, Universidade Federal do Rio de Janeiro, Rio de Janeiro, 193 p.
- Spadotto, Claudio Aparecido (2006). *Avaliação de riscos ambientais de agrotóxicos em condições brasileiras. Embrapa Meio Ambiente*. 1ª edição eletrônica Documentos 58, Jaguariúna, São Paulo, 20p.
- Tucci, C. E. M. Hidrologia: Ciência e Aplicação. 2.ed. Porto Alegre: Editora da UFRGS/ABRH, 2001. 943 p.
- UNESCO. Relatório Mundial das Nações Unidas sobre Desenvolvimento dos Recursos Hídricos – 2017: Resumo Executivo. Disponível em: <http://www.unesco.org/new/fileadmin/MULTIMEDIA/FIELD/Brasilia/pdf/brz-sc-WWDR-Chap13-pt-2017-final.pdf>. Acesso em: 05 de novembro de 2019.
- Valente, José Pedro Serra; PADILHA, Pedro Magalhães; SILVA, Assunta Maria Marques (1997). *Oxigênio dissolvido (OD), demanda bioquímica de oxigênio (DBO) e demanda química de oxigênio (DQO) como parâmetros de poluição no ribeirão Lavapés/Botucatu* - SP. Eclet. Quím., São Paulo, v. 22, p. 49-66
- Vieira, E. G e Rezende, E. N. (2015). Exploração Mineral de Areia e um Meio Ambiente Ecologicamente Equilibrado: É possível conciliar? Sustentabilidade em Debate - Brasília, v. 6, n. 2, p. 171-192.
- Von Sperling, Marcos (1995a). *Princípios do Tratamento Biológico de Águas Residuárias – Introdução à qualidade das águas e ao tratamento de esgotos*, v.01. Minas Gerais: ABES.
- Von Sperling, Marcos (1995b). *Introdução à qualidade das águas e ao tratamento de esgotos*. Belo Horizonte: Departamento de Engenharia Sanitária e Ambiental, UFMG, 1995. 240 p.
- Von Sperling, Marcos (1996). *Introdução à qualidade das águas e ao tratamento de esgotos*. 2.ed. Belo Horizonte: Departamento de Engenharia Sanitária e Ambiental; Universidade Federal de Minas Gerais; 243p.
- ZEE, Zoneamento Ecológico Econômico do Distrito Federal. SEMA/DF. Disponível em <www.zee.df.gov.br>. Acesso em 23 ago. de 2019.
- Zoby, José Luiz Gomes (1999). *Hidrogeologia de Brasília – DF Bacia do Ribeirão Sobradinho.* Dissertação de Mestrado em Recursos Minerais e Hidrogeologia. Universidade de São Paulo, São Paulo. 132 p.
- Zoby, J.L.G. e Duarte, U. (2001). *Caracterização hidrogeológica da bacia do Ribeirão Sobradinho - Brasília (DF)*. Geologia USP Série Científica, vol. 1, p. 79-99.
- Zorzin , Fabielle Melissa et al.(2011). *Análise da qualidade da água do Ribeirão Sobradinho – contaminação ambiental e qualidade de vida*, Revista Tempus Actas de Saúde Coletiva, Distrito Federal. p. 107-118.